## UNIVERSIDADE FEDERAL DE SANTA CATARINA PROGRAMA DE POS-GRADUAÇÃO EM ENGENHARIA ELETRICA

# MODELAGEM MATEMATICA DO CONTROLE ALVEOLAR DE AGENTES ANESTESICOS INALATORIOS

DISSERTAÇAO SUBMETIDA A UNIVERSIDADE FEDERAL DE SANTA CATARINA PARA OBTENÇÃO DO GRAU DE MESTRE EM CIENCIAS.

FERNANDO LORENZINI

## MODELAGEM MATEMATICA DO CONTROLE ALVEOLAR DE AGENTES ANESTESICOS INALATORIOS

#### FERNANDO LORENZINI

ESTA DISSERTAÇÃO FOI JULGADA ADEQUADA PARA A OBTENÇÃO DO TÍTULO DE MESTRE EM CIÊNCIAS - ESPECIALIDADE ENGENHARIA ELETRICA E APROVADA EM SUA FORMA FINAL PELO PROGRAMA DE POS-GRADUAÇÃO.

WALTER CELSO DE LIMA, ScD., L.D. PROF. ORIENTADOR

ii

polia

BRUCIAPAGLIA, Dr. Ing. PROF O. COORDENADOR

### **BANCA EXAMINADORA:**

BRUCIAPAGLIA, Dr. Ing. PROF. **AUGUS7** 

PROF. DANILO FREIRE DUARTE, Dr., L.D.

PROF. SAHJENDRA NARANIN SINGH, Ph.D.

PROF. WALTER CELSO DE LIMA, ScD., L.D.

#### AGRADECIMENTOS

Ao Professor WALTER CELSO de LIMA pela orientação e dedicação a esta dissertação de mestrado.

Ao Professor DANILO FREIRE DUARTE pela gentileza e colaboração prestadas.

à Senhora ANA NERY VIEIRA pela sua dedicação e carinho na datilografia do trabalho.

Aos meus familiares pelo incentivo com que me fizeram conduzir os trabalhos.

Aos professores, colegas, Departamento de Engenharia Elëtrica da Universidade Federal de Santa Catarina e a CAPES pelo apoio recebido

iii

## SUMARIO

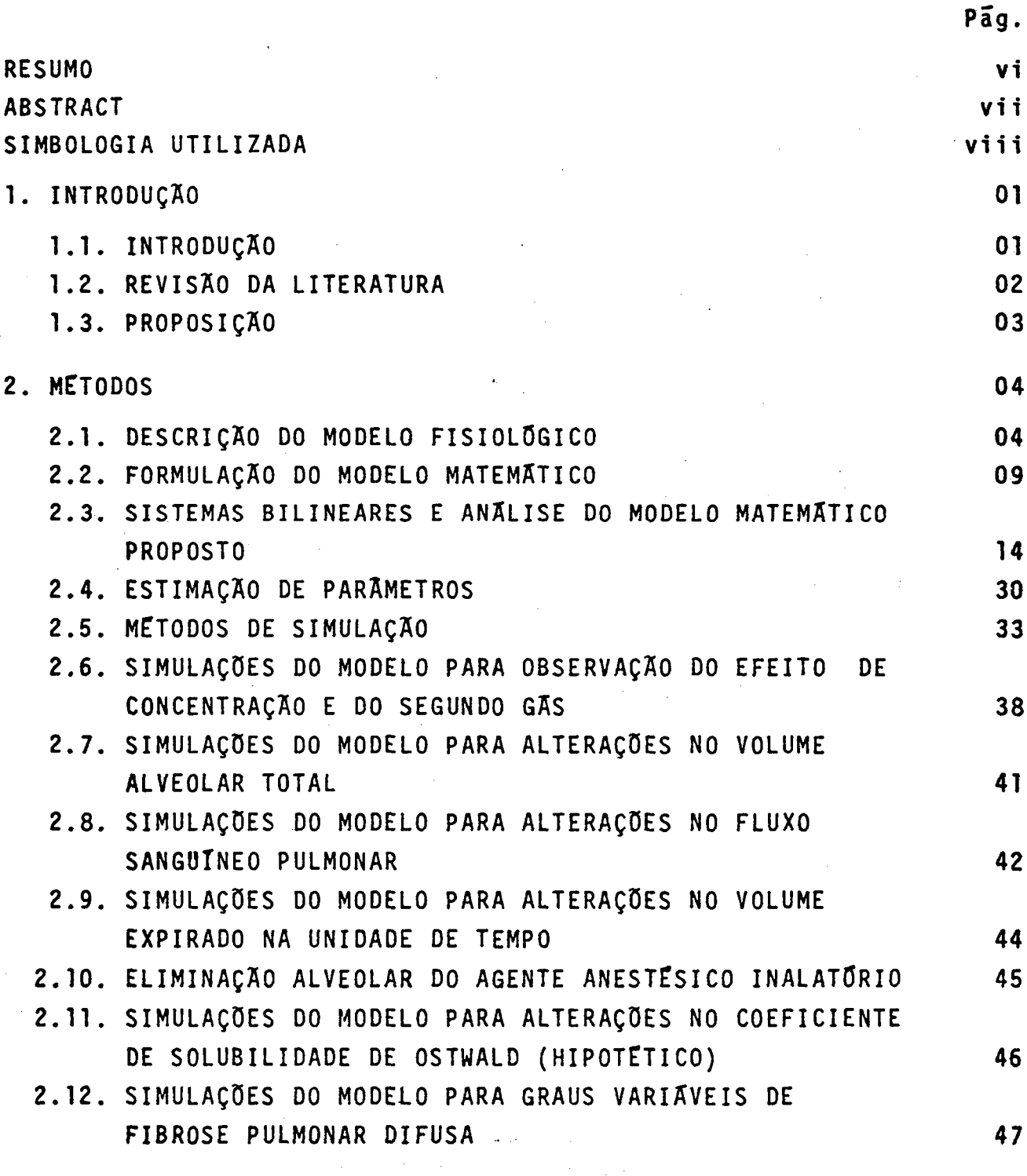

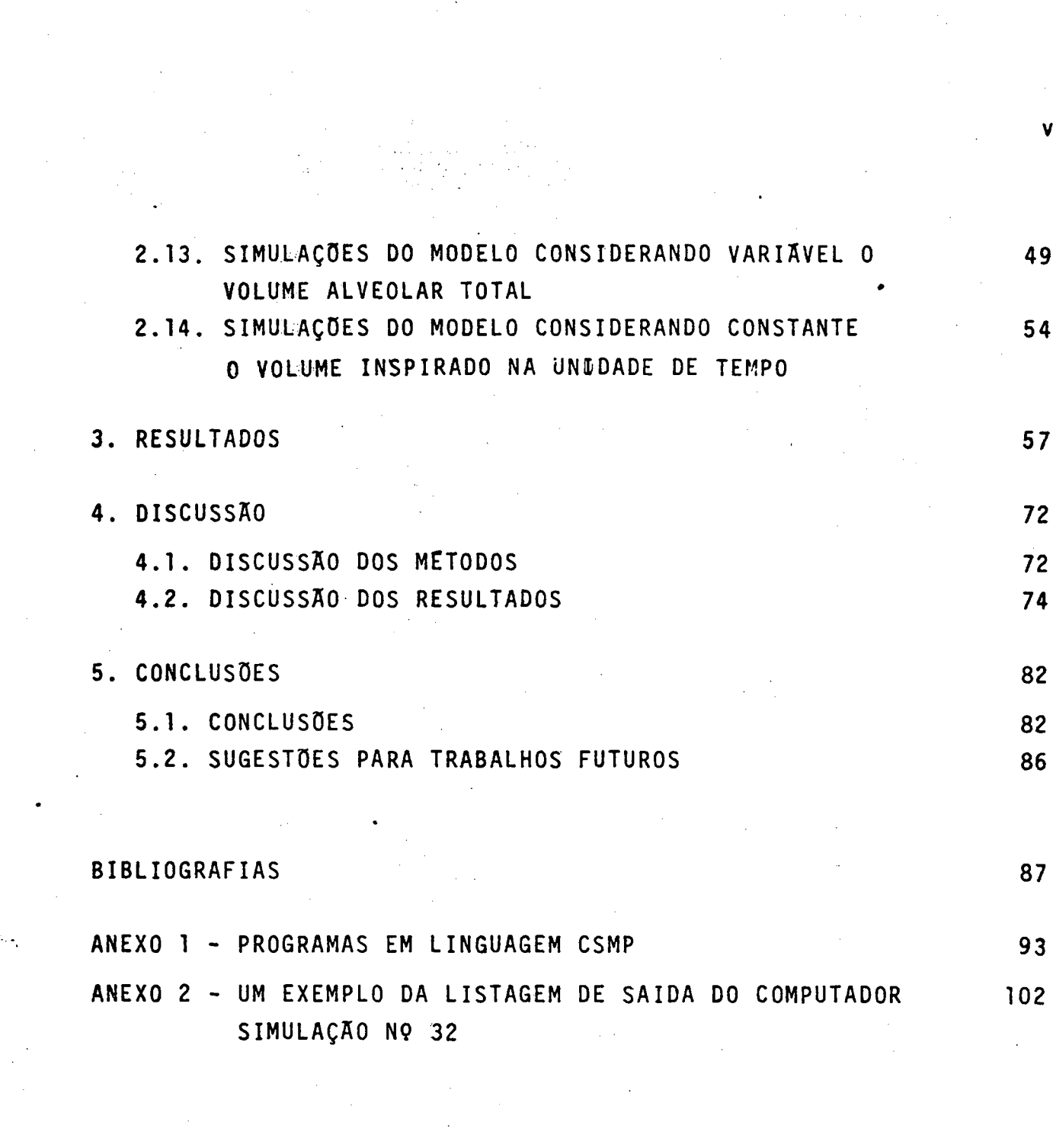

#### R E S U M 0

Apresenta-se um modelo do sistema de controle da concentra ção alveolar de agentes anestësicos inalatõrios a partir das trocas gasosas no compartimento biolõgico, representado pelo espaço alveo lar. O modelo ë analisado, usando as teorias de controle moderno. 0 sistema é não linear, do tipo bilinear, observável, estável total mente ("T-stable") para entrada tipo degraus (positivos) e não identificãvel a priori (identificabilidade estrutural). Os valores dos parâmetros do sistema foram obtidos da literatura mëdica. Com o in tuito de se observar a dinâmica do comportamento alveolar anestésico, são apresentadas Sl simulações do modelo para diversos agentes anestésicos inalatórios a diferentes concentrações, diferentes valores dos seus parâmetros para situações fisiolõgicas e patolõgicas: alterações do volume alveolar total, do fluxo sangüíneo pulmonar, do coeficiente de solubilidade de Ostwald e do volume expirado e inspirado na unidade de tempo. Inclui-se no modelo a variação senoidal do volume alveolar. Estas simulações foram realizadas utilizando-se oo programa CSMP (The Continuous System Modeling Program) implementado em um computador digital IBM 434l. Os resultados destas simulações permitiram concluir que o modelo ë vãlido, pois revelaram as proprie dades dinâmicas compativeis com os dados experimentais obtidos da li teratura mëdica.

vi

### **A B S T R A C T**

A model of the alveolar concentration control system of inhalation anesthetic agents is presented based on the gas exchange in the biological compartment represented by the alveolar space. The model is analyzed via modern control theory. The system is nonlinear, of the vilinear class, observable, totally stable (Tstable) with positive step function input and undentifiable a priori (structural identifiability). The system parameter values have been obtained from medical literature. In order to observe the dynamics of the anesthetic alveolar behavior fifty-one simulations are presented for several inhalation anesthetic agents with varying concentrations, different parameter values for normal and pathological situations: changes in total alveolar volume, changes in pulmonary blood flow, changes in rate of expired and inspired volume by minute and changes in the Ostwald solubility coefficient. The sinusoidal variation of the alveolar volume is included in the model. The simulations have been performed using the CSMP program (Continuous System Modeling Program) implemented on an IBM 434l computer. The simulation results showed a dynamic behavior compatible with experimental data from medical literature, thus enabling to conclude the validation of the model.

vii

#### SIMBOLOGIA UTILIZADA

 $\underline{A}$ 

= matriz de elementos constantes de realimentaçao de estados de um sistema linear e dimensão n x n. No sistema de trocas gasosas da eq. (7) ë a matriz de elementos constan tes da matriz <u>A</u> (u) de realimentação de estados, e é igual<br>a: ~«

$$
-(1/V_A) \cdot \begin{bmatrix} v_E + k_1 & 0 \\ v_E + k_2 & 0 \\ 0 & \vdots \\ 0 & v_E + k_n \end{bmatrix}
$$

 $A_I$ = matriz de realimentação de estados do sistema de trocas g<u>a</u> sosas da eq.(7) linearizado, com dimensão 2 x 2 e igual P] P2  $\mathcal{L}^{\bullet}$ onde p<sub>1</sub>, p<sub>2</sub> e p<sub>3</sub> são parâmetros desconheci-P3 dos do sistema e que se deseja obter a identificabilidade/ a priori.

- $A_{AS}$ matriz de realimentaçao de estados do sistema de trocas ga sosas alveolares considerando variãvel o volume alveolar / total da eq.(22), possui dimensão n x n e é composta pelos elementos da entrada u, o volume alveolar total na forma senoidal V<sub>AS</sub> e sua velocidade de variação V<sub>AS</sub> e elementos/ constantes (vide item 2.l3).
- $A(u)$ matriz de realimentação de estados do sistema de trocas g<u>a</u> sosas alveolares da eq. (7), contendo elementos da entrada u e elementos constantes, e possui dimensão n x n.
- <u>A</u>'(x) = matriz de realimentaçao de estados do sistema de trocas g<u>a</u> sosas alveolares quadrãtico da eq.(23), possui dimensão <sup>n</sup> x n e ë a matriz diagonal:

,

$$
\begin{bmatrix}\nB'(x) - (\dot{V}_I + k_1) / V_A \\
B'(x) - (\dot{V}_I + k_2) / V_A\n\end{bmatrix}
$$
\n  
\n0\n
$$
B'(x) - (\dot{V}_I + k_n) / V_A
$$

= matriz de controle do sistema de trocas gasosas alveolares  $B = B$ da eq. (7), possui dimensão 1 x 1, e é igual a

$$
(1/v_A) \cdot (\dot{v}_E - r \sum_{j=1}^{n} k_j c_j)
$$

= matriz de controle do distema de trocas gasosas alveolares  $\frac{B}{-AS}$ considerando variãvel o volume alveolar total da eq. (22),/ possui dimensão 1 x 1, e é igual a

$$
(1/v_{AS}) \cdot (\dot{v}_E + \dot{v}_{AS} - r \cdot \sum_{j=1}^{N} k_j c_j)
$$

 $\underline{B}_{I}$ = matriz obtida pela linearização do sistema de trocas gasosas alveolares da eq. (7), para 2 gases, e é igual a

> $\left[\begin{array}{ccc} p_{5} & \overline{p_{5}} & \overline{p_{4}} & \overline{p_{5}} & \overline{p_{5}}$  $\left[\begin{array}{cc} p_4 \end{array}\right]$ do sistema e que se deseja obter a identificabilidade a priori.

= matriz do termo  $\sum_{k=1}^{m} B_k u_k$  da eq. (9) da definição de siste  $\frac{B}{-k}$ mas bilineares. No sistema de trocas gasosas alveolares da eq. (7), e melhor vista na eq. (11), é a matriz de elementos constantes, possuindo dimensão n x n, formada pelos pa râmetros  $k_i$ , i = 1,2, ..., n dispostos na linha  $k_i$ e os demais elementos da matriz (demais linhas) todos nulos.

= termo de B'(x) do sistema de trocas gasosas alveolares qua drático da equação (23) e igual a

$$
(r/v_A).\sum_{j=1}^n k_j c_j
$$

 $B_{LL}$ 

ix

B<sub>L</sub>(x) = termo de B'(x) do sistema de trocas gasosas alveolares quadrãtico da eq. (23) e igual

$$
(1/\nu_A).\sum_{j=1}^n k_j x_j
$$

 $B'(x) =$  elemento da matriz  $A'(x)$  de realimentação de estados do sis tema de trocas gasosas alveolares quadrãtico da eq. (23) e  $\bar{e}$  igual a

$$
B_L(x) - B_{LL}
$$

- = fator que deve ser multiplicado pela entrada u do sistema c de trocas gasosas alveolares quadrãtico da eq. (23) e igual a .  $\mathbf{v}_I/\mathbf{v}_A$ .
- c<sub>i</sub>,c<sub>j</sub> = concentração do gãs i (=j) no sangue venoso misto (adimen sional).
- CAM = Concentração Alveolar M<mark>inima.</mark>
- P- = matriz de elementos constantes do sistema de trocas gasosas alveolares quadrãtico da eq. (23), possui dimensão n x l, e ë igual

T  $r/v_{A}$ .  $k_{1}c_{1}$   $k_{2}c_{2}$  ...  $k_{n}c_{n}$ }

- = frequência ventilatória anestésica utilizada no sistema de f trocas oasosas alveolares considerando variãvel o volume al veolar total da eq. (22) e assumido o valor l5 ventilações\_ minuto  $(min^{-1})$ .
- $F_{AC}$ = fator de capacidade de difusão alveolo-capilar. E um fator representativo do inverso da capacidade de difusão dos gases atravës da membrana alveolo-capilar; pode assumir valores no intervalo  $\begin{bmatrix} 1, \infty \end{bmatrix}$ , e  $\tilde{e}$  adimensional.

 $\mathsf{H}$ ( $\mathsf{A}$ ) termo  $\sum_{i=1}^{n-1}$  ( $\frac{u_i}{2 \cdot u_{i+1}}$ ) da equação característica do i=1  $\lambda + V_{E} + k_{i}$ 

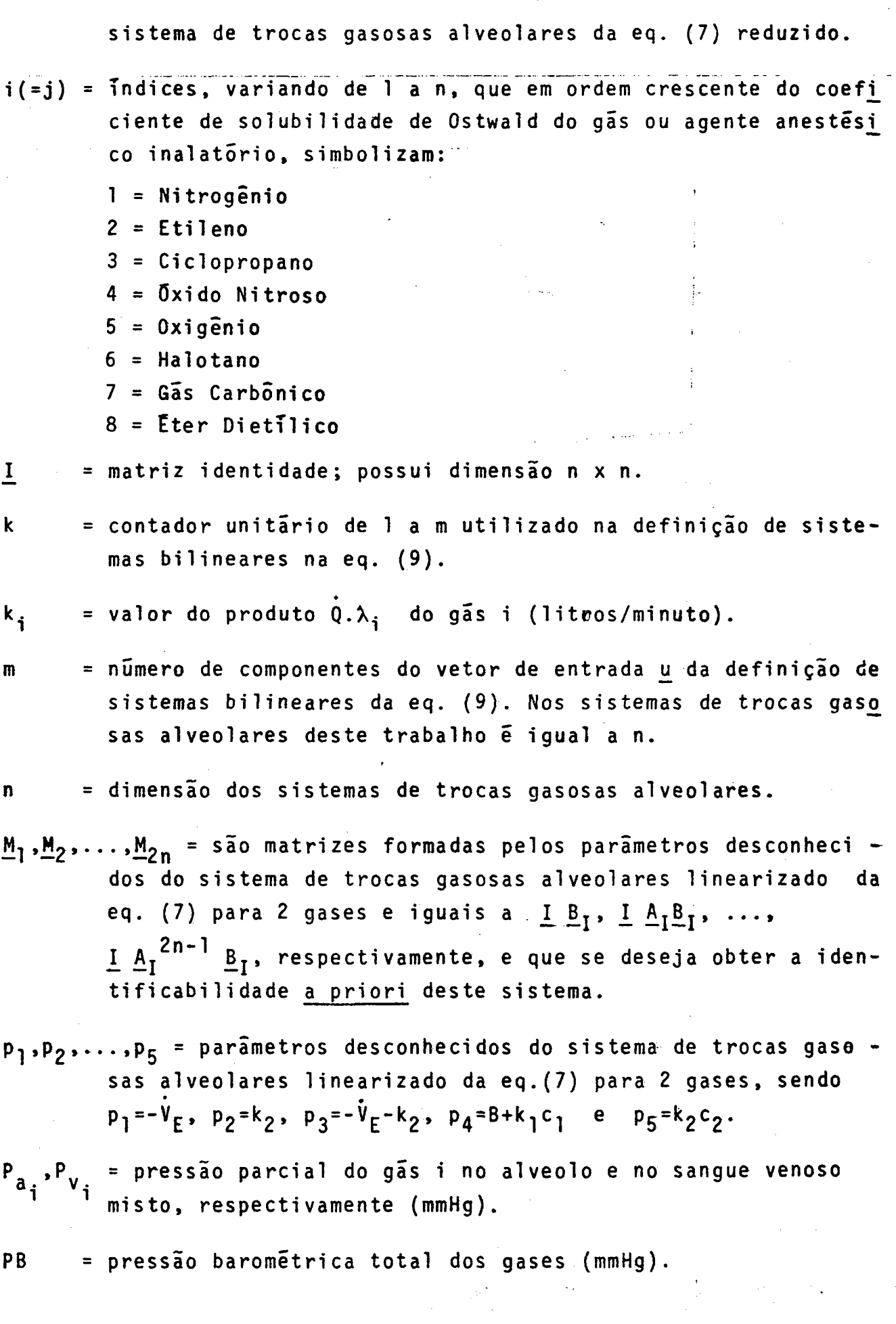

 $\frac{1}{\sigma_{\rm c}^2}$  ,

 $\label{eq:2.1} \mathcal{L}=\frac{1}{2}\sum_{i=1}^{n} \frac{1}{2}\sum_{j=1}^{n} \frac{1}{2}\sum_{j=1}^{n} \frac{1}{2}\sum_{j=1}^{n} \frac{1}{2}\sum_{j=1}^{n} \frac{1}{2}\sum_{j=1}^{n} \frac{1}{2}\sum_{j=1}^{n} \frac{1}{2}\sum_{j=1}^{n} \frac{1}{2}\sum_{j=1}^{n} \frac{1}{2}\sum_{j=1}^{n} \frac{1}{2}\sum_{j=1}^{n} \frac{1}{2}\sum_{j=1}^{n} \frac{1}{2}\sum_{j=1}$ 

' xi

I

- ó fluxo sangüíneo pulmonar (l/min).
- Y' razão entre a pressão total dos gases no sangue venoso misto e arterial (adimensional).
- $=$  tempo  $(min)$ .  $\mathbf t$
- $\mathbf T$ transposta da matriz.
- $\underline{\mathsf{u}}$ vetor de entrada dos sistemas de trocas gasosas alve olares, possui dimensão n x 1, e suas componentes  $u_j$ , i=1,2,...,n são os valores da concentração do gãs i no volume inspirado na unidade de tempo (volume/volume).
- entrada de indice k da definiçao de sistemas bilineares da  $\underline{u}_k$ eq. (9). No sistema de trocas gasosas alveolares da eq. (7), e exposto no item 2.3, u<sub>k</sub> e escalar e igual a u<sub>j</sub>,i=l,2,...,n.
- $\underline{\mathsf{v}}$ matriz de elementos constantes do sistema de trocas gasosas alveolares da eq. (7), possui dimensão n x l, e é igual a

 $r/V_A.$   $\begin{bmatrix} k_1c_1 & k_2c_2 & \cdots & k_nc_n \end{bmatrix}^T$ .

 $Y_{AS}$ = matriz do sistema de trocas gasosas alveolares considerando viãvel o volume alveolar total da eq. (22), possui dimensão n x 1, e é igual a

$$
r/V_{AS} \cdot \begin{bmatrix} k_1c_1 & k_2c_2 & \cdots & k_nc_n \end{bmatrix}^T
$$

 $V_{\mathbf{A}}$ volume alveolar total (litros).

- $V_{AC}$ volume alveolar corrente (litros). Na simbologia internacional de anestesia corresponde a VT.
- $V_{AS}$ volume alveolar total na forma senoidal (litros).
- $V_{AS}$ velocidade de variação do volume alveolar total na forma senoidal (litros/min).
- $V_{E}$ volume expirado na unidade de tempo, ou seja, ventilaçao expirada (litros/min).
- $V_{1}$ volume inspirado na unidade de tempo, ou seja, ventilação inspirada (litros/min).
- $\dot{v}_{\text{i}}$ = taxa de absorção (ou captação) do gás i do alveolo para  $\mathbf{o}$ pulmonar (litros/min). capilar
- = concentração alveolar do gãs i (volume/volume).  $x_i$
- $x_i^0$ = estado inicial da concentração alveolar do gás i (volume/vo $l$ ume $)$ .
- = vetor de estado dos sistemas de trocas gasosas alveolares de  $\underline{x}$ dimensão n x 1.

 $\underline{x}^0$ = estado inicial do vetor x.

- $\underline{v}$ (=<u>x</u>) = saida dos sistemas de trocas gasosas alveolares e e igual  $\underline{x}$ .
- =  $\begin{bmatrix} z_1 & z_2 & \cdots & z_{n-1} \end{bmatrix}^T$  = matrix de autovetores da ma-<br>triz <u>A</u>(u) do sistema de trocas gasosas alveolares da eq. (7)  $\overline{z}$ reduzido.
	- = coeficiente de solubilidade de Ostwald do gás i (adimensio - $\lambda_i$ nal). Na análise de autovalores do sistema de trocas gasosas alveolares da eq. (7) são os autovalores deste sistema.
	- = frequência angular anestésica utilizada no sistema de trocas  $\boldsymbol{\omega}$ gasosas alveolares considerando variãvel o volume alveolar total da eq. (22) e possui dimensão min<sup>-1</sup>.

#### 1. INTRODUÇÃO

#### 1.1. INTRODUÇÃO

A Engenharia Biomédica desempenha a cada dia que passa uma nova dimensão no rumo das pesquisas científicas. Esta ciência delinea-se numa interface de conhecimentos entre as ciências tecnológicas e as biológicas.

O estudo dos sistemas biológicos e seus controles pertence  $\overline{a}$ uma das áreas da Engenharia Biomédica denominada Bioengenharia.

Objetiva-se obter um modelo matemático que revele o comportamen to do sistema fisiológico natural. Uma forma de se obter  $\mathbf{o}$ modelo é partindo da análise dos compartimentos biológicos onde ocorrem  $0<sup>5</sup>$ principais fenômenos fisiológicos do processo. Desta forma, deseja-se que os parâmetros envolvidos no sistema possuam interpretação fisio lógica. A estrutura do modelo depende do grau de complexidade bioló gica, ou seja, do número de variáveis e parâmetros necessários para descrever satisfatoriamente o processo fisiológico.

Uma vez encontrado um modelo matemático, é possível fazer simu lações em computadores analógicos, digitais ou híbridos.

As simulações permitem predizer o comportamento do sistema sem realizar experiências diretamente no paciente. Isto possibilita si mular situações improváveis, às vezes impossíveis na prática, ou mesmo as que ocasionassem o óbito do paciente.

O modelo matemático que descreve a concentração alveolar de um agente anestésico inalatório durante um anestésico  $\tilde{\mathbf{e}}$ ato um exemplo destas situações referidas:

#### 1.2. REVISÃO DE LITERATURE

Possivelme<mark>nt</mark>e o primeñro tratamento matemático para a descrição do comportamento de gases a1veo1ares que não reagem com o sangue foi feito por Zunts em 1897 (conforme KETY, 1951) cujos estudos foram am pliados por von Schordttem em 1906, para explicar a captação do ni trogênio através dos alvexolos pulmonares e destes para os tecidos do organismo (KETY, 1951).

Em 1924, Haggard desxenvolveu uma teoria matemática para observar a captação e a eliminação do éter etílico pelos pulmões (KETY, 1951). Em1949, Kety fez um estucdo para tentar entender me1hor os fatores en volvidos na captação do  $\widetilde{\omega}$ xido nitroso pelo sangue arterial (KETY, 1951). " " 'c' <sup>4</sup>

\*Copperman, em 1950" combinou as equações de Kety e obteve pe1a primeira vez uma equação com o minimo de simplificações e todos par<u>a</u> metros eram fisiolõgicoss (KETY, 1951).

Em 1967, Farhi apresentou um mode1o para a e1iminação de gases pelo pulmão analisando sob os aspectos da relação ventilação - perf<u>u</u> são (FARHI, 1967).

Scrimshire e' Tom1iin, em 1973, apresentaram um mode1o de trocas gasosas para estados inviciais da captação e e1iminação pu1monares do öxido nitroso. Este mmde1o envo1ve um grande nümero de parâmetros <sup>e</sup> analisa as tensões alveollares do oxigênio e do nitrogênio(SCRIMSHIRE 8 TOMLIN, 1973).

Eger II (EGER II, 1963a) apresentou um modelo matemático de cap tação pu1monar e distrfibuição de gases pe1o organismo envo1vendo 35 Nariãveis, o que o torma comp1e×o demais.

Em 1978, Eger et al., apresentaram um trabalho em que o efeito de concentração pode ser verificado por decrëscimo no va1or do coefi ciente de solubilidade de 0stwa1d e forneceram uma equação em função do coeficiente de soluibilidade para simulações em problemas que se deseja estudar o efeitto de concentração.. (EGER II et al., 1978).

Em 1981, Poon et al. apresentaram um modelo matemático suficien temente habil para revælar o efeito de concentração e do segundo gas baseado em teorias de compartimento biológico e descrito através de equações de estado. (FROON et a1., 1981).

#### 1.3. PROPOSIÇÃO

Neste trabalho propõe-se:

1. Modelar matematicamente o efeito de concentração e do segun do gas a partir do modelo proposto por POON et al., l98l, observando se os erros pertinentes a este processo.

2. Analisar o modelo matemãtico proposto usando as teorias de controle moderno.

3. Observar a dinâmica do comportamento alveolar anestési co para diversos agentes anestësicos inalatõrios a diferentes concen trações com diferentes valores dos seus parâmetros em situações fisio lõgicas e situações patolõgicas: ' if the same state of the same state of

- alteração no volume alveolar, tal como pode ocorrer no cân cer brõnquico;

- alteração no fluxo sangüineo pulmonar, tal como na insufici -ência cardiaca, numa comunicação interventricular ou numa situação de alteração da relação ventilação/perfusão;

- alterações no volume inspirado na unidade de tempo que pode ser controlado pelo anestesista;

- observação da dinâmica da eliminação alveolar do agente anestësico inalatõrio apõs ter sido atingida a concentração estãvel do mesmo;

- alterações do processo difusional dos gases atravës da membra na alveolo capilar, tal como na fünoseintersticial pulmonar difusa <sup>a</sup> exemplo da pneumoconiose;

- alterações no coeficiente de solubilidade de Ostwald.

4. Analisar no modelo a influência da variação do volume alveo lar total considerando-o como variãvel.

5. Discutir a validação do modelo.

v~

#### 2. METODOS

#### 2.1. DESCRIÇÃO DO MODELO FISIOLÕGICO

A principal função dos pulmões é realizar as trocas gasosas com a finalidade de retirar o gás carbônico do sangue e fornecer oxigênio ao mesmo. O sangue oxigenado será transportado às células do organismo. Esta função, é possível graças a difusão dos gases que se processam através da membrana alvéolo-capilar.Esta é formada pela parede do alvéolo pulmonar, pelo interstício e pela parede do capilar pulmonar. Um esquema do alvéolo e da circulação sanguínea é apresentado na Fig.1.

O sangue venoso misto, rico em gas carbônico, ao fluir atraves do capilar pulmonar cede este gás para os alvéolos, ao mesmo tempo que estes fornecem oxigênio ao sangue transformando-o em sangue ar terial.

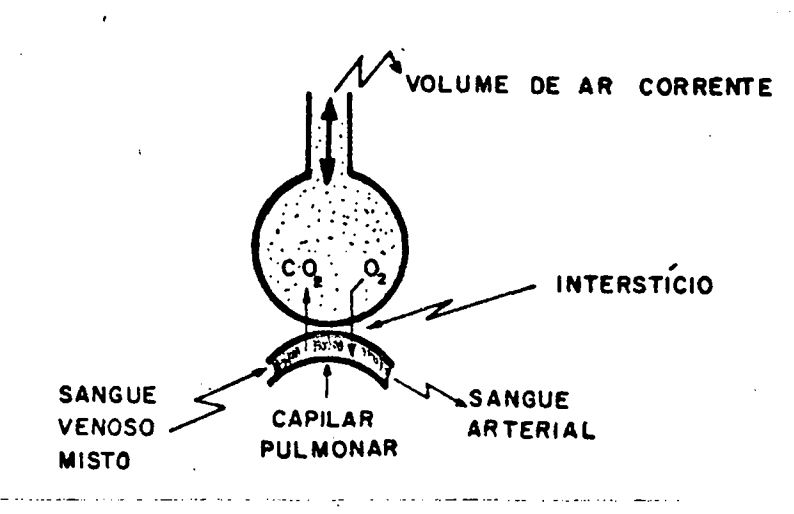

Representação esquemática do alvéolo e circula  $Fiq.1$ . ção pulmonar.

Assim como o  $CO_2$  e o  $O_2$ , outros compostos podem atravessar a membrana alveolo capilar. Desta maneira, os pulmões podem servir de via de introdução de agentes anestésicos inalatórios, tais como: o óxido nitroso (N<sub>2</sub>0), ciclopropano, etileno, halotano, enflurano e o éter. Os três primeiros, à temperatura ambiente e pressão atmosfé rica normal, encontram-se sob a forma gasosa e os três últimos  $s\tilde{a}o$ liquidos voláteis.

As trocas gasosas que se processam através da membrana alvéolo capilar são por difusão simples. Tal difusão obedece lei  $\mathbf{a}$ de Fick\* (HAEBISCH, 1973) a qual estabelece que a transferência de um gas atraves de um tecido é proporcional à área de difusão, coeficien te de solubilidade e diferença de pressões entre os dois lados do tecido e inversamente proporcional à espessura do mesmo. Portanto, a difusão é processo passivo, isto é, não consome energia.

A potência de um determinado agente anestésico inalatório é ex pressada pela sua CAM.

A CAM é a concentração alveolar mínima do anestésico responsá vel pela ausência de resposta ao estímulo doloroso em 50% dos расі entes.

Apresenta-se na tabela l o valor da CAM dos principais anesté sicos inalatórios. Em especial observa-se que a CAM do óxido nitro so é de 105%, o que significa que para atingir esta concentração nos alvéolos ter-se-ia que administrá-lo sob pressão nos pulmões.

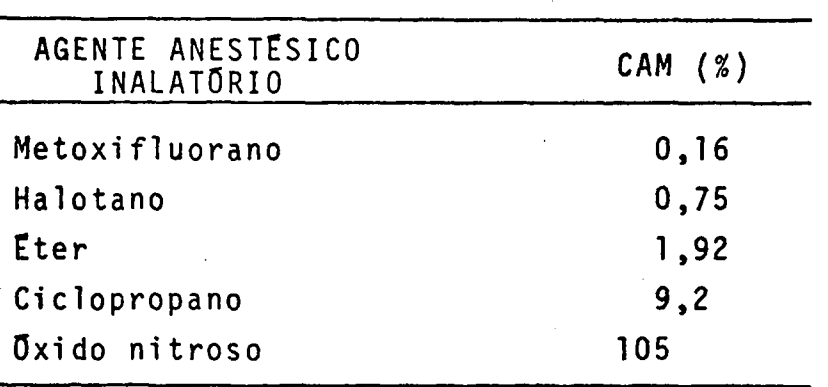

Tab.1. Valores da CAM de alguns agentes anes tésicos inalatórios (EGER II, 1976).

\*ADOLF FICK (1829-1901) - fisiologista alemão.

A potencia do anestesico inalatório está relacionada, de manei direta, com a solubilidade do mesmo em gordura (SARAIVA, 1980). ra

Muito importante é o comhecimento do coeficiente de solubilida de, ou partiição sangue/gas de Ostwald\* de um determinado gas. Este coeficiente, denominado por  $\lambda$ , é definido com a razão entre as con centrações do gás na fase szangüínea e na fase gasosa quando houver atingido o equilíbrio entre as pressões parciais do mesmo em cada fase, considerando-se a temperatura do experimento 37<sup>0</sup>C (LARSON et al., 1962; LARSON, 1963; EGJER II, 1976).

Deve-se destacar que pressões parciais iguais em meios diferen tes não sigmificam concentrações iguais. Assim, a quantidade de mo léculas presentes no meio de função da sua solubilidade.  $A$  $Fig. 2$ ilustra o coeficiente de sxolubilidade sangue/gas de Ostwald do halo tano que  $\tilde{e}$  igual a 2,3.

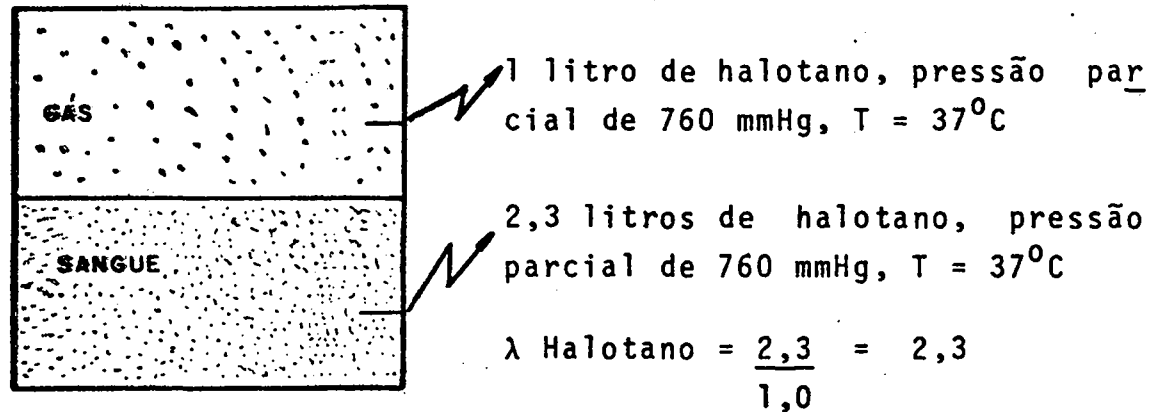

Fig. 2. Coeficiente de partição sangue/gãs do Halotano.

Ainda com relação a solubilidade do gas no sangue tem-se a lei de Henry\*\*, a qual determina que a quantidade de gas dissolvido em um liquido, à uma determinada temperatura, é proporcional à pressão parcial que este gás exemme sobre o líquido (ADRIANI, 1962a;LARSON, 1963; GUNTHER & DIAZ, 1977). Esta lei não é aplicável a gases que reagem quimicamente com m liquido. No es agentes anestesi cos obedecem a lei de Hemmy (KETY, 1951).

WICHELM OSTWALD (1853-1932) - químico letão. WILLIAM HENRY (1775-1836) - físico e químico inglês.

Com relação ao ato anestêsico propriamente dito, hã de se considerar três fases distintas: indução, manutenção e recuperação. Na primeira fase ê feita a administração do aqente anestësico em concentrações suficientes para se obter ' inconsciência. Na segunda fase procura-se controlar o paciente a fim de mantê-lo den tro dos limites de funcionalidade normal de seus õrgãos. A terceira e última fase trata de recuperar o paciente, isto é, fazé-lo reto<u>r</u> nar ãs condições fisiolõgicas anteriores ao processo anestêsico.

Para se obter um modelo matemãtico do sistema fisiolõgico, pode-se empregar o conceito de compartimento biológico (LIMA & HARGER, 1975).

<sup>O</sup>compartimento biolõgico para o sistema de trocas gasosas pul monares ê o espaço alveolar (PO0N,C-S.et al.,l98l). O espaço alveo lar é ocupado por um certo volume de gases. Este compartimento permite troca de gases com o meio exterior. : Também permite a troca é > àç gases com o capilar pulmonar.

. De forma sucinta, um gãs inalado percorre as vias aêreas, atin ge o espaço alveolar e ê absorvido pelo sangue que flui atravës do capilar pulmonar.

Esta absorção se processa até o momento em que a pressão pa<u>r</u> cial alveolar do gãs inalado se igualar com a pressão parcial do mesmo no sangue do capilar pulmonar.

Dois importantes fenômenos fisiolõgicos que têm sido observa dos com relação ã concentração alveolar de um gãs são: o efeito de concentração e o efeito do segundo g<mark>ás. O efeito de concentração é</mark> caracterizado pela propriedade de que a concentração alveolar de um gãs se aproxima mais rapidamente da concentração inspirada cuanto maior for esta ültima (EGER II,l963). Isto ê devido a um aumento da ventilação inspirada e diminuição do volume alveolar. (EGER, 1976).

0 efeito do segundo qãs ê caracterizado pelo fato de que a ad ministração de altas concentrações de um primeiro gãs, geralmente õxido nitroso, provoca um aumento na concentração alveolar de um s<u>e</u> gundo gãs presente, por exemplo, o halotano. Este efeito tem sido atribuido a um aumento no volume inspiratõrio devido a captação do gãs principal (EPSTEIN et al.,l964) e a ação concentrante ocasiona da pela redução do volume alveolar que ocorre em função da captação do gas principal (STOELTING et al., 1969).

Na prática anestesiológica, os efeitos de concentração e do se gundo gas podem ser usados para diminuir o tempo da fase de indução anestësica (EGER,1976) e se apiicam a quaisquer gases presentes nos alvéolos, inclusive os da respiração (HELLER et al., 1967; KITAHATA et a1.,1971; SHAH et a1.,1971).

#### 2.2. FORMULAÇÃO DO MODELO MATEMÁTICO

Para a formulação do modelo matemático de trocas gasosas al veolares usar-se-ão os conceitos de compartimentos biológicos (LIMA & HARGER, 1975.).

O modelo é baseado no proposto por Poon et al., 1981. O compar timento biológico para o sistema de trocas gasosas é o espaço alveo lar, o qual é considerado uniforme. A fig.3 ilustra este comparti mento biológico e as variáveis relacionadas.

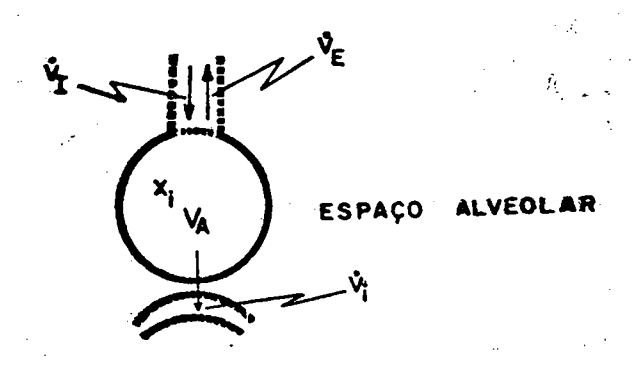

Fig.3. Compartimento biológico do sistema de trocas gasosas alveolares.

A velocidade de variação da quantidade de um gãs i no espaço alveolar é dada pela equação:

$$
\frac{d}{dt}(\mathbf{V}_A \times \mathbf{i}) = \dot{\mathbf{V}}_I \mathbf{u}_i - \dot{\mathbf{V}}_E \mathbf{x}_i - \dot{\mathbf{V}}_i
$$
 (1)

-Os símbolos usados encontram-se definidos na simbologia utili zada.

:Admitindo-se inicialmente que o volume alveolar permaneça cons tante, então a eq. (1) para o gãs i pode ser reescrita como:

$$
\mathbf{v}_A \frac{\partial x_i}{\partial t} = \dot{v}_I u_i - \dot{v}_E x_i - \dot{v}_i
$$

E, para os n gases:

$$
v_A \frac{dx_1}{dt} = \dot{v}_I u_1 - \dot{v}_E x_1 - \dot{v}_1
$$
  
 $v_A \frac{dx_2}{dt} = \dot{v}_I u_2 - \dot{v}_E x_2 - \dot{v}_2$ 

$$
\mathbf{V}_{\mathsf{A}} \frac{\mathrm{d} \mathbf{x}_{\mathsf{n}}}{\mathrm{d} \mathbf{t}} = \mathbf{V}_{\mathsf{I}} \mathbf{u}_{\mathsf{n}} - \mathbf{V}_{\mathsf{n}} \mathbf{x}_{\mathsf{n}} - \mathbf{V}_{\mathsf{n}}
$$
 (2)

 $10$ 

equações: Somando estas  $n$ 

$$
V_{A} \sum_{i=1}^{n} \frac{dx_{i}}{dt} = V_{I} \sum_{i=1}^{n} u_{i} - V_{E} \sum_{i=1}^{n} x_{i} - \sum_{i=1}^{n} V_{i}
$$
 (3)

Observa-se que:

 $\sum_{i=1}^{u} \frac{dx_i}{dt}$  = 0, ou seja, a somatõria das variações  $_{\text{das}}$ concentrações alveolares dos n gases é nula. Isto porque todo gás que penetra no alvéolo provoca a saída de outro gás ou dele mesmo, tanto para o meio exterior e/ou como captação pelo capilar pulmonar, na mesma proporção que foi introduzido.

Também:

 $\sum_{\substack{\Sigma\\i=1}}^n u_i = 1$ 

e.

 $\begin{array}{ccc} n & x_i = 1, & \text{porque a somatória das concentrações dos} \ i=l & \end{array}$ 

n gases que compõem a mistura total é unitária.

Substituindo estes valores na eq. (3), obtem-se:

 $\dot{V}_{I}$  =  $\dot{V}_{E}$  +  $\sum_{i=1}^{n}$   $\dot{V}_{i}$  $(4)$ 

A eq. (4) implica que um aumento na  $\sum_{i=1}^{n} V_i$ , isto  $\overline{e}$ , um aumento da"captação"farã aumentar  $\dot{v}_I$  e/ou diminuir  $\dot{v}_E$ . Poon et al., 1981, afirmam que as propriedades dinâmicas do sistema são as mesmas, quer fixando  $\dot{V}_{I}$  ou  $\dot{V}_{E}$ , porém fixando  $\dot{V}_{E}$  o sistema é numericamente me nos complexo. Apresenta-se comparativamente esta situação no item  $2.15.$ 

Usando o princípio de Fick, na sua forma mais simplificada (PAPPER et al., 1963d.; FARHI, 1967; EGER, 1976) conclui-se que a  $ca$   $p$ tação do gãs i pelos capilares pulmonares obedece a equação:

$$
\dot{v}_{i} = \dot{Q}\lambda_{i} (Pa_{i} - Pv_{i})/PB
$$

Mas numa mistura gasosa a pressão parcial de cada gãs é proporcio nal à sua concentração (ADRIANI, 1962a), então

$$
\frac{Pa_i}{PB} = x_i
$$

e, conforme Poon et al., 1981,

$$
\frac{Pv_i}{PB} = rc_i
$$

Então, a equação da captação do gãs i pelos capilares pulmo mares torna-se:

$$
V_i = k_i (x_i - rc_i)
$$

onde:

$$
k_{i} = 0. \lambda_{i}
$$

Substituindo as eq. (4) e (5) na eq. (1), e trocando o indice pelo j na eq. (4), tem-se:

$$
V_A \frac{dx_i}{dt} = u_i (\dot{V}_E + \frac{n}{i-1} \dot{V}_j) - \dot{V}_E x_i - k_i (x_i - r c_i)
$$

mas.

$$
\sum_{j=1}^{n} \dot{V}_j = \sum_{j=1}^{n} k_j (x_j - rc_j)
$$

$$
= \sum_{j=1}^{n} k_j x_j - r \sum_{j=1}^{n} k_j c_j
$$

 $11$ 

 $(5)$ 

Então,

$$
V_A \frac{dx_i}{dt} = \dot{V}_E u_i + (\sum_{j=1}^n k_j x_j) u_i - (r \sum_{j=1}^n k_j c_j) u_i - \dot{V}_E x_i - k_i x_i + rk_i c_i
$$
  
=  $u_i (\sum_{j=1}^n k_j x_j) - (\dot{V}_E + k_i) x_i + (\dot{V}_E - r \sum_{j=1}^n k_j c_j) u_i + rk_i c_i$ 

Mas,

$$
u_{i}(\sum_{j=1}^{n} k_{j}x_{j}) = u_{i}(k_{1}x_{1}+k_{2}x_{2}+\ldots+k_{n}x_{n})
$$
  
=  $(u_{i}k_{1}u_{i}k_{2}\ldots u_{i}k_{n})\underline{x}$ 

onde

$$
\underline{x} = \begin{bmatrix} x_1 x_2 & \cdots & x_n \end{bmatrix}^T
$$

Então,

$$
V_A \frac{dx_i}{dt} = (u_i k_1 u_i k_2 \dots u_i k_n) \underline{x} - (V_E + k_i) x_{i+1} (V_E - r_{j=1}^n k_j c_j) u_i + r k_i c_i
$$
\n(6)

Sendo  $\dot{x}_i \triangleq dx_i/dt$  e aplicando a eq. (6) para os n gases de forma semelhante ao feito no sistema de equações (2), obtem-se a equação de estado (Poon et al., 1981):

$$
\begin{bmatrix} \n\dot{x}_1 \\
\dot{x}_2 \\
\vdots \\
\dot{x}_n\n\end{bmatrix} = \frac{1}{v_A} \begin{bmatrix} u_1 \\
u_2 \\
\vdots \\
u_n\n\end{bmatrix} \begin{bmatrix} k_1 & k_2 & \dots & k_n \end{bmatrix} - \begin{bmatrix} v_{E} + k_1 & 0 & 0 \\ 0 & \vdots & \vdots \\ 0 & \dots & v_{E} + k_n \end{bmatrix} \begin{bmatrix} x_1 \\ x_2 \\ \vdots \\ x_n \end{bmatrix} +
$$

$$
+\underline{1}_{\mathbf{V}_{\mathbf{A}}}(\mathbf{V}_{\mathbf{E}}-\mathbf{r}_{\mathbf{J}=1}^{n}k_{\mathbf{J}}\mathbf{c}_{\mathbf{J}})\begin{bmatrix}\mathbf{u}_{1} \\
\mathbf{u}_{2} \\
\vdots \\
\mathbf{u}_{n} \\
\mathbf{u}_{n}\end{bmatrix}+\underline{\mathbf{r}}_{\mathbf{A}}\begin{bmatrix}\mathbf{k}_{1}\mathbf{c}_{1} \\
\mathbf{k}_{2}\mathbf{c}_{2} \\
\vdots \\
\mathbf{k}_{n}\mathbf{c}_{n} \\
\mathbf{k}_{n}\mathbf{c}_{n}\end{bmatrix}
$$
(7)

Ou seja,

 $\frac{1}{2}$ 

$$
\underline{x} = \underline{A}(u)\underline{x} + \underline{B} \underline{u} + \underline{v}
$$
 (8)

Este sistema pertemce a uma classe especial de sistemas não li neares dito bilineares (MOHLER, 1973).

 $\epsilon$ 

#### 2.3. SISTEMAS BILINEARES E ANALISE DO MODELO MATEMATICO PROPOSTO

Uma classe importante de sistemas não lineares que tem mereci do atenção devido às suas multiplas aplicações é a dos sistemas bi lineares.

Os sistemas bilineares caracterizam-se pela equação de estado da forma:

$$
\frac{1}{2} = \frac{1}{2} \times \frac{1}{2} + \frac{1}{2} \times \frac{1}{2} = \frac{1}{2} \times \frac{1}{2} \times \frac{1}{2} = \frac{1}{2}
$$

(ESPAÑA, 1977).

Os símbolos usados estão definidos na simbologia utilizada (pág viii)com exceção do valor u que neste ítem 2.3 representa  $\overline{a}$ vetor de controle m-dimensional.

Estes sistemas são descritos por equações diferenciais ordina rias, lineares em relação ao estado e lineares em relação ao contro le, mas que no conjunto são não lineares (MOHLER, 1973). Esta não linearidade pode ser vista se for testada a propriedade de decompo sição, exclusiva dos sistemas lineares. Um sistema tem a proprieda de da decomposição se a sua resposta, para qualquer entrada u  $\mathbf{e}$ qualquer estado x, pode ser expressada como a soma da resposta do sistema para entrada nula com a resposta do sistema para estado nu lo (ZADEH et al., 1963).

O diagrama de blocos tem a forma da Fig. 4.

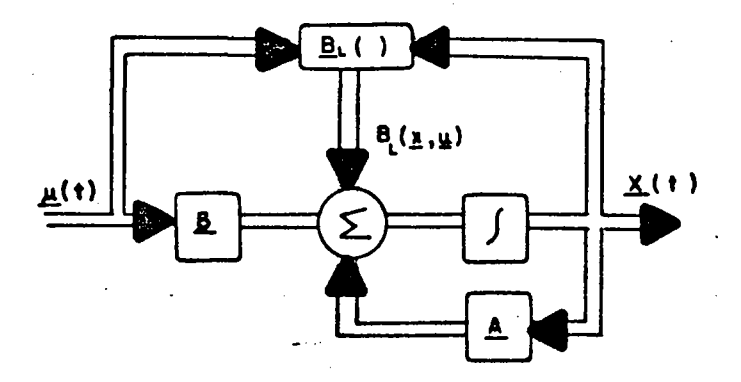

Fig. 4 - Diagrama de blocos da eq. (9) - onde

$$
\underline{B}_{L} (\underline{x}, \underline{u}) = \sum_{k=1}^{m} \underline{B}_{k} \underline{u}_{k} \underline{x} \text{ (MOHLER, 1973)}.
$$

 $(9)$ 

A equação de estado do sistema de trocas gasosas alveolares, eq. (7), para 2 qases pode ser escrita:

$$
\begin{bmatrix} \dot{x}_1 \\ \dot{x}_2 \end{bmatrix} = \frac{1}{v_A} \begin{bmatrix} u_1 \\ u_2 \end{bmatrix} \begin{bmatrix} k_1 & k_2 \end{bmatrix} - \begin{bmatrix} v_E + k_1 & 0 \\ 0 & v_E + k_2 \end{bmatrix} \begin{bmatrix} x_1 \\ x_2 \end{bmatrix} + \frac{1}{v_A} \begin{bmatrix} v_E - r_E^2 & k_3 c_3 \end{bmatrix} \begin{bmatrix} u_1 \\ u_2 \end{bmatrix} + \frac{r}{v_A} \begin{bmatrix} k_1 & c_1 \\ k_2 & c_2 \end{bmatrix}
$$

$$
\begin{bmatrix} \dot{x}_1 \\ \dot{x}_2 \end{bmatrix} = \frac{1}{v_A} \begin{bmatrix} -\dot{v}_E - \dot{k}_1 & 0 \\ 0 & -\dot{v}_E - \dot{k}_2 \end{bmatrix} + \begin{bmatrix} u_1 k_1 & u_1 k_2 \\ u_2 k_1 & u_2 k_2 \end{bmatrix} \begin{bmatrix} x_1 \\ x_2 \end{bmatrix}
$$

$$
+\frac{1}{v_A} \quad (\dot{v}_E - \frac{n}{j=1} k_j c_j) \left[\begin{array}{c} u_1 \\ u_2 \end{array}\right] + \frac{r}{v_A} \left[\begin{array}{c} k_1 & c_1 \\ k_2 & c_2 \end{array}\right]
$$

ား ၂၀၀၀ အေနျပ်ဆောင်

Como k<sub>j</sub>, i=1,2,...,n são escalares pois representam o produto do fluxo sangüíneo pulmonar<sub>,</sub> pelo coeficiente de solubilidade de<br>Ostwald do gás i e, u<sub>j</sub>, i=1,2,...,n são também escalares pois re -

na ng Is

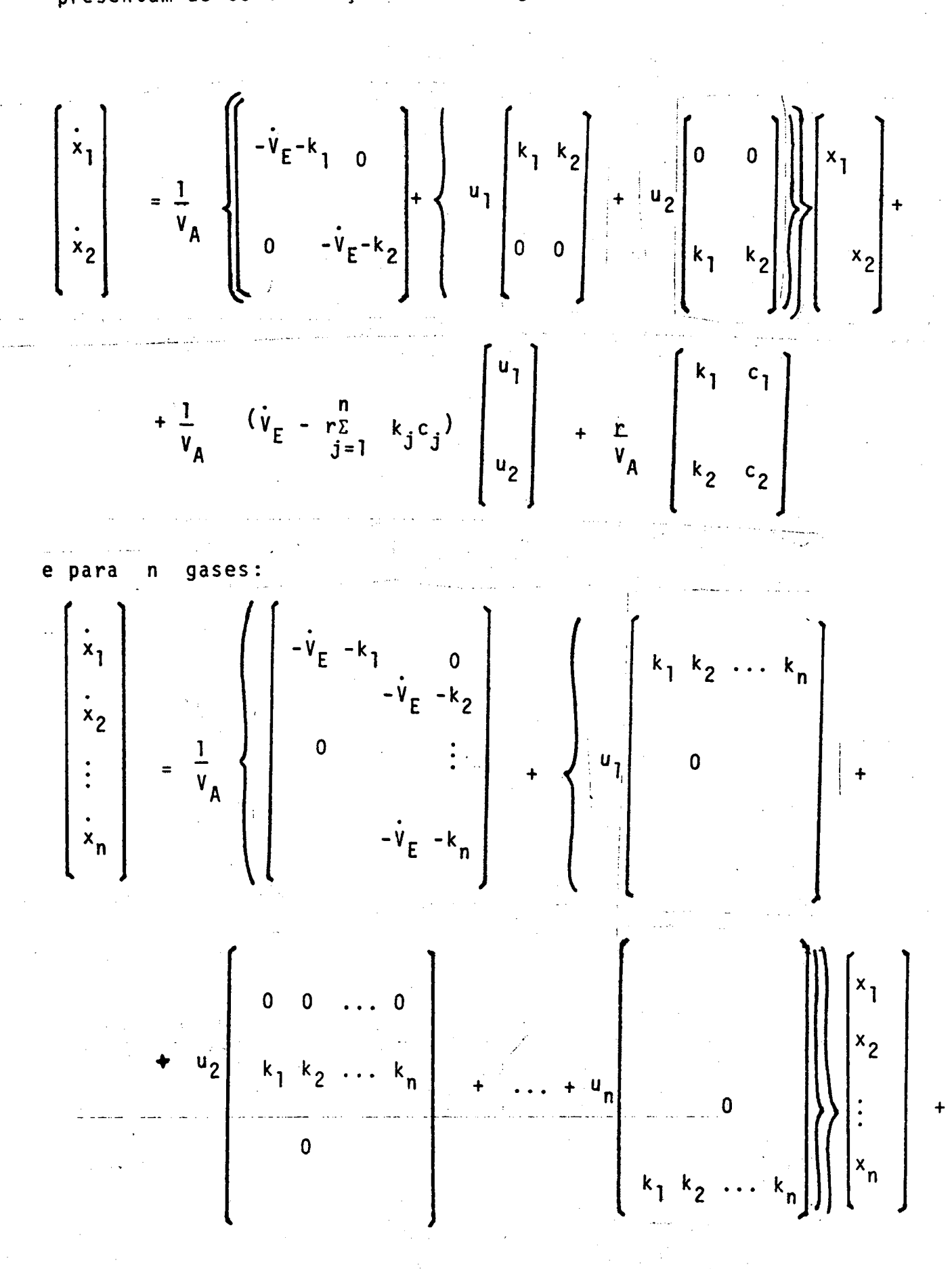

presentam as concentrações de cada gas na cinalação, então:

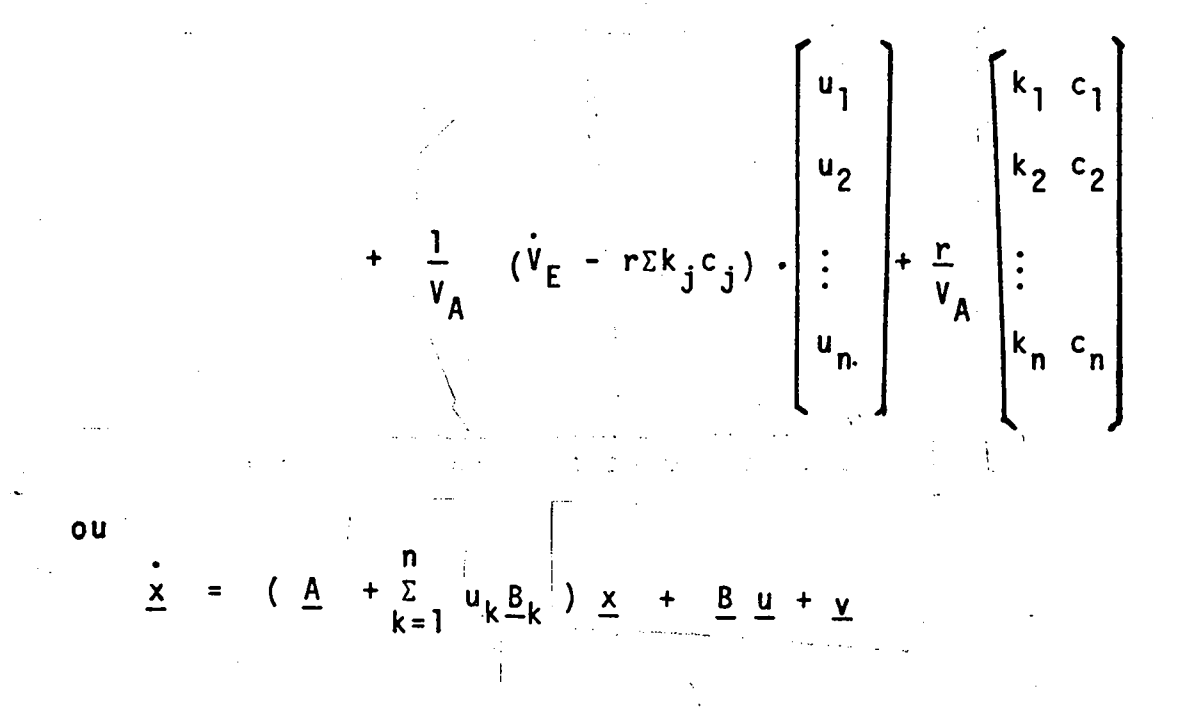

ou, pela razão jã exposta anteriormente,

$$
\frac{x}{\underline{x}} = (\underline{A} + \underline{z} \underline{B}_k \underline{u}_k) \underline{x} + \underline{B} \underline{u} + \underline{v}
$$

Y  $\overline{\mathbf{x}}$ 

onde os termos acima encontram-se definidos na lista de simbolo gia utilizada (pag.viii).

O sistema representado pela eq. (7), reescrita de for ma semelhante pela eq. (11), é linear em relação ao estado e em re  $+\sum_{k=1}^{n} \frac{B_k}{k} u_k$  ) contem os ele lação ao controle porque a matriz (A mentos do vetor de controle u. Então o sistema é bilinear e a eq. (11) está na forma geral das equações dos sistemas bilineares (MOH-LER, 1973).

Os sistemas bilineares possuem a importante particularidade de que se a entrada for da forma de degraus, o sistema torna se linearizado. Isto é o que ocorre em anestesiologia inalatoria porque a entrada é o valor fixo da concentração dos agenstes anesté sicos inalados através dos dispositovos anestésicos. Desta forma, a

 $17$ 

 $(11)$ 

matriz <u>A</u>(u) da eq. (8) passa a não conter mais elementos da entrada. <u>Danim associate</u> and the second second second second second second second second second second second second second second second second second second second second second second second second second second second sec

A definição de controlabilidade de um sistema bilinear ë <sup>a</sup>mesma noção de controlabilidade de um sistema linear (CHEN, / 1970). Um sistema e controlavel no tempo t<sub>o</sub> se para qualquer est<u>a</u> do  $x(t_0)$  e qualquer estado  $x(t_1)$ , no espaço de estados, existe um tempo  $t_{\parallel}>t_{\odot}$  e uma entrada  $\,$ u aplicada no intervalo de tempo  $\left\lfloor\,t_{\odot}\right\rfloor$  ,  $t_{1}$ ] que transferira  $\underline{x}$  ( $t_{0}$ ) a  $\underline{x}$  ( $t_{1}$ ) no tempo  $t_{1}$ . Este mesmo sis tema~ serã completamente controlãvel se o intervalo de tempo para transferir  $\underline{x}(t_0)$  a  $\underline{x}(t_1)$  for um intervalo de tempo pequeno que po de ser tomado arbitrariamente. A definição de controlabilidade / relacionada com o sistema de trocas gasosas alveolares da eq.(7) <sup>e</sup> a de atuar atravës do controle, isto ã, a concentração do agente / anestësico inalatõrio que deve ser administrada ao paciente para/ se atingir a dose alveolar deste agente anestësico desejada em um/ determinado instante. As condições necessárias e suficientes de controlabilidade completa de um sistema bilinear podem ser vistas/ em MOHLER, l973 e citadas como referência em MOHLER & KOLODZIEJ, / l980.

A definição de observabilidade de um sistema bilinear é a mesma noção de observabilidade de um sistema linear(CHEN,l970). Um sistema é observável no tempo t<sub>o</sub>se para qualquer estado <u>x</u>(t<sub>o</sub>),exi<u>s</u> te um tempo t<sub>1</sub>>t<sub>o</sub> tal que conhecendo-se a entrada <u>u</u> e a saida y no intervalo de tempo  $\left\lfloor\frac{t}{0},\right\rfloor$  do sistema, e suficiente para se determinar  $\underline{x}(t_0)$ . Osistema de trocas gasosas alveolares da eq.  $\mathsf{o}$  . (7) ë observãvel porque todos os estados são disponiveis. Para / enfatizar a importância da observabilidade em anestesiologia, pode-se assinalar que se o sistema não fosse observãvel, não seria / possivel descrever retrospectivamente a trajetória seguida pela / concentração alveolar dos gases da respiração e do anestésico apõs o tërmino de um ato anestësico real. Esta descrição pode ser feita com o auxilio do modelo desde que observãvel. Isto ë de grande valor quando se deseja estudar retrospectivamente como evoluiu/ a concentração, alveolar dos gases da respiração (principalmente / em relação ao oxigênio) e ou do anestésicó (toxidade orgânica devido concentraçoes muito superiores a CAM) em um paciente que s<u>o</u> freu õbito durante o ato anestésico.

l8

Para análise da estabilidade do sistema de trocas gasosas da eq. (7) pode-se partir da restrição que  $\frac{1}{i}$  $x_i = 1.$ Isto permite que este sistema da eq. (7) de ordem n seja reduzido para/ ordem (n-1). Tomando-se a eq. (7) com ordem 3, o qual quer-se reduzir para ordem 2, tem-se:

$$
\begin{bmatrix}\n\dot{x}_1 \\
\dot{x}_2 \\
\dot{x}_3\n\end{bmatrix} = \frac{1}{v_A} \cdot \begin{bmatrix}\nu_1 k_1 - \dot{v}_E - k_1 & \nu_1 k_2 & \nu_1 k_3 \\
\nu_2 k_1 & \nu_2 k_2 - \dot{v}_E - k_2 & \nu_2 k_3 \\
\nu_3 k_1 & \nu_3 k_2 & \nu_3 k_3 - \dot{v}_E - k_3\n\end{bmatrix} \cdot \begin{bmatrix}\n\dot{x}_1 \\
\dot{x}_2 \\
\dot{x}_3\n\end{bmatrix}
$$
\n
$$
+ \frac{1}{v_A} \cdot (\dot{v}_E - r \sum_{j=1}^3 k_j c_j) \cdot \begin{bmatrix}\nu_1 \\
u_2 \\
u_3\n\end{bmatrix} + \frac{r}{v_A} \cdot \begin{bmatrix}\nk_1 c_1 \\
k_2 c_2 \\
k_3 c_3\n\end{bmatrix}
$$

Então pode-se escrever:

$$
x_{1} = \frac{1}{v_{A}} \cdot \left[ (u_{1}k_{1} - v_{E} - k_{1})x_{1} + u_{1}k_{2}x_{2} + u_{1}k_{3}x_{3} \right] + \underline{B} u_{1} + \frac{r}{v_{A}} k_{1}c_{1}
$$
  

$$
x_{2} = \frac{1}{v_{A}} \cdot \left[ (u_{2}k_{1}x_{1} + (u_{2}k_{2} - v_{E} - k_{2})x_{2} + u_{2}k_{3}x_{3} \right] + \underline{B} u_{2} + \frac{r}{v_{A}} k_{2}c_{2}
$$

Mas,  $x_3 = 1 - x_1 - x_2$ . Aplicando esta equação nas equações acima, tem-se:

$$
\dot{x}_1 = \frac{1}{v_A} \cdot \left[ (u_1 k_1 - v_E - k_1) x_1 + u_1 k_2 x_2 + u_1 k_3 (1 - x_1 - x_2) \right] + \underline{B} u_1 +
$$
  
+ 
$$
\frac{r}{v_A} \cdot k_1 c_1
$$
  

$$
\dot{x}_2 = \frac{1}{v_A} \cdot \left[ u_2 k_1 + (u_2 k_2 - v_E - k_2) x_2 + u_2 k_3 (1 - x_1 - x_2) \right] + \underline{B} u_2 +
$$
  
+ 
$$
\frac{r}{v_A} \cdot k_2 c_2
$$

Ou, ordenando @s termos:

$$
\begin{bmatrix} \dot{x}_1 \\ \dot{x}_2 \end{bmatrix} = \frac{1}{v_A} \begin{bmatrix} u_1 \\ u_2 \end{bmatrix} \begin{bmatrix} k_1 & k_2 \end{bmatrix} - \begin{bmatrix} v_E + k_1 & 0 \\ 0 & v_E + k_2 \end{bmatrix} - k_3 \begin{bmatrix} u_1 & u_1 \\ u_2 & v_2 \end{bmatrix} \begin{bmatrix} x_1 \\ x_2 \end{bmatrix}
$$
  
+ 
$$
\frac{1}{v_A} \begin{bmatrix} v_E - \frac{3}{r_E} & k_3 c_3 \end{bmatrix} \begin{bmatrix} u_1 \\ u_2 \end{bmatrix} + \frac{1}{v_A} \begin{bmatrix} u_1k_3 + rk_1c_1 \\ u_2k_3 + rk_2c_2 \end{bmatrix}
$$

Donde conclui-se que o sistema de trocas gasosas da eq. (7) de ordem n. pode ser reduzido para ordem (n-1) tendo a seguinte forma de equação de estado:

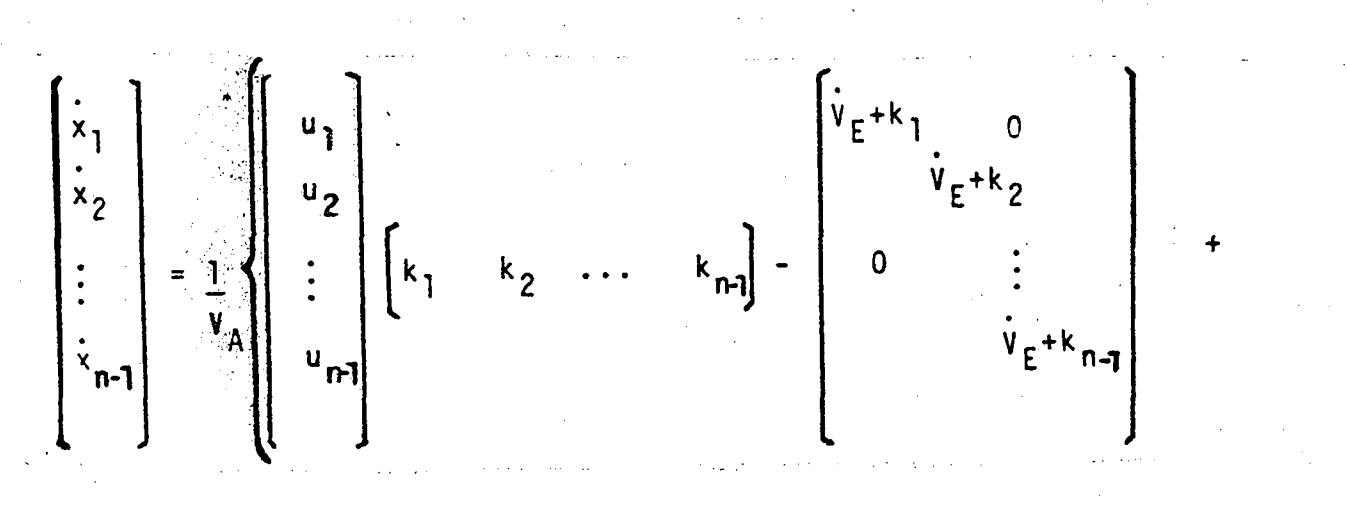

$$
k_{n} = 1 - \sum_{n=1}^{n-1} x_{i}.
$$
\n
$$
k_{n} = \begin{bmatrix}\nu_{1} & \nu_{2} & \cdots & \nu_{1} \\
\nu_{2} & \nu_{2} & \cdots & \nu_{2} \\
\vdots & & \vdots \\
\nu_{n-1} & \nu_{n-1} & \cdots & \nu_{n-1}\n\end{bmatrix}\n\begin{bmatrix}\nx_{1} \\
x_{2} \\
\vdots \\
x_{n-1} \\
x_{n-1}\n\end{bmatrix}
$$
\n
$$
k_{n} = 1 - \sum_{n=1}^{n-1} x_{i}.
$$
\n
$$
k_{n} = 1 - \sum_{n=1}^{n-1} x_{i}.
$$

Este sistema reduzido, de ordem (n-1) quando for aplicada uma entrada u na forma de degrau torna-se linear. Esta de forma de entrada é a que ocorre na prática anestésica, já explicado ante riormente neste item 2.3. Este é o motivo porque a análise de esta bilidade é feita em relação ao sistema linearizado. Um sistema linear (invariante no tempo) é etável totalmente ("T-stable") se to dos os autovalores da sua matriz de realimentação de estados tem  $\prime$ suas partes reais negativas (CHEN, 1970). Um sistema é dito ser es tavel totalmente se e somente se para qualquer estado inicial  $\mathbf{e}$ qualquer entrada limitada, a saída bem como todas as variãveis de estado são limitadas (CHEN, 1970). Esta definição relaciona-se com o sistema de trocas gasosas da eq. (7) da seguinte maneira. A estabilidade total garante que nenhuma concentração alveolar de qualquer gas da respiração ou agente anestésico inalatório atingira valor que tenda para o infinito. Este valor fatalmente determinaria/ toxidade orgânica e óbito do paciente. Na prática anestésica, **ou** seja, fisicamente ja e sabido que a concentração maxima que o anes-

e,

tésico pode atingir no espaço alveolar é a unidade, ou seja, o / sistema é estável totalmente. Daí surge o interesse de demonstrar que o sistema de trocas gasosas da eq. (7) é estável totalmente. Isto faz parte da validação do modelo porque obviamente um sistema vivo deve ser estável totalmente. Caso não seja estável totalmente não se pode concluir pela validação do modelo. Observe que a restrição  $\sum_{i=1}^{n} x_i = 1$  não significa que o sistema é estável total mente porque matematicamente, embora, não fisicamente possível, / as equações de estadospoderiam resultar em estados negativos.  $\overline{A}$ equação  $\sum x_i = 1$  determinaria uma região no espaço de estados, mais precisamente, um hiper-plano, sobre o qual delinear-se-iam as trajetórias das variáveis de estado do sistema de trocas gasosas alveolares.

Tomando-se o sistema de trocas gasosas alveolares reduzido da eq. (11) e partindo-se da definição básica de autovalor de uma matriz e lembrando-se que a entrada u é da forma degrau com /  $u_i \geq 0$ , i=1,2,...,n, pode-se escrever:

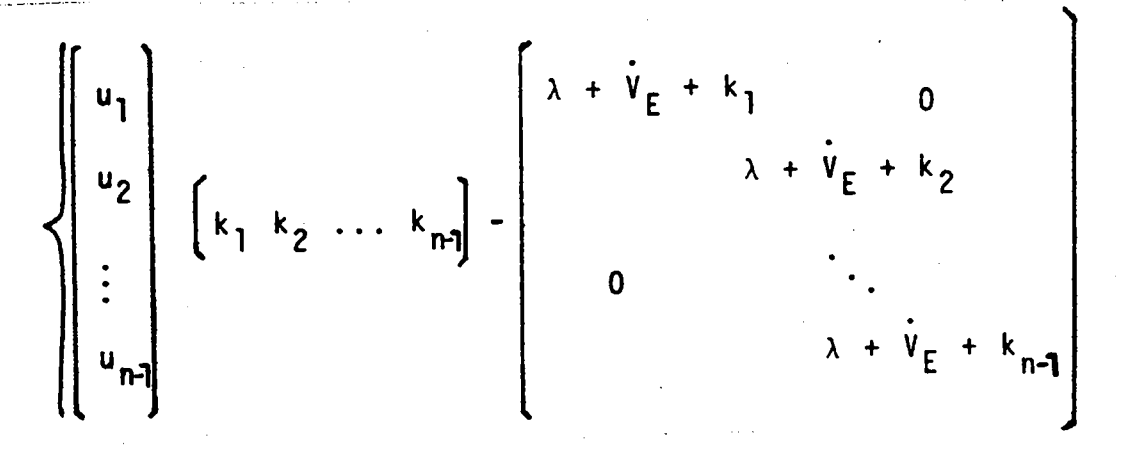

 $- k_{n}$   $\begin{bmatrix} u_{1} & u_{1} & \cdots & u_{1} \\ u_{2} & u_{2} & \cdots & u_{2} \\ \vdots & \vdots & \ddots & \vdots \\ u_{n-1} & u_{n-1} & \cdots & u_{n-1} \end{bmatrix}$   $\begin{bmatrix} z_{1} \\ z_{2} \\ \vdots \\ z_{n-1} \end{bmatrix} = 0$ 

$$
\begin{cases}\n u_1 \left( \sum_{j=1}^{n-1} k_j z_j \right) + (\lambda + \dot{V}_{E} + k_1) z_1 - u_1 k_n \sum_{j=1}^{n-1} z_j = 0 \\
 u_2 \left( \sum_{j=1}^{n-1} k_j z_j \right) + (\lambda + \dot{V}_{E} + k_2) z_2 - u_2 k_n \sum_{j=1}^{n-1} z_j = 0 \\
 & \vdots \\
 u_{n-1} \left( \sum_{j=1}^{n-1} k_j z_j \right) + (\lambda + \dot{V}_{E} + k_{n-1}) z_{n-1} - u_{n-1} k_n \sum_{j=1}^{n-1} z_j = 0\n\end{cases}
$$

$$
(\text{12})
$$

ou na forma genérica:

$$
u_{i} \left( \sum_{j=1}^{n-1} k_{j} z_{j} \right) + \left( \lambda + \hat{v}_{E} + k_{i} \right) z_{i} - u_{i} k_{n} \sum_{j=1}^{n-1} z_{j} = 0
$$

ou,

ou,

$$
u_{i} \sum_{j=1}^{n-1} (k_{j} - k_{n}) z_{j} - (\lambda + \dot{v}_{E} + k_{i}) z_{i} = 0
$$

com  $i = 1, 2, ..., n-1$ .

Por conveniência matemática fez-se  $V_A$ = 1 litro. E <u>z</u> está de finido na simbologia utilizada e  $\Lambda$  neste item 2.3. significa auto valor da matriz de realimentação de estados da eq. (11).

Desde que  $\lambda + v_F + k_i \neq 0$ , então:

$$
z_{i} = \frac{u_{i} \sum_{j=1}^{n-1} (k_{j} - k_{n}) \cdot z_{j}}{\lambda + v_{E} + k_{i}}
$$
 (13)

$$
(\sum_{j=1}^{n-1} u_j) \sum_{j=1}^{n-1} k_j z_j - (\dot{v}_E + \lambda) \sum_{j=1}^{n-1} z_j - \sum_{j=1}^{n-1} k_j z_j + ...
$$
  
-  $k_n (\sum_{j=1}^{n-1} u_j) \sum_{j=1}^{n-1} z_j = 0$  (14)
Admitindo-se que a entrada da forma degrau possua a restrição  $u_n = 0$ , então  $\sum_{j=1}^{n-1} u_j = 1$ . Pode-se reescrever (14) como:

$$
(\dot{v}_E + k_n + \lambda) \sum_{j=1}^{n-1} z_j = 0
$$

A eq.(13) permite que se afirme que  $\sum_{j=1}^{n-1}$  ( $k - k_n$ ) $z_j \neq 0$ <br>porque pelo menos um autovetor é não nulo  $j=1$  e  $k_j \neq k_n$ ,  $j=1,2$ ,<br>...,n-1. Então a equação característica do sistema de trocas g<u>a</u> sosas alveolares reduzido é:

$$
(k_n + \dot{v}_E + \lambda) \sum_{i=1}^{n-1} \frac{u_i}{\lambda + \dot{v}_E + k_i}
$$
 = 0 (15)

Um autovalor obtem-se facilmente pela inspeção da eq. (15). Ele tem valor megativo e da magnitude de ( $k_n + V_E$ ) porque K<sub>n</sub>  $V_F$ somente assumem valores positivos (vide item 2.4.). e Definindo-se:

$$
H(\lambda) = \sum_{i=1}^{n-r} \left( \frac{u_i}{\lambda + \dot{v}_E + k_i} \right)
$$

então,

$$
\frac{d H(\lambda)}{d \lambda} = \sum_{i=1}^{n-1} \frac{-u_i}{(\lambda + \dot{v}_f + k_i)^2}
$$

Então H $(\lambda)$  é monotômica e decrescente para

$$
-(K_{j} + \dot{V}_{E}) < \lambda < -(K_{j-1} + \dot{V}_{E})
$$
com  $k_{1} < k_{2} < ... < k_{n-1}$  e,  
\n
$$
H(\lambda) \rightarrow \infty
$$
quando  $\lambda \rightarrow -(k_{j} + \dot{V}_{E})$  e,  
\n
$$
H(\lambda) \rightarrow -\infty
$$
quando  $\lambda \rightarrow -(k_{j-1} + \dot{V}_{E})$ . Portanto,

H( $\lambda$ ) passa por zero neste intervalo, ou seja, existe um valor de  $\lambda$  que anula a função - H( $\lambda$ ) em cada intervalo

 $-(k_i + V_E) < x < -(k_{i-1} + V_E).$ 

Logo, os autovalores da matriz de realimentaçao de estados da eq. Logo, os daterentes.<br>(11) possuem suas partes reais negativas para <u>u</u> da forma degrau,/ com  $u_j \ge 0$ , i=1,2,...,n-1 e  $u_n = 0$ .

Tomando-se ainda o sistema reduzido da eq. (ll), ermite se observar que se a entrada for  $\underline{u} = \begin{bmatrix} 0 & 0 & \dots & 0 & 1 \end{bmatrix}$ , os autovalores deste sistema serão  $-(\dot{V}_{E} + k_{1})$ ,  $-(V_{E} + k_{2})$ ,  $- \cdots$ ,  $-(v_E + k_{n-1})$ , onde  $v_A$  foi considerado igual a l litro por comodi-<br>- $(v_E + k_{n-1})$ , onde  $v_A$  foi considerado igual a l litro por comodi--(V<sub>E</sub> + K<sub>n-1</sub>), chas i<sub>A</sub><br>dade como citado anteriormente. Então quando u<sub>n</sub>=1, os autovalo res assumem valores definidos nos extremos dos intervalos - (k<sub>i</sub> +<br>res assumem valores definidos nos extremos dos interir que pa -  $+\dot{V}_{E}$  ) <  $\lambda$  <  $-\left(\begin{array}{cc} k_{i-1} + \dot{V}_{E} \end{array}\right)$ . Disto pode-se inferir que pa ra 0 < n <sup>-</sup> 1<sup>-1</sup> E.<br>ra 0 < u<sub>n</sub> < 1, os autovalores da matriz de realimentação de estados do sistema (ll) estarão compreendidos dentro dos citados in tervalos.

Portanto todos os autovalores da matriz de realimentação / de estados do sistema reduzido (ll) possuem seus autovalores com/ suas partes reais negativas. Logo, o sistema de trocas gasosas / alveolares da eq.(7) ë estãvel totalmente ("T-stable") para en trada <u>u</u> da forma degrau com u<sub>i</sub> ∠0. ~

 $\ddot{\phantom{0}}$ 

Com o intuito de testar identificabilidade <u>a priori</u> do sistema da eq.(8), utilizar-se-ã a aproximação matricial de parame<br>
interna sidentificavel de parameters de la constitución de parameters de la constitución de la constitución d sistema du cyriczy (COBELLI, 1981). Um sistema é identificável de Markov\*(COBELLI, 1981). Um sistema é identificável de priori se é possível obter os valores dos parâmetros desconhecidos, de interesse deste sistema, a partir de dados estímulo/resposta entrada/saida do sistema). O termo <u>a priorisignifica que a est</u> trutura do modelo deve ser conhecida previamente. Tomando-se <sup>a</sup> eq. (8), por exemplo, com ordem dois, e três parâmetros que se de sejam testar a identificabilidade <u>a priori</u>:

$$
\begin{bmatrix} \n\dot{x}_1 \\
\dot{x}_2\n\end{bmatrix} = \begin{bmatrix} \nu_1 & k_1 & -\dot{v}_E & -k_1 & \nu_1 & k_2 \\
\nu_2 & k_1 & \nu_2 & k_2 & -\dot{v}_E & -k_2 \\
\vdots & \vdots & \ddots & \vdots & \ddots\n\end{bmatrix} \begin{bmatrix} x_1 \\ x_2 \\ x_2 \end{bmatrix} + \begin{bmatrix} \n\underline{B} & 0 \\ 0 & \underline{B} \\ 0 & \underline{B} \\ \vdots & \vdots & \ddots\n\end{bmatrix} \begin{bmatrix} u_1 \\ u_2 \\ u_2 \\ \vdots & \vdots & \ddots\n\end{bmatrix} + \begin{bmatrix} \n\dot{x}_1 & c_1 \\ \n\dot{x}_2 & c_2 \\ \n\dot{x}_2 & c_2 \\ \n\end{bmatrix}
$$

 $\underline{y} = \underline{I} \underline{x}$ , onde  $V_{A} = I$  litro (por conveniência matemática), e ad-<br>mitindo-se uma entrada

 $\lceil \rceil$ e considerando que todos os parâmetros sejam desconheci- $\underline{u}$  =

dos, e substituindo a entrada u acima, então:

$$
\begin{bmatrix} \dot{x}_1 \\ \dot{x}_2 \\ \dot{x}_2 \end{bmatrix} = \begin{bmatrix} P_1 & P_2 \\ 0 & P_3 \end{bmatrix} \begin{bmatrix} x_1 \\ x_2 \end{bmatrix} + \begin{bmatrix} B & 0 \\ 0 & B \end{bmatrix} \begin{bmatrix} 1 \\ 0 \end{bmatrix} + \begin{bmatrix} k_1 c_1 \\ k_2 c_2 \end{bmatrix}
$$

ΟU

$$
\begin{bmatrix} x_1 \\ x_2 \\ x_3 \end{bmatrix} = \begin{bmatrix} p_1 & p_2 \\ 0 & p_3 \end{bmatrix} \begin{bmatrix} x_1 \\ x_2 \\ x_3 \end{bmatrix} + \begin{bmatrix} B + k_1 c_1 \\ k_2 c_2 \end{bmatrix}
$$

ou.

$$
\begin{bmatrix} x_1 \\ x_2 \\ \vdots \end{bmatrix} = \begin{bmatrix} p_1 & p_2 \\ 0 & p_3 \end{bmatrix} \begin{bmatrix} x_1 \\ x_2 \end{bmatrix} + \begin{bmatrix} p_4 \\ p_5 \end{bmatrix}
$$

$$
\frac{x}{2} = \frac{A}{1} \frac{x}{2} + \frac{B}{21}
$$
  
\n
$$
\frac{y}{2} = \frac{1}{2} \frac{x}{2}
$$
  
\n
$$
p_1 = u_1 k_1 - v_1 = -v_1 k_2 = k_1 = -v_1 k_2 = u_1 k_2 = k_2
$$
  
\n
$$
p_2 = u_1 k_2 - v_1 = -v_1 k_2 = -v_1 k_2
$$
  
\n
$$
p_3 = u_2 k_2 - v_1 = -v_1 k_2 = -v_1 k_2
$$
  
\n
$$
p_4 = B + k_1 c_1
$$
  
\n
$$
p_5 = k_2 c_2
$$

Um sistema é identificavel a priori se e somente se

 $(17)$ 

rank\n
$$
\begin{bmatrix}\n\frac{\partial M_1}{\partial p_1} & \cdots & \frac{\partial M_n}{\partial p_p} \\
\vdots & & \vdots \\
\frac{\partial M_{2n}}{\partial p_1} & \cdots & \frac{\partial M_{2n}}{\partial p_p}\n\end{bmatrix} = p
$$
\n(18)

onde  $M_1 = I B_I$ ,  $M_2 = I A_{II}$   $B_I$ , ...,  $M_{2n} = I A_I^{2n-1} B_I$ , para todos<br>os p parâmetros admissívems (COBELLI, 1981). Do sistema (17), podte-se escrever:

$$
\underline{M}_{1} = \underline{I} \underline{B}_{I} = \begin{bmatrix} 1 & 0 \\ 0 & 1 \end{bmatrix} \begin{bmatrix} P_{41} \\ P_{55} \end{bmatrix} = \begin{bmatrix} P_{4} & P_{5} \end{bmatrix}
$$
  
\n
$$
\underline{M}_{2} = \underline{I} \underline{A}_{I} \underline{B}_{I} = \begin{bmatrix} P_{1} & P_{22} \\ 0 & P_{33} \end{bmatrix} \begin{bmatrix} P_{4} \\ P_{5} \end{bmatrix} = \begin{bmatrix} (P_{1}P_{4} + P_{2}P_{5}) & P_{3}P_{5} \end{bmatrix}
$$
  
\n
$$
\underline{M}_{3} = \underline{I} \underline{A}_{I}^{2} \underline{B}_{I} = \begin{bmatrix} P_{1}^{2} & P_{1}P_{2} + P_{2}P_{3} \\ 0 & P_{3}^{2} \end{bmatrix} \begin{bmatrix} P_{4} \\ P_{5} \end{bmatrix} = \begin{bmatrix} (P_{1}P_{4} + P_{2}P_{2}P_{3}) & P_{3}P_{5} \end{bmatrix}
$$
  
\n
$$
= \begin{bmatrix} (P_{11}^{22}P_{4} + P_{1}P_{2}P_{5} + P_{2}P_{3}P_{5}) & P_{3}^{2}P_{5} \end{bmatrix}
$$
  
\n
$$
\underline{M}_{4} = \underline{I} \underline{A}_{I}^{3} \underline{B}_{I} = \begin{bmatrix} P_{11}^{3} & P_{1}^{2}P_{2} + P_{1}P_{2}P_{3} + P_{2}P_{3}^{2} \end{bmatrix} \begin{bmatrix} P_{4} \\ P_{5} \end{bmatrix} = \begin{bmatrix} (P_{41}^{3}P_{4} + P_{1}^{2}P_{2}P_{5} + P_{1}P_{2}P_{3}P_{5} + P_{2}P_{3}^{2}P_{5}) & P_{3}^{3}P_{5} \end{bmatrix}
$$

Calculando-se ass derivadas parciais, então pode-se escrever a matriz:

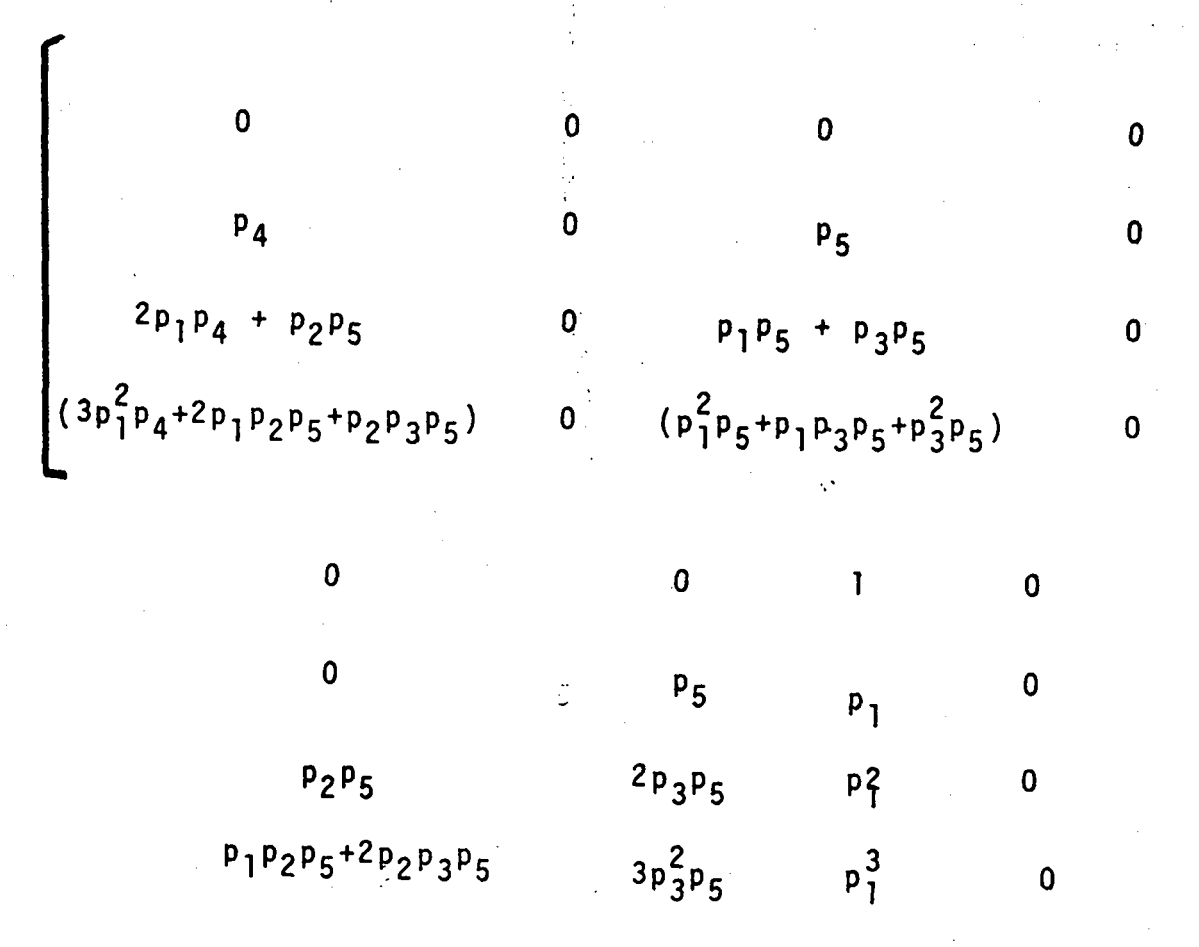

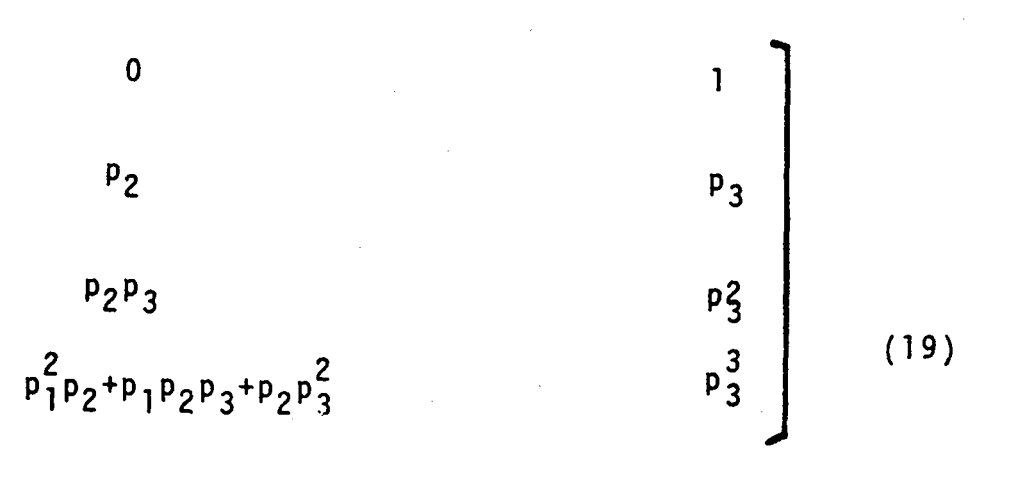

<sup>0</sup>rank da matriz (19) acima E menor que 5, o nümero <sup>p</sup> de parâmetros desconhecidos, porque no mãximo a matriz acima pode/ apresentar quatro linhas Iinearmente independentes. Conforme a con dição (18), os parâmetros do sistema (17) não podem ser obtidos univocamente a partir de dados experimentais de entrada/saida do / sistema. O sistema não é identificável <u>a</u> priori a partir de medi-

das entracta/saida. Porém é possivel medir parâmetros internos do sistema de trocas gasosas alveolares e apresenta-se a sequir **OS** valores desstes parametros do sistema, obtidos experimentalmente na literatura médica. Estes valores representam valores médios dos / parametros em pacientes em condições fisiológicas.

## 2.4. ESTIMAÇÃO DE PARÂMETROS

Os parâmetros do sistema de trocas gasosas alveolares para si tuações fisiolõgicas (valores normais mëdios) foram tirados da lite ratura mëdica (WEST, l974; COMROE,l977; GUYTON,l977) e estimadosem:

 $= 5,25 (1/min)$ Q  $V_{\rm F} = 5,25$  (l/min) E  $V_A = 3$  (1)  $0,35$  (1)  $V_{AC}$ 

~ Pressoes parciais no sangue venoso misto:

570 (mm Hg)  $P_{V_1}$ =  $= 40$  (mm Hg)  $P_{V_{F}}$  $= 46$  (mm Hg)  $P_{V_7}$  $\cdot$  v  $\cdot$  $=$  0 (mm Hg),  $i = 2,3,4,6$  e 8 ' ν. 47 (mm Hg), onde os indices i, definidos na simbologia n<sub>2</sub>u

utilizada (pág.viii) estão em ordem crescente conforme o coeficie<u>n</u> te de solubilidade dos gases (vide tab.2).

Pressões parciais dos gases no alveolo correspondente a respiração com ar atmosfërico:

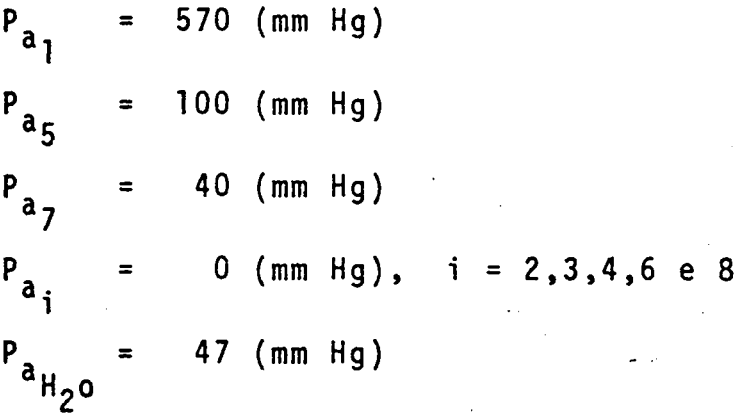

Como a pressão total dos gases no sangue arterial pulmonar e no gãs alveolar são iguais (COMROE,l977) e não levando em contaa

pressãopparcial du vapor da agua, então:

$$
r = \frac{\frac{8}{2} P_{\mathbf{F}_{\bar{R}}}}{\frac{8}{2} P_{\mathbf{F}_{\bar{R}}}} = \frac{6556 \text{ mmHg}}{710 \text{ mmHg}} = 0.924
$$
  
if  $i = 1$ 

Occoefficiente de solumbilidade  $\lambda$  de Ostwald, dos oito gases que señão stilizados no modelo, é apresentado na tabela 2. Foram obtidos dda Niterattura medica (LARSON et al., 1962; LARSON 1963; EGER II, 1976; SATRAIVA, 1980; STERN & SHIAM, 1981; POON et al, 1981)

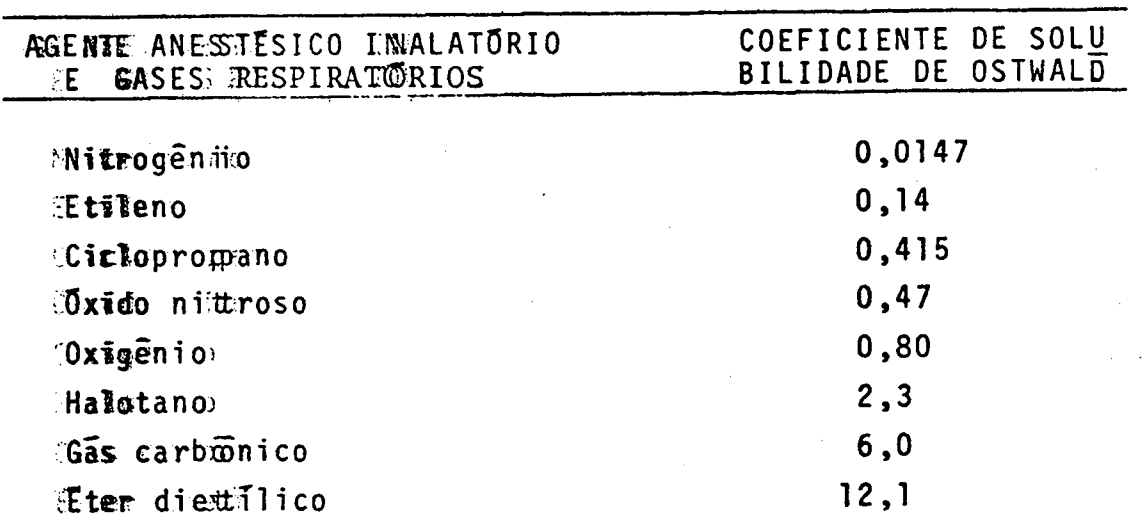

Tab. 2. Coefficientes de solubilidade de vários agentes anes tésticos e dos gases da respiração (vide texto).

Concentrações doss gases mo sangue venoso misto:

$$
c_1 = \frac{v_1}{\sum_{i=1}^{8} P_{v_i}} = \frac{570 \text{ mmHg}}{656 \text{ mmHg}} = 0,869
$$

$$
c_5 = \frac{w_5}{\sum_{i=1}^{B} w_i} = \frac{40 \text{ mmHg}}{656 \text{ mmHg}} = 0,061
$$

$$
c_7 = \frac{v_7}{\sum_{i=1}^{8} v_i} = \frac{46 \text{ mmHg}}{656 \text{ mmHg}} = 0,070
$$

 $c_i = 0$ , i=2,3,4,6 e 8.

Estes valores de c<sub>i</sub> são tomados constantes no sistema de trocas gasosas e nas suas simulações. Esta configuração pode ser considerada válida por dois motivos: 1. o tempo de três minutos nas simulações é suficientemente pequeno para causar alterações significativas no valor de c.. Usou-se três minutos porque é o tempo suficiente para atingir a concentração alveolar anestésica estável; 2. a contri buição da captação do agente anestésico pelo capilar pulmonar na sua concentração no sangue venoso misto é significativamente pequena. Is to poderia ser explicado pelo fato de que o sangue arterial que deixa os alveolos cumpre a função de entregar o agente anestésico inala tório para as células do organismo. Estas células armazenam, utili zam, metabolizam e excretam o agente anestésico (por exemplo via renal e perspiração), impedindo assim que o mesmo atinja níveis significativos no sangue venoso misto (LADEGAARD-PEDERSEN, 1981).

## 2.5. METODOS DE SIMULAÇÃO

Para resolução das equações de estado foi utilizado o programa CSMP\* (SPECKHART & GREEN, 1976; System/360 CSMP User's Manual, 1972; BENNETT, 1974), em um computador digital IBM 4341, via terminal de vídeo através dos recumsos do CMS\*\*.

O programa CSMP permite a simulação digital de sistemas conti nuos. Estruturalmente é composto por 3 segmentos: "INITIAL". "DYNAMIC" e "TERMINAL". O primeiro é destinado aos cálculos que são processados apenas uma vez no programa, o segundo é destinado aos iterativos e o terceimo a aqueles que utilizem os resultados da si mulação. Este programa dispõe de 34 blocos funcionais para uso per mitindo que se trabalme de modo semelhante ao computador analógico.

Foram feitas diversas simulações das equações de estado para situações fisiológicas e situações com alterações patolo gicas do paciente, incluindo também testes hipotéticos.

O sistema simulado é de oitava ordem. O índice da variável de estado significa o agente anestésico inalatório ou o gás da respira ção, em ordem crescemite do seu coeficiente de solubilidade de Ostwald (vide  $i (=j)$  ma simbologia utilizada). As condições iniciais do sistema são os estados iniciais da concentração gasosa alveolar antes da indução anestésica. Se no período antes da indução o paci ente estiver em respiração normal (ar) com aproximadamente 79% N<sub>2</sub> e 21%  $0<sub>2</sub>$ , então o estada inicial do sistema é (vide valores dos parā metros no  $\tilde{1}$ tem  $2.4$ ):

$$
x_1^0 = \frac{P_{a_1}}{\sum_{i=1}^{8} P_{a_i}} = 0,803
$$
  

$$
x_5^0 = \frac{P_{a_5}}{\sum_{i=1}^{8} P_{a_i}} = 0,141
$$

The continuous System Modeling Program.

Control Monitor Sustem

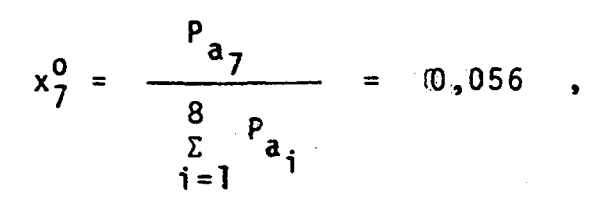

$$
x_i^0 = 0
$$
, i = 2, 3, 4, 6 e 8 ,

ou seja,

 $\mathbf{W} = \mathbf{W} \times \mathbf{W} \times \mathbf{W} \times \mathbf{W}$ 

 $x^0 = \begin{bmatrix} 0,803 & 0 & 0 & 0 & 0 \\ 0,003 & 0 & 0 & 0 \end{bmatrix}$  $0$ <sup>T</sup>

O mëtodo de integração foi o de Runge-Kutta de 4a. ordem com passo de integração de  $0,05$ . Excessão feita às curvas da Fig. 16 e Fig. 17, cujo passo de fimtegração foi de 0,005 para que se pudesse observar mais detalhes mxos seus traçados.

O tempo de simulação para observação dos estados do sistema foi de 3 minutos, suficiente na maioria das curvas para se atingir o es tado permanente. Apenass a Fig. 12 o tempo de simulação foi de 5 mi nutos, porque nesta simulação apõs a anestesia inalatõriaprocedeu-se <sup>a</sup>limpeza dos pulmões cmm ar. Os valores dos parãmetros da eq. (8) estão no item 2.4.; o wælor do parâmetro F<sub>AC</sub> encontra-se no item<br>2.12; o valor de ω e Vaxc no item 2.13, e os valores de V<sub>I</sub> no item 2.12; o valor de  $\omega$  e V<sub>A</sub><sub>2</sub>C no item 2.13, e os valores de  $V<sub>I</sub>$ 2.14. As unidades são: tempo: minuto, volume: litros, pressão: mmHg (lmmHg = 1.332 dyn/cm<sup>2</sup> no sistema CGS) e volume inspirado e expirado na unidade de üempo e fluxo: litros/min.

Na Fig. 5 apresenüta-se o fluxograma para res<mark>oluç</mark>ão das equações de estado em linguageme CSMP.

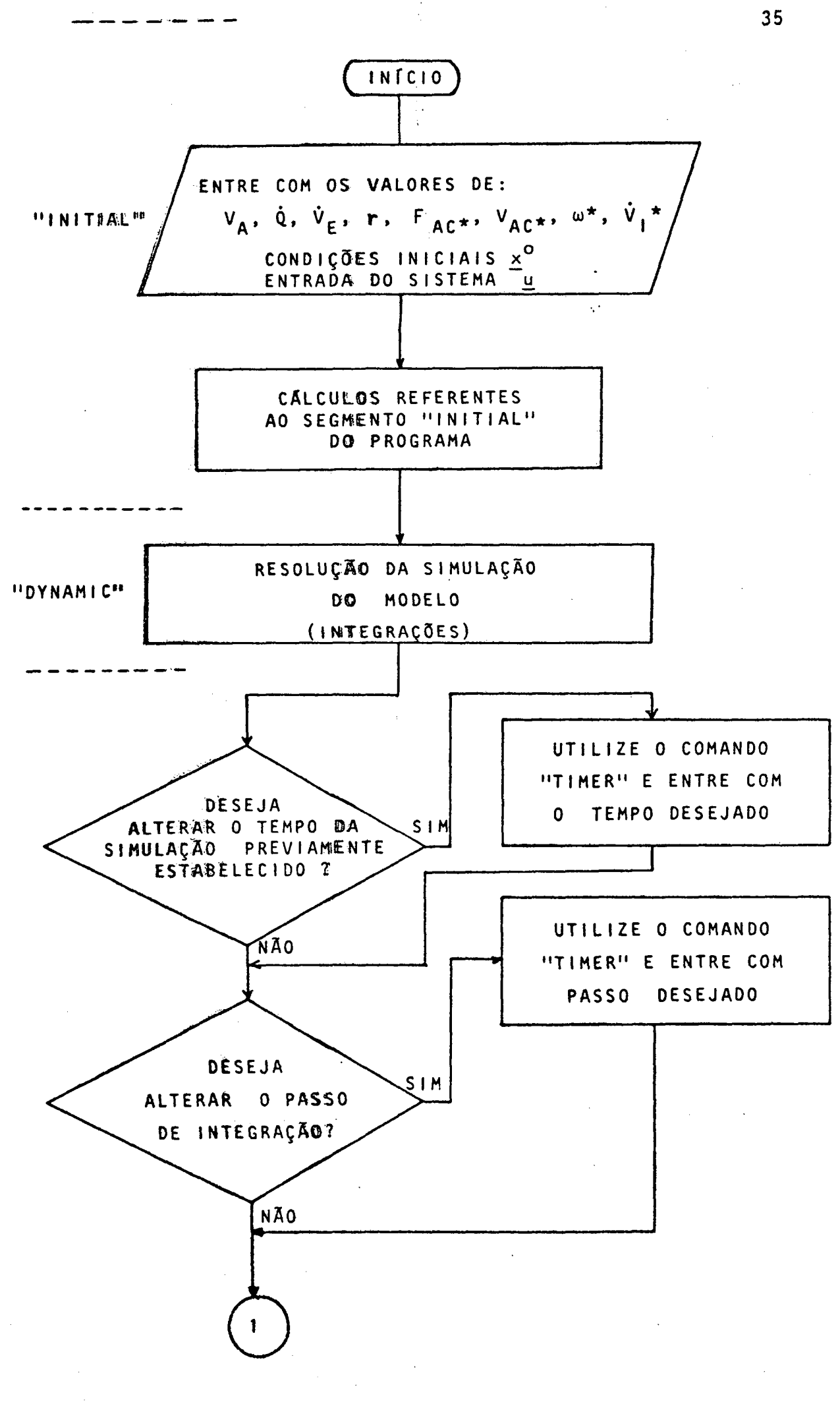

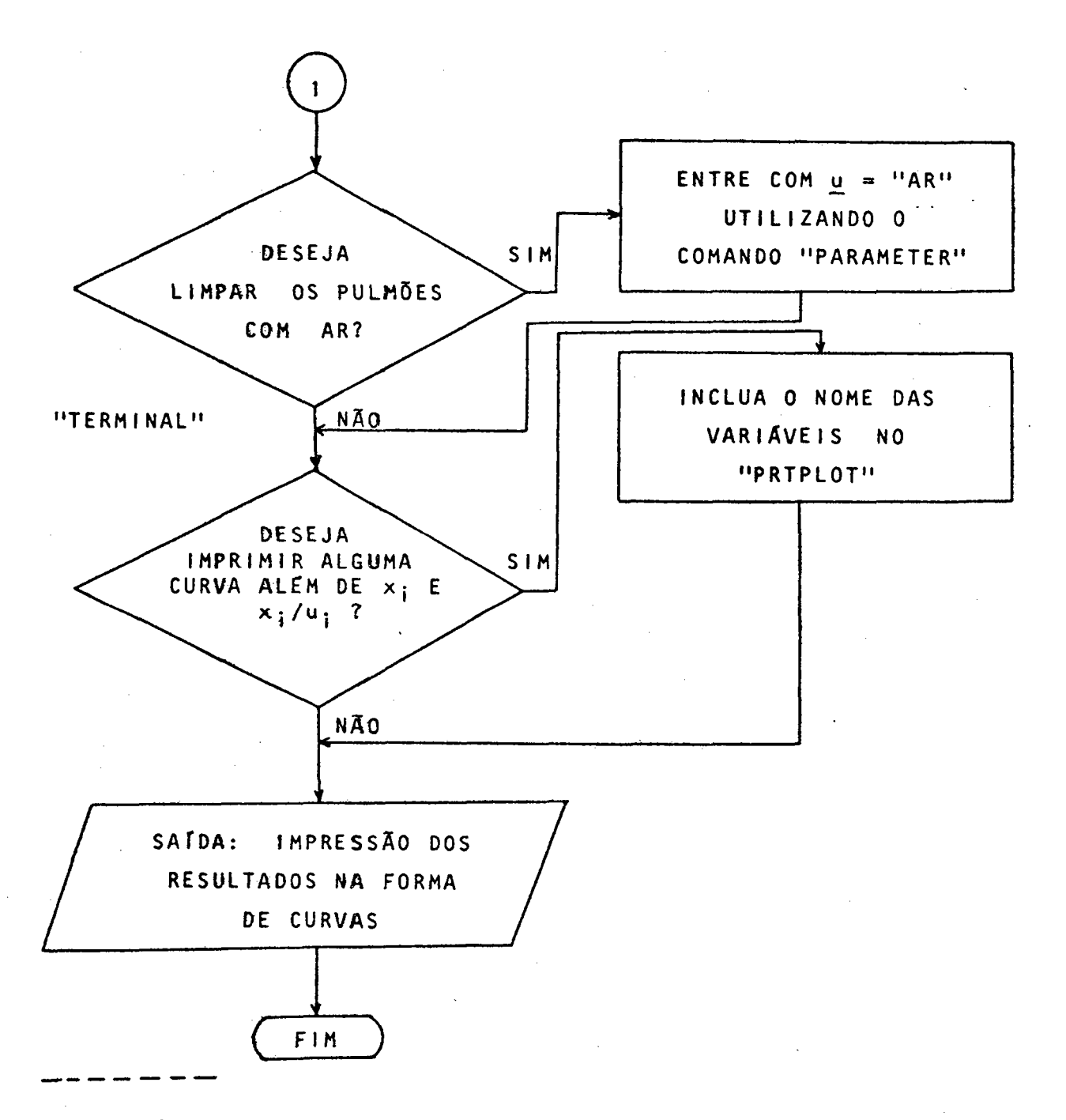

Fig. 5. Fluxograma para resolução das<br>equações de estado.

\*Foram feitos três programas para a resolução das equações de esta do; o primeiro para a resolução da eq. (7); o segundo para resolu<br>cão da eq. (7) considerando variãvel o volume alveolar total (vi ção da eq. (7) considerando variãvel o volume alveolar total de item 2.13), e o terceiro para o modelo considerando constante a ventilação alveolar inspiratõria (vide item 2.14). Estes três programas isolados são apresentados no Anexo l, e têm em comum <sup>o</sup> fluxograma da Fig. 5. No anexo 2 ë apresentado um exemplo da listagem de saída do computador.

2.6. SIMULAÇÕESDO MODELO PARA OBSERVAÇÃO EFEITO DE CONCENTRAÇÃO <sup>E</sup> DO SEGUNDO GÃS.

## EFEITO DE CONCENTRAÇÃO:

Para observar o efeito de concentração utilizou-se óxido nitro so (N<sub>2</sub>0) e éter dietílico em diferentes concentrações (POON et al., let 1981). The contract of the contract of the contract of the contract of the contract of the contract of the<br>International contract of the contract of the contract of the contract of the contract of the contract of the

SIMULAÇÃO N9 Ol: õxido nitroso a 39%

z

 $\underline{u}$ 

= [0

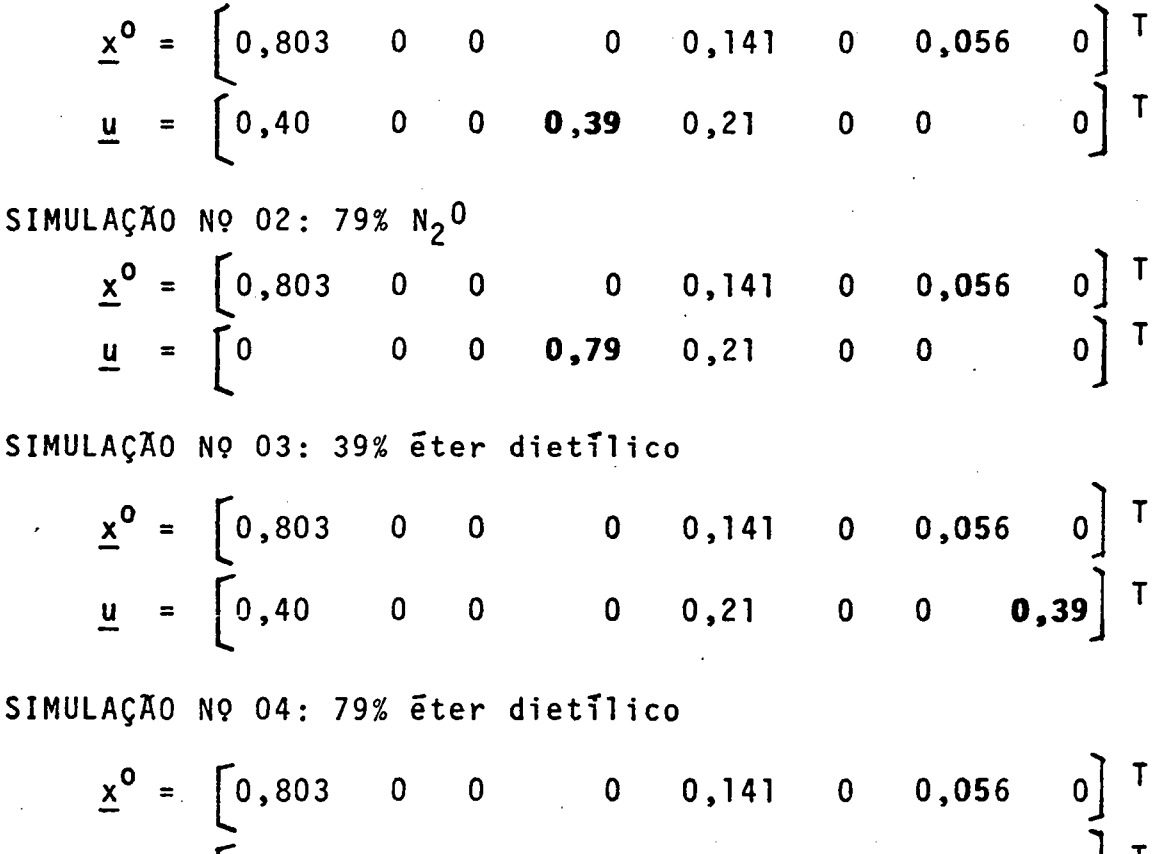

Em todas as simulações 0 estado inicial ë o estado de concentra ção dos gases alveolares em um paciente em respiração com ar atmosfé rico (vide item 2.5.)

 $0$  0 0 0,21 0 0 0,79  $^{1}$ 

Os resultados destas simulações são apresentados na Fig. 6.

#### EFEITO DO SEGUNDO GÃS:

Para obserwar o efeito do segundo gas utilizou-se 0,5% de halo tano em combinação com diferentes concentrações de óxido nitroso (POON et al., l98l).

SIMULAÇÃO Nº 05: 0,5% halotano com 10% N<sub>2</sub>0

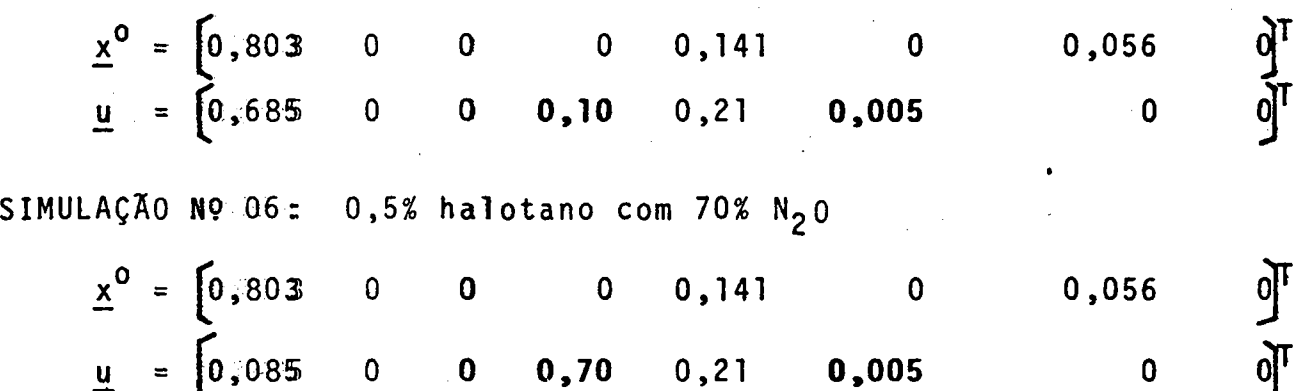

Os resultados destas simulações são apresentados na Fig. 7.

#### EFEITO 00 SEGUNDO GÃS EM ESTADO DE EQUILÍBRIO TECIDUAL PREVIO:

Quando os tecidos do organismo são equilibrados com concentra ções baixas de mm agente anestësico inalatõrio, as concentrações in¿ pirada e alveolar são praticamente as mesmas. (EGER II, l976). Este equilibrio pode ser atingido apõs 30 minutos de inalação ( STOELING,  $& EGER, 1969$ .

Com o intuito de observar 0 efeito do segundo gãs em estado de equilibrio prëvio, foi adicionado õxido nitroso a 70% apõs os teci dos do organismo (simulação) terem sido equilibrados com 5% etileno ou 5% ciclopropano ou 0,5% halotano (POON et al., 1981).

SIMULAÇÃO'N9'07: 5% etileno

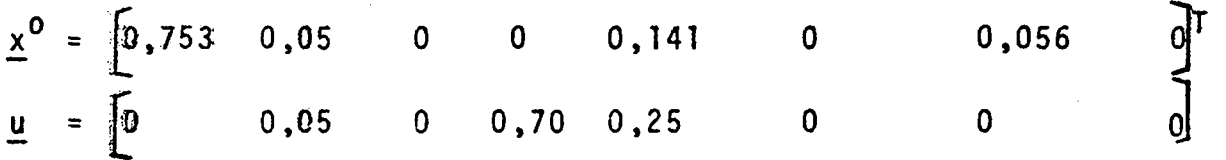

onde  $x^0$  = 0,753 foi obtido pela subtração de 0,05 em 0,803, ou seja, 0 etileno em baixa concentração ocupando parte do volume do nitrogš

nio. Isto pode ser feito porque o nitrogênio é o gás que possui uma concentração significativamente maior que os demais gases no espaço alveolar.

SIMULAÇÃO Nº 08: 5% Ciclopropano

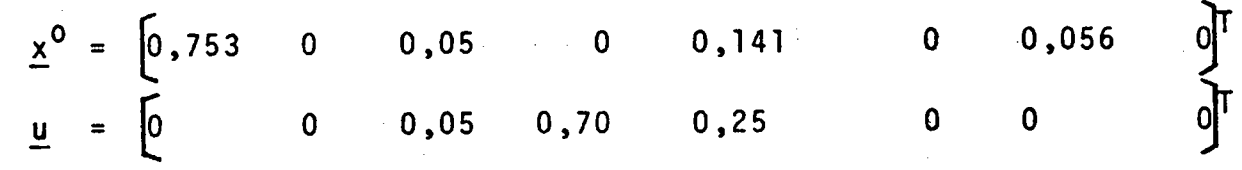

SIMULAÇÃO Nº 09: 0,5% halotano

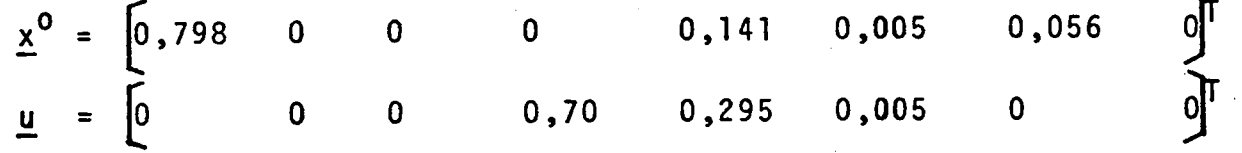

onde  $x^0$ <sub>1</sub> das simulações nºs. 08 e 09 foram obtidos de forma seme Ihante a da simulação nº 7.

Os resultados destas simulações são apresentados na Fig. 8.

## 2.7. SMUUL#GÕES DO MODELO PARA ALTERAÇÕES NO VOLUME ALVEOLAR TOTAL.

Ovoolame alweolar total VA dos pulmões é a somatória dos espa cos (volummes) ocuupados por todos os alveolos. Um paciente pode ter seu võumme alveollar total meduzido por alguma circunstância, tal co mo, nocéânrer pullmonar brômquico. Com o interesse de se avaliar  $\mathbf 0$ comportamento da concentração alveolar anestésica para diversos va lores dee  $V_{\text{NN}}$  utillizou-se  $\overline{\omega}$ xido nitroso a 39%:

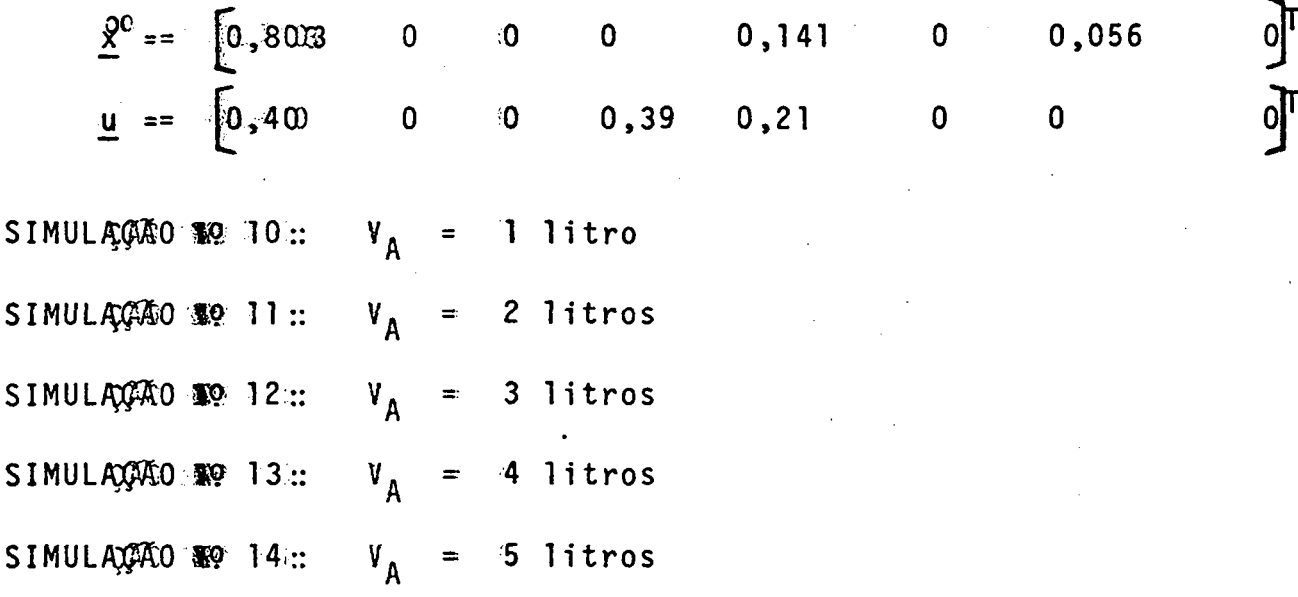

Os mesultados destas simulações são apresentados na Fig. 09.

O wealor de  $V_A = 3$  litros é o considerado como valor médio de uma pesssoa normal. Quanto maior for a invasão das células neoplási cas no pullaão, menor serã o número de alveolos disponíveis para tm cas gasossas e portanto menor o volume alveolar total  $(V_A)$ . Um au mento de W<sub>an</sub>-pode representar um atleta, pois possui um espaço al veolar ttottal aciima dos valores médios.

# 2.8. SIMULAÇÕES DO MODELO PARA ALTERAÇÕES NO FLUXO SANGUINEO PULMONAR

O fluxo sangüíneo pulmonar Q, em um indivíduo sem doença cardio pulmonar é de valor igual ao débito cardíaco. O valor de Q, portan to, pode-se alterar em situações em que hajam alterações do débito cardíaco, diminuindo-o, como na insuficiência cardíaca,  $0U$ aumen tando-o, como num exercício físico. O fluxo sanguíneo pulmonar  $\mathbf{Q}$ , também pode estar alterado independente de alterações no débito car diaco, como por exemplo, aumentado numa comunicação interventricular, ou, diminuido, de forma efetiva em termos de absorção anestésica pul monar seexistir grande numero de alveolos ventilados não perfundidos.

Outras situações de alteração no fluxo sanguíneo pulmonar pode se citar. Uma medicação depressiva ou a própria anestesia pode redu zir o débito cardíaco do paciente. A febre e o hipertireoidismo podem aumentar o débito cardiaco (EGER II, 1976).

Com o interesse de se observar o comportamento do sistema para diversos valores de Q, utilizou-se óxido nitroso a 79% e éter dietí lico a 79% (hipoteticamente). Observa-se que não se usa na prática uma concentração tão alta de éter dietílico.

79% N<sub>2</sub>0

 $\frac{x^0}{\underline{u}} = \begin{bmatrix} 0,803 & 0 & 0 & 0 & 0,141 \\ 0 & 0 & 0 & 0,79 & 0,21 \end{bmatrix}$  $\overline{\mathbf{0}}$  $0,056$  $\overline{\mathbf{0}}$  $\mathbf{0}$ SIMULAÇÃO Nº 15:  $\hat{Q} = 2 (1/min)$ SIMULAÇÃO Nº 16:  $\dot{Q} = 6$  (1/min) SIMULAÇÃO Nº 17:  $\dot{Q}$  =18 (1/min) 79% éter dietílico  $\mathbf{u} = \begin{bmatrix} 0 & 0 \end{bmatrix}$  $0 \t 0 \t 0,21 \t 0 \t 0 \t 0,79$ SIMULAÇÃO Nº 18:  $\dot{Q} = 2$  (1/min) SIMULAÇÃO Nº 19:  $\dot{Q} = 6$  (1/min) SIMULAÇÃO Nº 20:  $\dot{Q} = 18$  (1/min)

Os resultados destas simulações são aprese<mark>ntados na Fig. 10</mark>.

Um valor de 6 litros/min é um valor discretamente acima do va lor mëdio para o fluxo sangüíneo pulmonar (vide item 2.4). Um valor de 2 litros/min pode representar a situaçao em que o paciente possui ria um dëbito cardíaco baixo devido a uma insuficiência cardíaca con gestiva. Um valor de l8 litros/min pode representar uma situaçao de compensação cardíaca devido a um estado de pressão arterial sistêmica muito abaixo dos limites de normalidade

# 2.9 . SIMULAÇÕES DO MODELO PARA ALTERAÇÕES NO VOLUME EXPIRADO NA UNIDADE DE TEMPO

Se o anestesista aumentar o volume inspirado na unidade de tempo V<sub>r</sub> de um determinado agente anestésico inalatório a determinada con centração, consequentemente haverá um aumento na fração expirada, ou mais especificamente, um aumento do volume expirado na unidade de tempo.  $\dot{\mathsf{V}}_{\mathsf{F}}$  . A eq. (7) não permite que se fixe diferentes valores de  $\dot{\mathsf{V}}_{\mathsf{I}}$ , en tão fixa-se  $V_F$ .

Com o intuito de se observar o efeito de diferentes valores de  $V_F$ no comportamento anestésico, utilizou-se óxido nitroso a 79%.

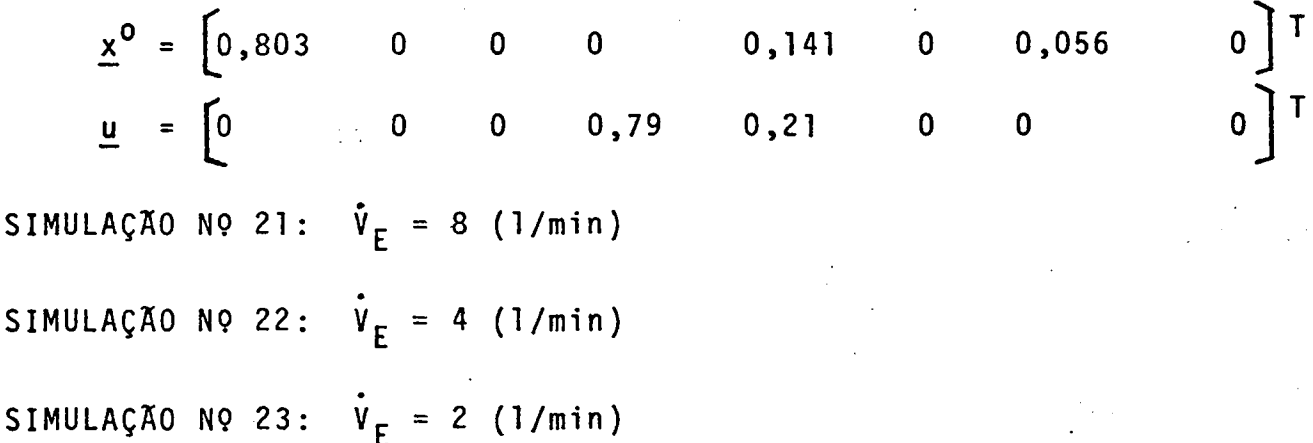

Os resultados destas simulações são apresentados na Fig. 11.

Os valores decrescentes do volume expirado na unidade de tempo a partir de 8 litros/min, significam que o próprio anestesista manu almente fixou através dos dispositivos inalatórios valores decres centes do volume inspirado na unidade de tempo. Consequentemente, va lores decrescentes do volume expirado na unidade de tempo, para cada simulação do ato anestésico. Esta é pois uma maneira indireta de se alterar o valore de V<sub>r</sub>.

## 2.l0. ELIMINAÇÃO ALVEOLAR DO AGENTE ANESTÉSICO INALATÕRIO

Com o objetivo de simular a eliminação alveolar do agente anes tësico inalatõrio, apõs ter sido atingida sua concentração alveolar estãvel (regime permanente), introduziu-se ar da respiração normal apõs 3 minutos de anestesia com diferentes tipos de anestésicos: oxi do nitroso a 79% e ëter dietilico a 79%.

SIMULAÇÃO Nº 24: 79% N<sub>2</sub>0

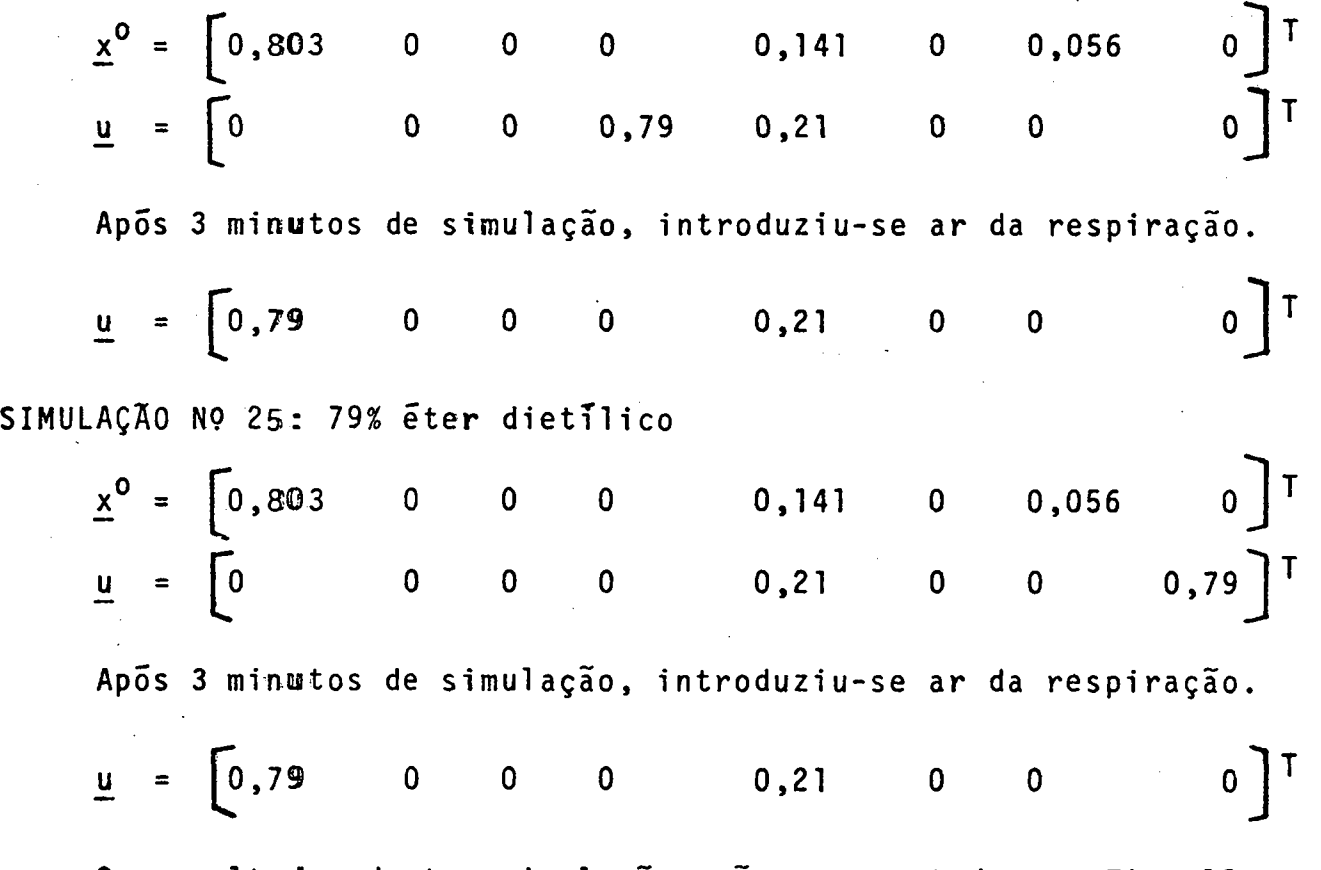

Os resultados destas simulações são apresentados na Fig. l2

# 2.11. SIMULAÇÕES DD MODELO PARA ALTERAÇÕES NO COEFICIENTE DE SOLUBL LIDADE DE DSTWALD (HIPOTETICO)

0 coeficiente de solubilidade de Ostwald pode variar caso haja uma alteração na composição do sangue, na temperatura corporal, . ou mesmo interferências na Lei de Henry devido a reações quimicas que possam ocorrer com os anestésicos a nível sangüíneo (EGER II1976).

Estas alterações do coeficiente de solubilidade são pequenas na prãtica anestesica, e talvez a alteração mais frequente ocorra por conta das alterações da temperatura corporal no paciente cirürgi co, quer por um estado febril, devido a uma infecção ou a uma hipo termia devido a sedação pré-operatória, vasodilatação cutânea, infusões com liquidos frios e o prõprio metabolismo celular diminuído de vido a própria ação dos agentes anestésicos. Para uma melhor visuali zação do efeito de swas alterações no comportamento anestésico,foram utilizados valores de 25%, 50%, l00%, 200% e 400% do valor normal. 0 agente anestésico utilizado foi o halotano a 2%.

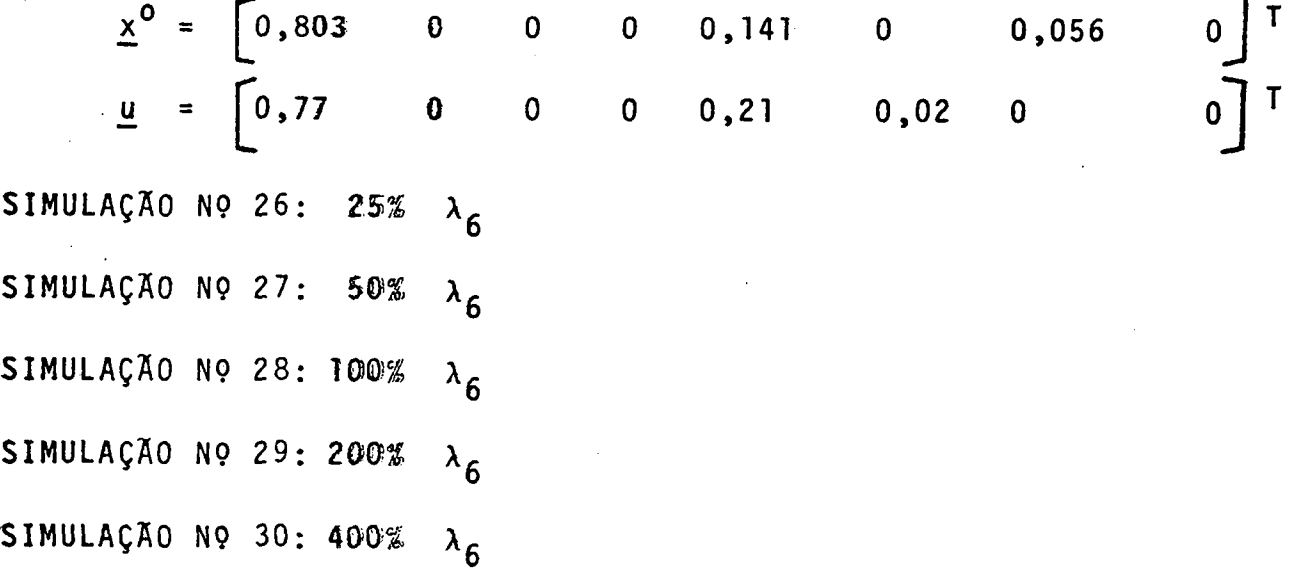

Os resultados destas simulações são apresentados na Fig. 13.

O valor l00%  $_6$  indica o valor normal do coeficiente de solub<u>i</u> lidade de Ostwald do halotano, ou seja: 2,3. Variações destes valo res para menos e para mais representariam as alterações que este coe ficiente poderia hipoteticamente sofrer.

# 2.12. SFNULRÇÃO ®® MODELO PÀRA GRAUS VARIÃVEIS DE FIBROSE PULMONAR **D'IHLISA**

A mmembrana alveolo-capilar (vide item 2.1.) pode sofrer alte rações loccais causando seu espessamento e dificultando assim a difu são dos gases atravës da mesma. Isto pode ocorrer, por exemplo, na pneumocomicose, uma doença pulmonar causada por penetração de elemen tos estr<del>anh</del>os a n<del>i</del>vel alvemlar que provocam uma reação alveolo - i<u>n</u> tersticiall com inffiltração de fibroblastos e consequentemente uma fibrose pullmonar intersticial difusamente distribuida nos pulmões : Esta doença pode ser obserwada em trabalhadores de minas de carvão.

Para dioserwar o comportamento anestésico em pacientes portado res de uma redução da capacidade de difusão dos gases alveolares propõe-seldefinir um parâmetro a ser designado de Fator de capacida de de difusão alweolo-capillar F<sub>AC</sub>.

0 F<sub>AC</sub> é um fator representativo do inverso da capacidade de difusão dos gases através da membrana alveolo-capilar, adimensional e pode assumir valores no intervalo  $(1,\infty)$ . O valor unitário de  $F_{AC}$ significa condiçoes de nommalidade da membrana e o aumento de F $_{\rm AC}$ significa uma redwção da referida capacidade de difusão alveolo-capilar na mesma proporção, e um valor tendendo para  $\infty$  representa a impossibilidade total de maver difusão gasosa, ou mais especifica mente, uma capacidade de difusão alveolo-capilar nula.

As simulações foram feitas com õxido nitroso a 39% e valores de <sub>. .AC</sub> 1, 2, 5 e 25 vezes o valor normal unitário, e éter dietíl<u>i</u> co a 39% com valores de  $F_{AC}$  iguais al, 10, 25, 50, 100 e 500 vezes o seu valor normal unitãrio:

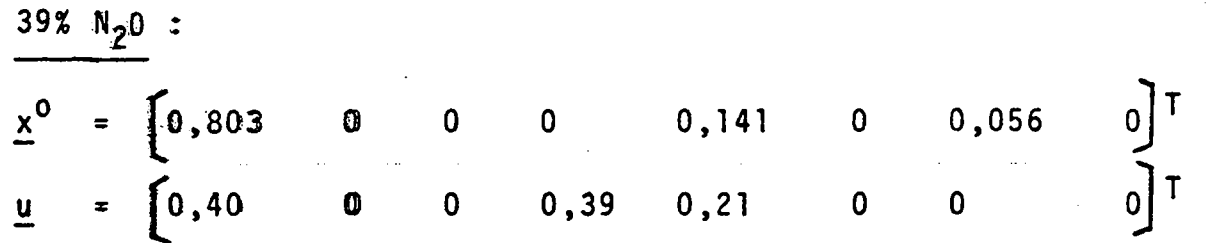

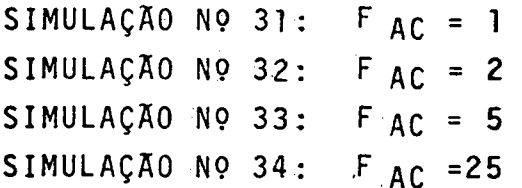

Os resultados destas simulações são apresentados na Fig. 14.

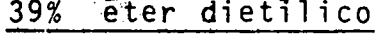

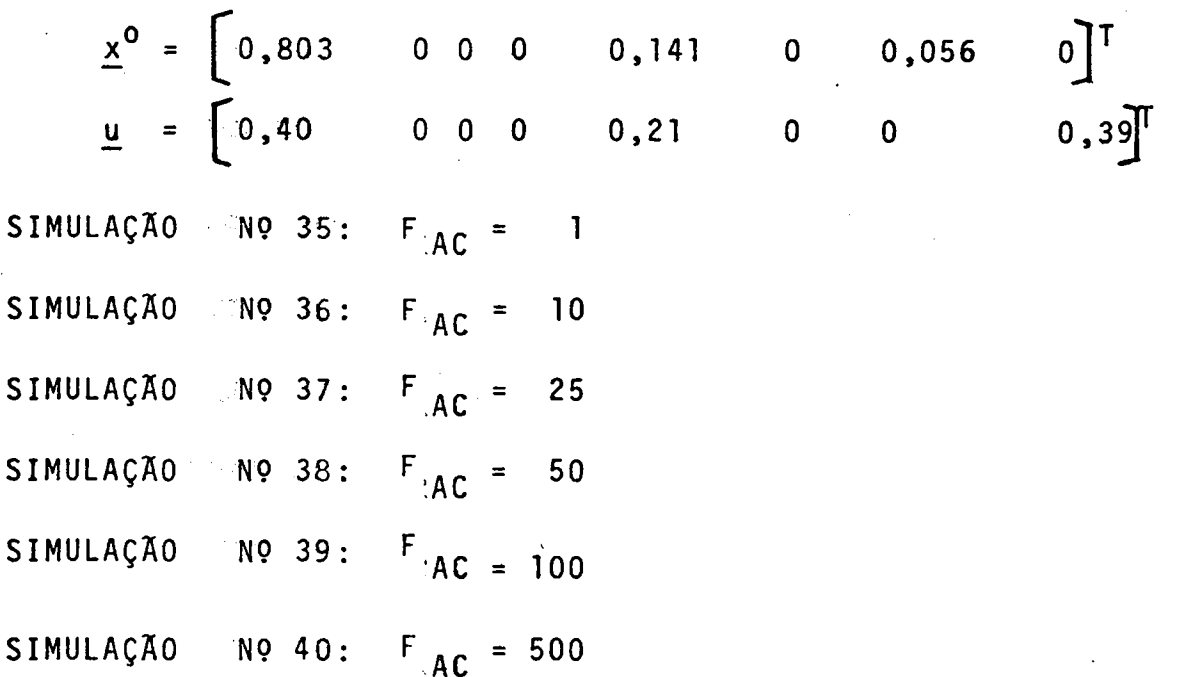

Os resultados destas simulações são apresentados na Fig. 15.

Os valores crescentes do Fator de capacidade de difusão alveo lo-capilar F<sub>AC</sub>, nas simulações acima, indicam agravamento da alteração patológica da membrana alveolo-capilar.

Matematicamente  $F_{AC}$  atua como divisor da taxa de absorção<br>do gãs i, ou seja,  $V_i = (k_i/F_{AC}) \cdot (x_i - rc_i)$ .  $V_i$ 

#### 2.13. SIMULAÇÕES DO MODELO CONSIDERANDO VARIAVEL O VOLUME ALVEOLAR **TOTAL**

Na formulação do modelo matemático (vide item 2.2.) foi admi tido que o volume alveolar total V<sub>A</sub> permaneça constante ( POON e t al., 1981). Na realidade  $V_{\text{M}}$  varia com o ato anestésico. Pro põe-se que esta variação seja semelhante ao que ocorre com o volume de ar corrente e assuma a forma senoidal. n in Este volume cor responde a entrada e saída de ar nos pulmões em cada respiração(WEST 1974). Esta proposição é também baseada no fato de que os dispositi vos ventilatórios anestésicos seguem aproximadamente as característi cas cíclicas da ventilação mormal (ar da respiração). Então:

$$
V_{AS} = V_A + \frac{V_{AC}}{2} \quad \text{Sen} \ (\omega t)
$$

onde os termos estão definidos na simbologia utilizada.

A velocidade de variação da quantidade de um gãs i no espa ço alveolar é dada pela equação (vide item 2.2):

$$
\frac{d}{dt} (v_{AS} x_i) = \dot{v}_I u_i - \dot{v}_E x_i - \dot{v}_i
$$

Mas.

$$
\frac{d}{dt} (V_{AS} x_i) = V_{AS} x_{ii} + V_{AS} \dot{x}_i
$$

Então:

d

$$
\dot{v}_{AS}x_i + v_{AS} \quad \dot{x}_i = \dot{v}_I u_i - \dot{v}_E x_i - \dot{v}_i
$$

ou,

$$
v_{AS} \dot{x}_i = \dot{v}_I u_i - (\ddot{v}_{IE} + \dot{v}_{AS}) x_i - \dot{v}_i
$$

 $(20)$ 

e para os n gases

$$
\begin{cases}\nw_{\text{ASS}} & \dot{x}_1 = \dot{v}_1 u_1 - (\dot{v}_E + \dot{v}_A) x_1 - \dot{v}_1 \\
w_{\text{ASS}} & \dot{x}_2 = \dot{v}_1 u_2 - (\dot{v}_E + \dot{v}_A) x_2 - \dot{v}_2 \\
\vdots \\
w_{\text{ASS}} & \dot{x}_n = \dot{v}_1 u_n - (\dot{v}_E + \dot{v}_A) x_n - \dot{v}_n\n\end{cases}
$$

Somando estras n equações, obtem-se:

$$
W_{A\setminus S} = \sum_{i=1}^{n} \tilde{X}_{i} = V_{I} \sum_{i=1}^{n} u_{i} - (\dot{V}_{E} + \dot{V}_{AS}) \sum_{i=1}^{n} x_{i} - \sum_{i=1}^{n} \dot{V}_{i}
$$

Pelas mesmas nazões expostas no item 2.2,

 $\hat{x}_1 = 0$ , pois mesmo sendo senoidal a variação do volu  $\Sigma$  $i=1$ 

me alveolar total, a somatória das variações das concentrações alveo lares dos magases é nula, porque todo gás que penetra no alvéolo provoca a saída de outro gás ou dele mesmo, quer para o meio exterior e/ou como captação pelo capilar pulmonar, na mesma proporção que foi introduzido.

e,

$$
\begin{array}{rcl}\nn\\ \Sigma & u_j & = & \Sigma \times_i = 1\\ i=1 & i=1\n\end{array}
$$

Então:

$$
\dot{v}_{I} = \dot{v}_{E} + \dot{v}_{AS} + \frac{n}{2} \dot{v}_{i}
$$

 $(21)$ 

Aplicando-se a eq. (21) e a eq. (5) na eq. (20), obtem-se:

$$
v_{AS} \dot{x}_{i} = (\dot{v}_{E} + \dot{v}_{AS} + \frac{n}{2} \dot{v}_{j}) u_{i} - (\dot{v}_{E} + \dot{v}_{AS}) x_{i} - k_{i}(x_{i} - rc_{i})
$$

 $0U<sub>2</sub>$ 

$$
v_{AS} \dot{x}_i = (\dot{v}_E + \frac{n}{j-1} v_j) u_i - \dot{v}_E x_i - k_{ij} (x_i - r c_i) + \dot{v}_{AS} u_i - \dot{v}_{AS} x_i
$$

onde os três primeiros termos do segundo membro ja foram desenvolvi dos no item 2.2. e, portanto pode-se escrewer:

$$
V_{AS} \dot{x}_{i} = (u_{i}k_{1} u_{i}k_{2} \dots u_{i}k_{n}) \underline{x} - (\dot{v}_{E} + k_{i})x_{i} + (\dot{v}_{E} - r \Sigma k_{j}c_{j})u_{i} + rk_{i}c_{i} + \dot{v}_{AS}u_{i} - \dot{v}_{AS}x_{i}
$$

où,

$$
V_{AS} \dot{x}_{i} = (v_{i}k_{1} - u_{i}k_{2} - \cdots - u_{i}k_{n}) \underline{w} - (\dot{v}_{E} + \dot{v}_{AS} + k_{i})x_{i} + (\dot{v}_{E} + \dot{v}_{AS} - r \sum_{j=1}^{n} k_{j}c_{j}) w_{ij} + rk_{i}c_{i}
$$

e para  $\mathbf n$ gases,

$$
\begin{bmatrix} \dot{x}_1 \\ \dot{x}_2 \\ \vdots \\ \dot{x}_n \end{bmatrix} = \frac{1}{v_{AS}} \begin{bmatrix} u_1 k_1 & u_1 k_2 & \cdots & u_1 k_n \\ u_2 k_1 & u_2 k_2 & \cdots & u_2 k_n \\ \vdots & & & & & \\ u_n k_1 & u_n k_2 & \cdots & u_n k_n \end{bmatrix} - \begin{bmatrix} \dot{v}_E + \dot{v}_{AS} + k_1 & 0 \\ \dot{v}_E + \dot{v}_{AS} + k_2 & 0 \\ \vdots & & & \\ 0 & \dot{v}_E + \dot{v}_{AS} + k_n \end{bmatrix} \begin{bmatrix} x_1 \\ x_2 \\ \vdots \\ x_n \end{bmatrix} +
$$

άģ,

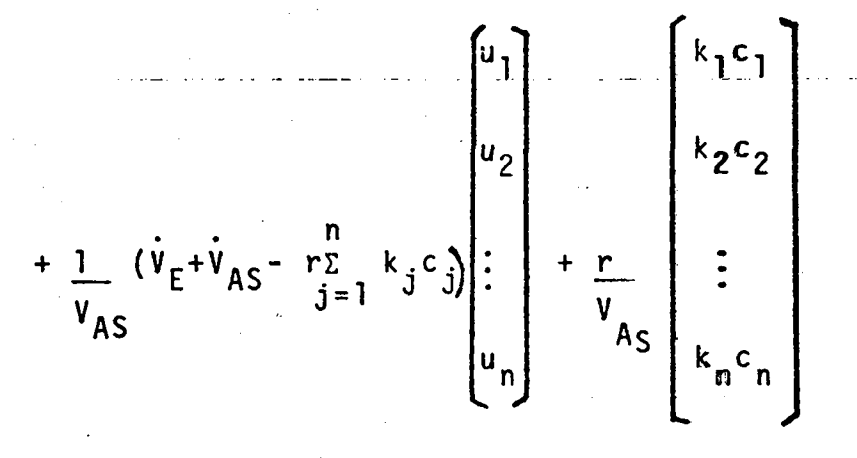

ou seja,

$$
\underline{x} = \underline{A}_{AS} \underline{x} + \underline{B}_{AS} \underline{u} + \underline{v}_{AS}
$$

onde:

$$
\dot{V}_{AS} = V_{AC} \quad \omega \cos(\omega t)
$$

e todos os termos estão definidos na simbologia utilizada.

A eq. (22) é não linear porque swas matrizes possuem funções trigonométricas.

Foi simulada a equação (22) para diferentes agentes anestési cos inalatórios: óxido nitroso a 39% e a 79% e éter dietílico a 39%. O valor da frequência angular anestésica foi obtido considerando  $\overline{a}$ frequência ventilatória anestésica de 15 ventilações por minuto:

$$
\omega = 2 \text{ if } f = 94,25 \text{ min}^{-1}
$$

e,

 $0,141$  0 0,056

 $\begin{bmatrix} 0 \\ 1 \end{bmatrix}$ 

 $(22)$ 

SIMULAÇÃO Nº 41: 39%  $N_2$ 0  $\begin{bmatrix} 0 \\ 0 \end{bmatrix}$  $\underline{u} = \begin{bmatrix} 0,40 & 0 & 0 & 0,39 & 0,21 & 0 \end{bmatrix}$  $\overline{\mathbf{0}}$ SIMULAÇÃO Nº 42 : 39% éter dietílico  $\underline{u} = \begin{bmatrix} 0,40 & 0 & 0 & 0 & 0,21 & 0 & 0,39 \end{bmatrix}^T$  $\sim 10^{-10}$ SIMULAÇÃO Nº 43: 79%  $N_2$ O  $\underline{u} = \begin{bmatrix} 0 & 0 & 0 & 0 \\ 0 & 0 & 0 & 0 \end{bmatrix}$  0,21 0 0  $\begin{bmatrix} 0 \end{bmatrix}$ As simulações nºs. 41 e 42 estão na Fig. 16 e a nº 43 na Fig. 17.

2.14. SIMULAÇÕES DO MODELO CONSIDERANDO CONSTANTE O VOLUME INSPI-RATORIO NA UNIDADE DE TEMPO

A eq. (4) foi utilizada para se obter a eq. (8) fixando  $V_{F}$ . Uma análise é feita fixando  $\dot{V}_I$  (POON et al., 1981):

Tomando-se as eqs. (4) e (5), pode-se reescrever a eq. (1) co  $mo:$  $d_{\mathbf{v}}$ 

$$
V_A \frac{1}{dt} = V_I u_i - (V_I - \frac{v}{j-1} V_j) x_i - k_i (x_i - r c_i)
$$

 $mas,$ 

$$
\frac{n}{\sum_{j=1}^{n} y_j} = \frac{n}{\sum_{j=1}^{n} k_j} (x_j - rc_j)
$$

 $ent\tilde{a}o,$ 

$$
V_{A} \frac{a_{x_{i}}}{dt} = -(\dot{V}_{I} + k_{i}) x_{i} + \dot{V}_{I} u_{i} + \left[\sum_{j=1}^{n} k_{j} (x_{j} - rc_{j})\right] x_{i} + rk_{i} c_{i}
$$

 $0\mathsf{u}$ ,  $\mathsf{u}$ 

$$
\frac{d_{x_i}}{dt} = \frac{-1}{v_A} \left( \dot{v}_I + k_i \right) x_i + \frac{1}{v_A} \left[ \frac{r}{i-1} - k_j \left( x_j - r c_j \right) \right] x_i + \frac{\dot{v}_I}{v_A} u_i + \frac{\dot{v}_I}{v_A} u_i + \frac{\dot{v}_I}{v_A} u_i
$$

para os n gases pode ser escrito:  $= \left[ \underline{A}^{+}(x) \cdot \underline{x} + C \cdot \underline{u} \right]$  $\frac{\mathsf{x}}{\mathsf{x}}$  $\ddagger$  $\overline{D}$  $(23)$  $B'(x) - (\dot{V}_{I} + k_{1})/V_{A}$ <br>B<sup>+</sup>(X) - ( $\dot{V}_{I} + k_{2})/V_{A}$  $\mathbf{0}$ onde,  $A'(x) =$ 

 $\mathbf 0$ 

$$
B'(x) - (\dot{V}_1 + k_n)/V_A
$$

$$
B'(x) = \underline{B}_L(x) - \underline{B}_{LL}
$$
  
\n
$$
B_L(x) = \frac{1}{\sqrt{\frac{2}{\pi}}} \sum_{j=1}^{n} k_{jj}x_j
$$
  
\n
$$
B_{LL} = \frac{r}{\sqrt{\frac{2}{\pi}}} \sum_{j=1}^{n} k_jc_{jj}
$$
  
\n
$$
C = \frac{\sqrt{\frac{2}{\pi}}}{\sqrt{\frac{2}{\pi}}}
$$
  
\n
$$
D = \frac{r}{\sqrt{\frac{2}{\pi}}} \begin{bmatrix} k_{11} & c_1 \\ k_{22} & c_2 \\ \vdots \\ k_{m2} & c_n \end{bmatrix}
$$

onde todos os parâmetros estão definidos na simbologia utilizada.

Esta equação (23)  $\overline{e}$  da forma quadrática porque a matriz  $\underline{B}_1$ ē função dos estados do sistema. Suas propriedades em revelar o com portamento da concentração alveolar dos agentes anestésicos inalato rios foram verificadas atilizando-se óxido nitroso a 79% e halotano a 1% para diferentes walores fixos de  $V_{I}$ :

 $0,056$ 

0

79% N<sub>2</sub>0  
\n
$$
\underline{x}^{0} = [0,803 \quad 0 \quad 0 \quad 0 \quad 0,141 \quad 0
$$
  
\n $\underline{u} = [0 \quad 0 \quad 0 \quad 0,79 \quad 0,21 \quad 0$   
\nSIMULAÇÃO NQ 44:  $\dot{V}_{I} = 2$  T/min  
\nSIMULAÇÃO NQ 45:  $\dot{V}_{I} = 4$  T/min  
\nSIMULAÇÃO NQ 46:  $\dot{V}_{I} = 5,25$  1/min

SIMULAÇÃO Nº 47: VT  $1/m$ in 8  $\equiv$ 

1% halotano

 $\underline{x}^0 = \begin{bmatrix} 0,803 & 0 & 0 & 0 & 0,141 & 0 & 0,056 \\ 0 & 0 & 0 & 0,99 & 0,01 & 0 \end{bmatrix}$ SIMULAÇÃO Nº 48:  $\hat{V}_{I}$  = 2 (1/min) SIMULAÇÃO Nº 49:  $V_T$  = 4 (1/min) SIMULAÇÃO Nº 50:  $V_T$  = 5,25 SIMULAÇÃO Nº 51:  $\dot{V}_I$  = 8

Os resultados das simulações nºs 44 a 47 são apresentados na Fig. 18 e as nºs 48 a 51 na Fig. 19.

Estes valores de  $\dot{v}_I$  utilizados nas simulações acima podem ser fixados manualmente pelo anestesista através dos dispositivos de inalação. Normalmente o valor de V<sub>I</sub> utilizado para a realização de um ato anestésico em um paciente adulto é de 5,25 litros/min.

## 3. RESULTADOS

Os resultados das <mark>div</mark>ersas simulações (vide <mark>itens 2.5. a 2.14)</mark> são apresentados na forma de curvas; Estas curvas foram obtidas in terpolando-se graficamente os pontos obtidos, através do programa CSMP, na impressora do computador IBM digital 434l. A ordenada das curvas corresponde a x<sub>i</sub> ou a x<sub>i</sub>/u<sub>i</sub>, ou seja, a concentração alveolar do gãs i e sua relação com a concentração inspirada, respectivamente. A abcissa das curvas corresponde ao tempo de simulação, variando de zero a 3 minutos, com exceção da Fig. l2 que foi atë 5 minutos.

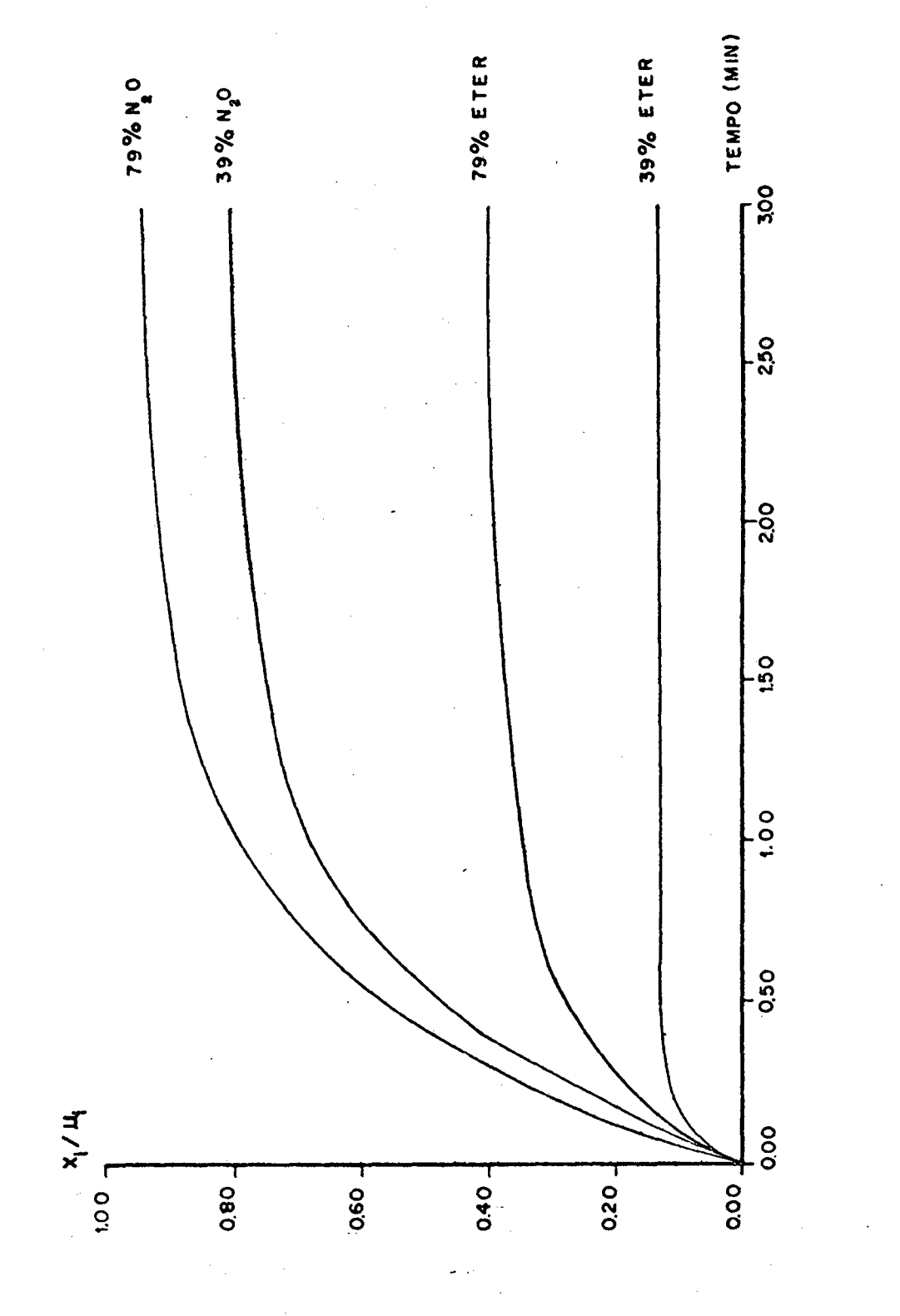

Fig. 6. Resultados das Simulações nº 01, nº 02, nº 03 e nº 04.

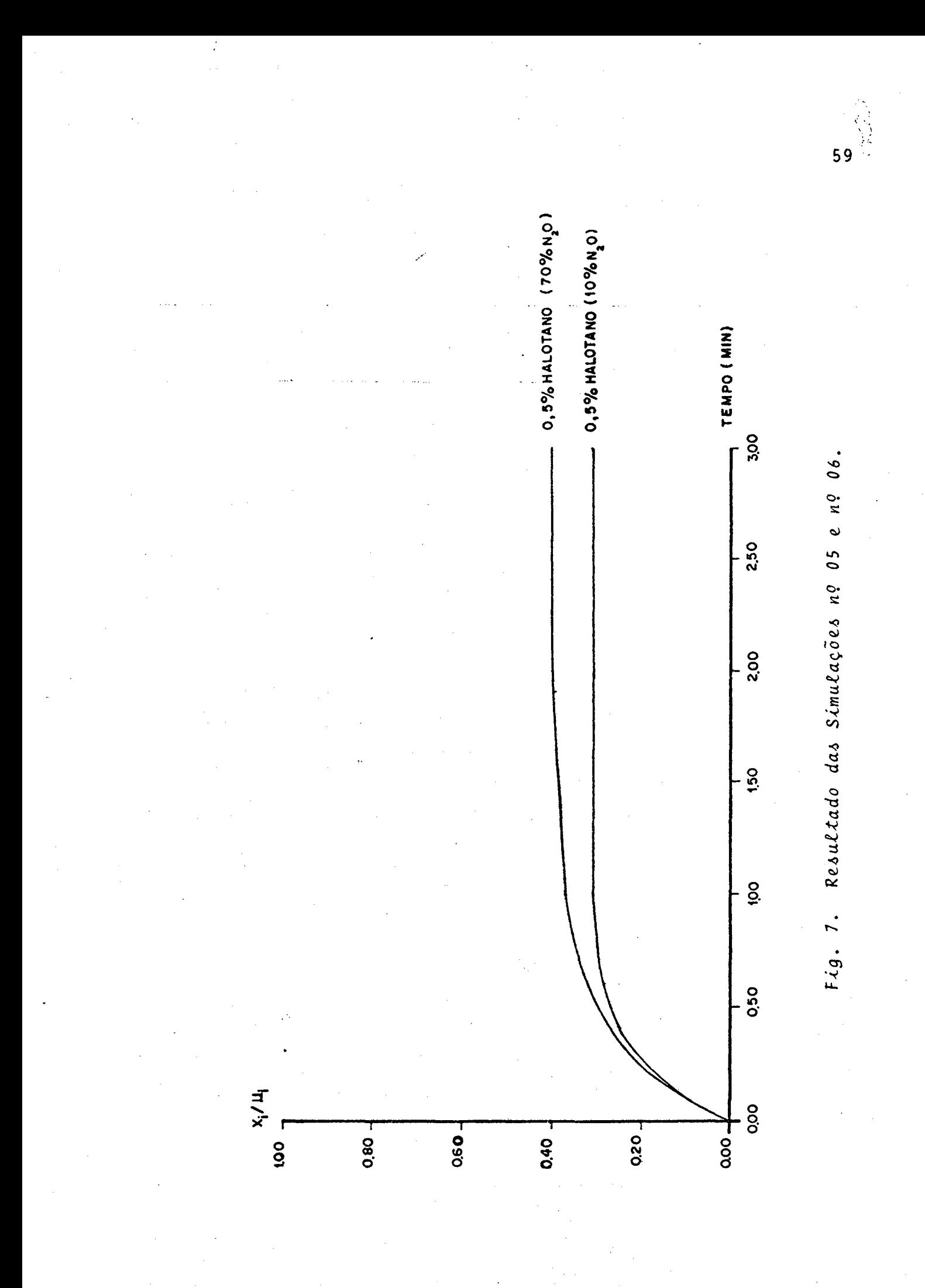
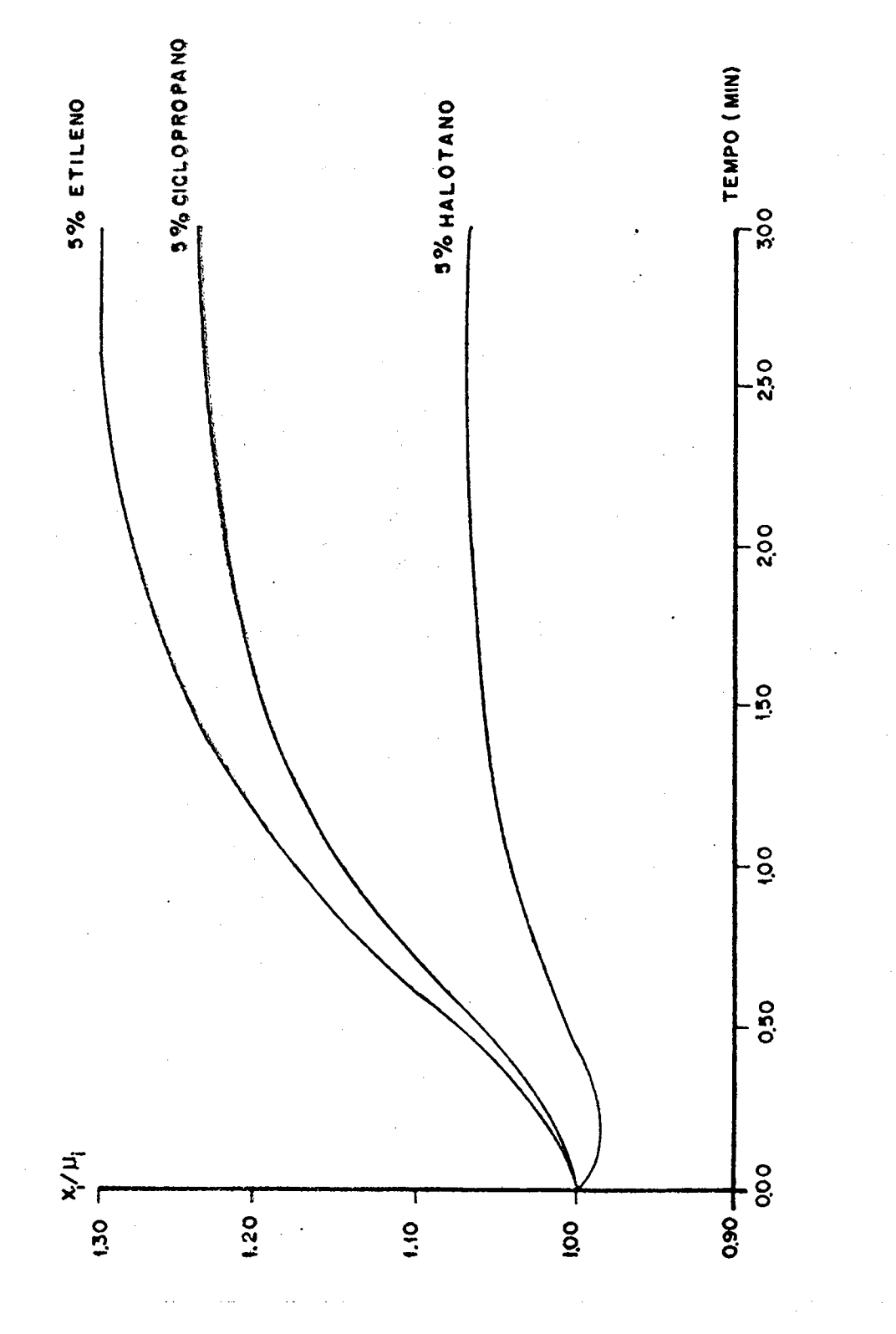

Fig. 8. Resultados das Simulações nº 07, nº 08 e nº 09.

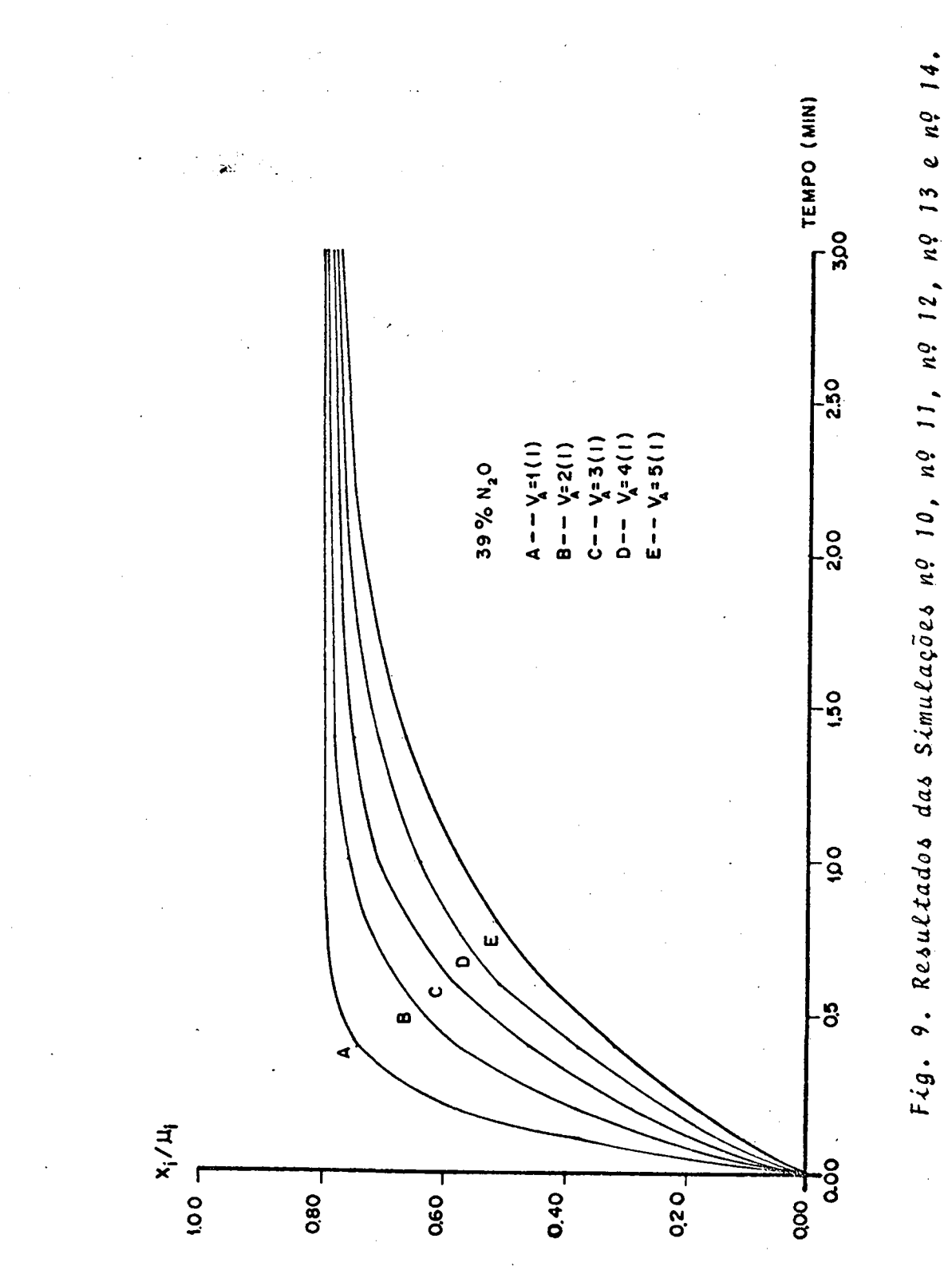

79%ETER<br>D--0=2 (I/min)<br>E--0=6<br>F--0=18  $A - - 0 = 2$  (1/min) 79% NO  $8 = 0 - 3$ <br>  $0 = 0 - 8$ TEMPO (MIN) ω.  $2,50$  $-200$ 1,50  $100$ 0.50  $1.00 \frac{X_1 / 1}{T_1}$ 0.00  $\overline{\phantom{0}}$  $0.20$  $0.40 -$ 0.60 0.00

Fig. 10. Resultado das Simulações nº 15 a nº 20.

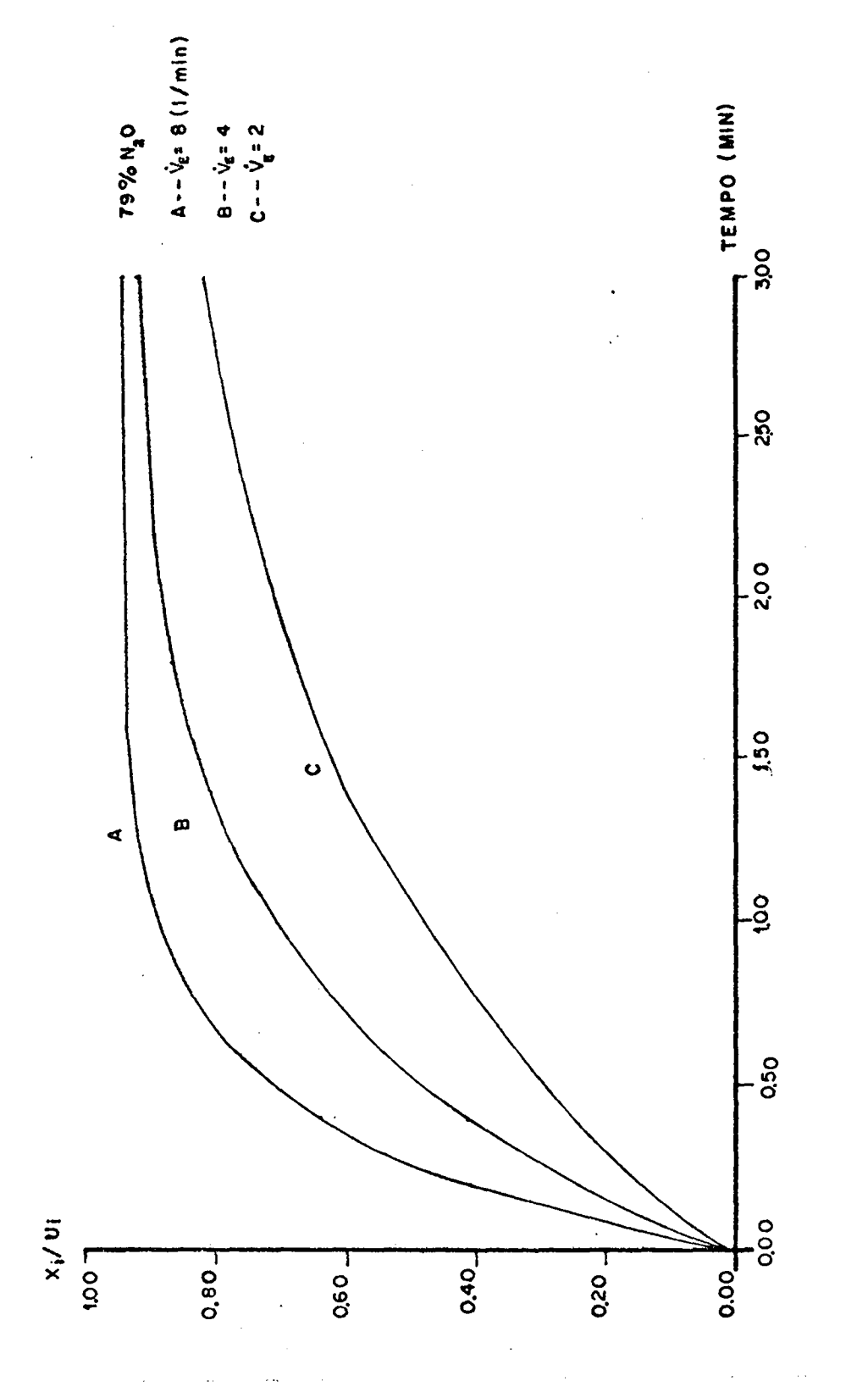

Fig. 11. Resultado das Simulações nº 21, nº 22 e nº 23.

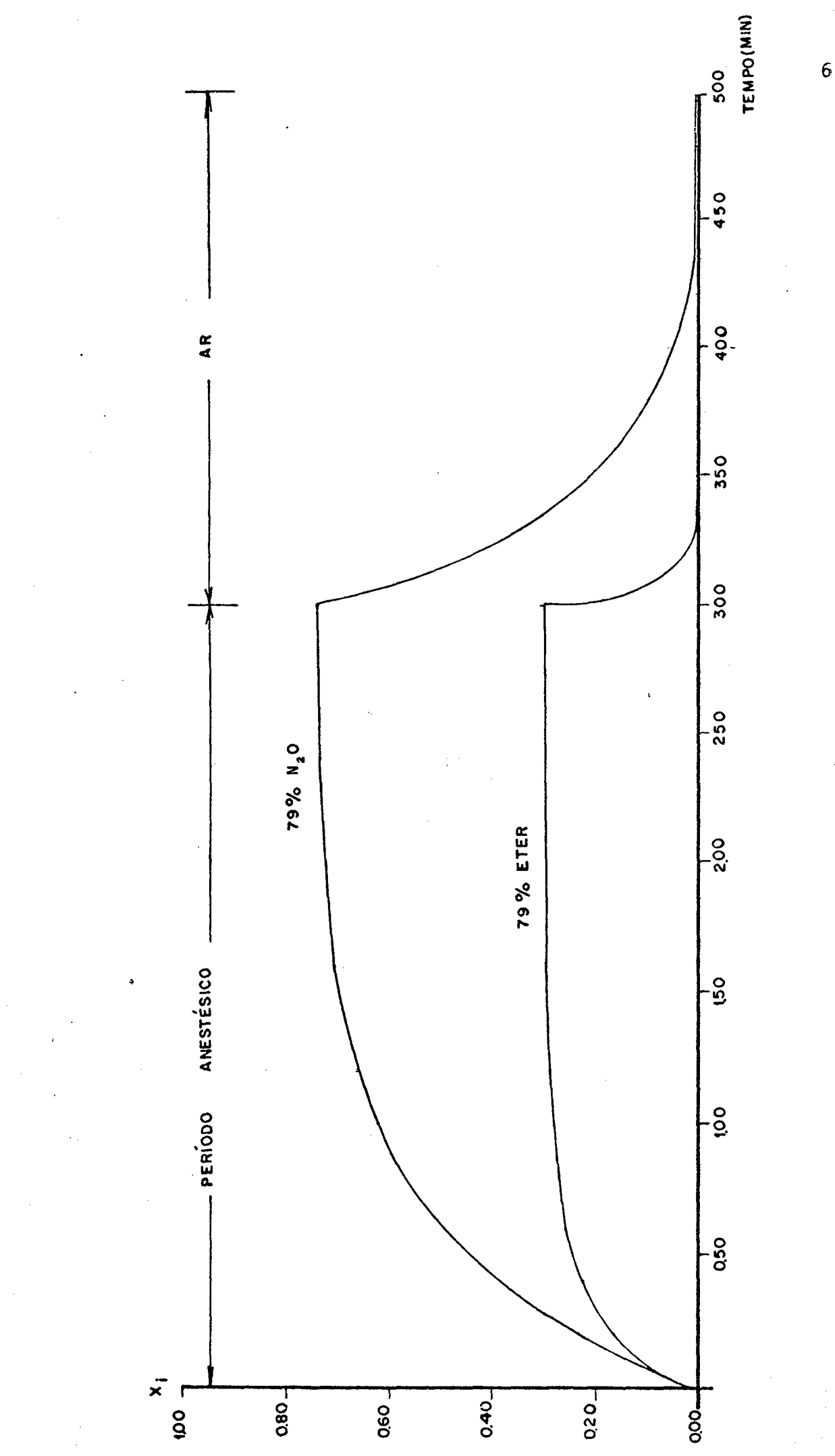

Fig. 12. Resultado das Simulações nº 24 e nº 25.

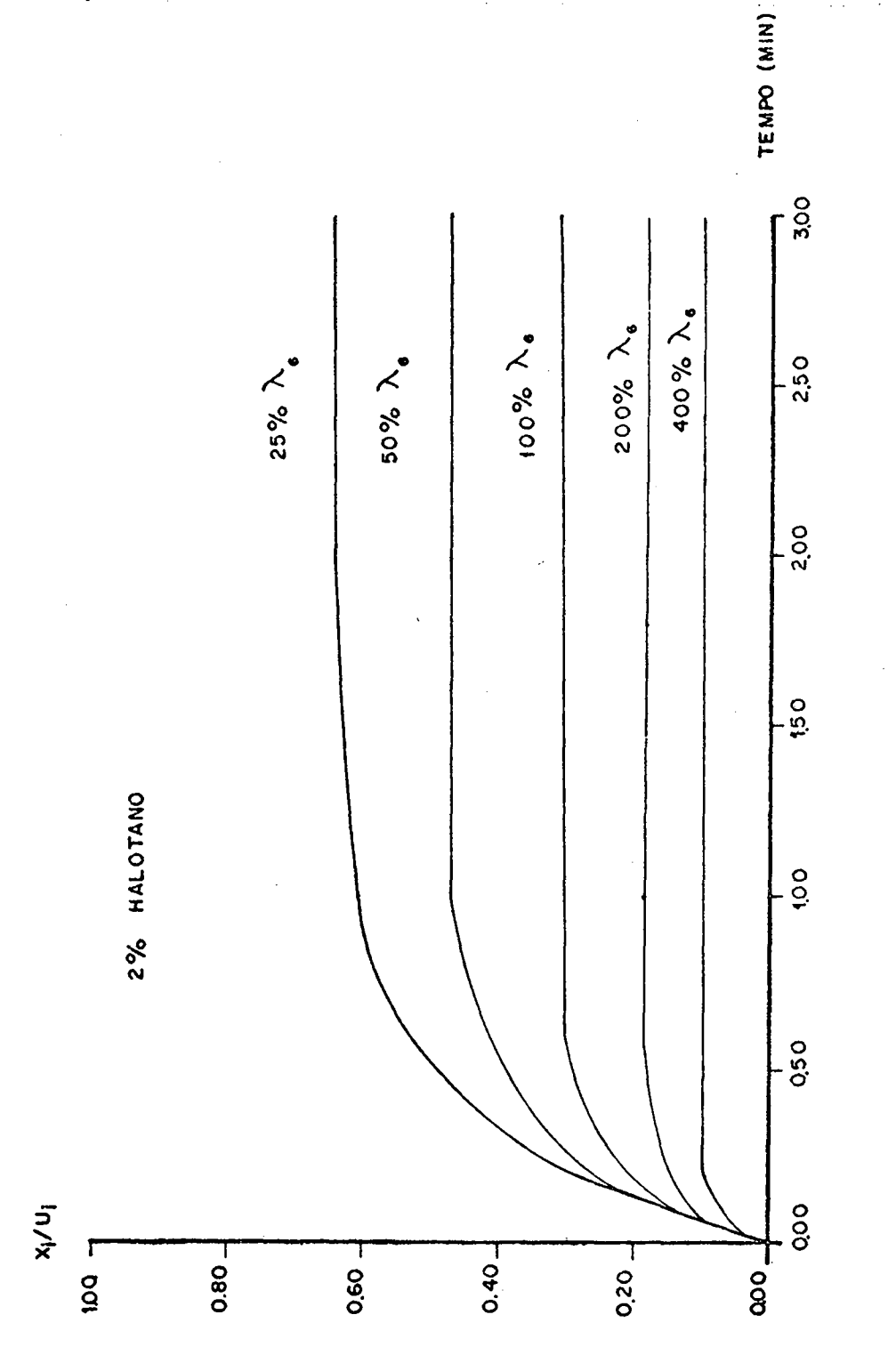

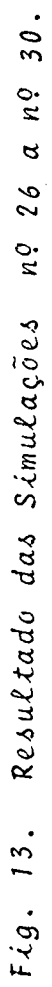

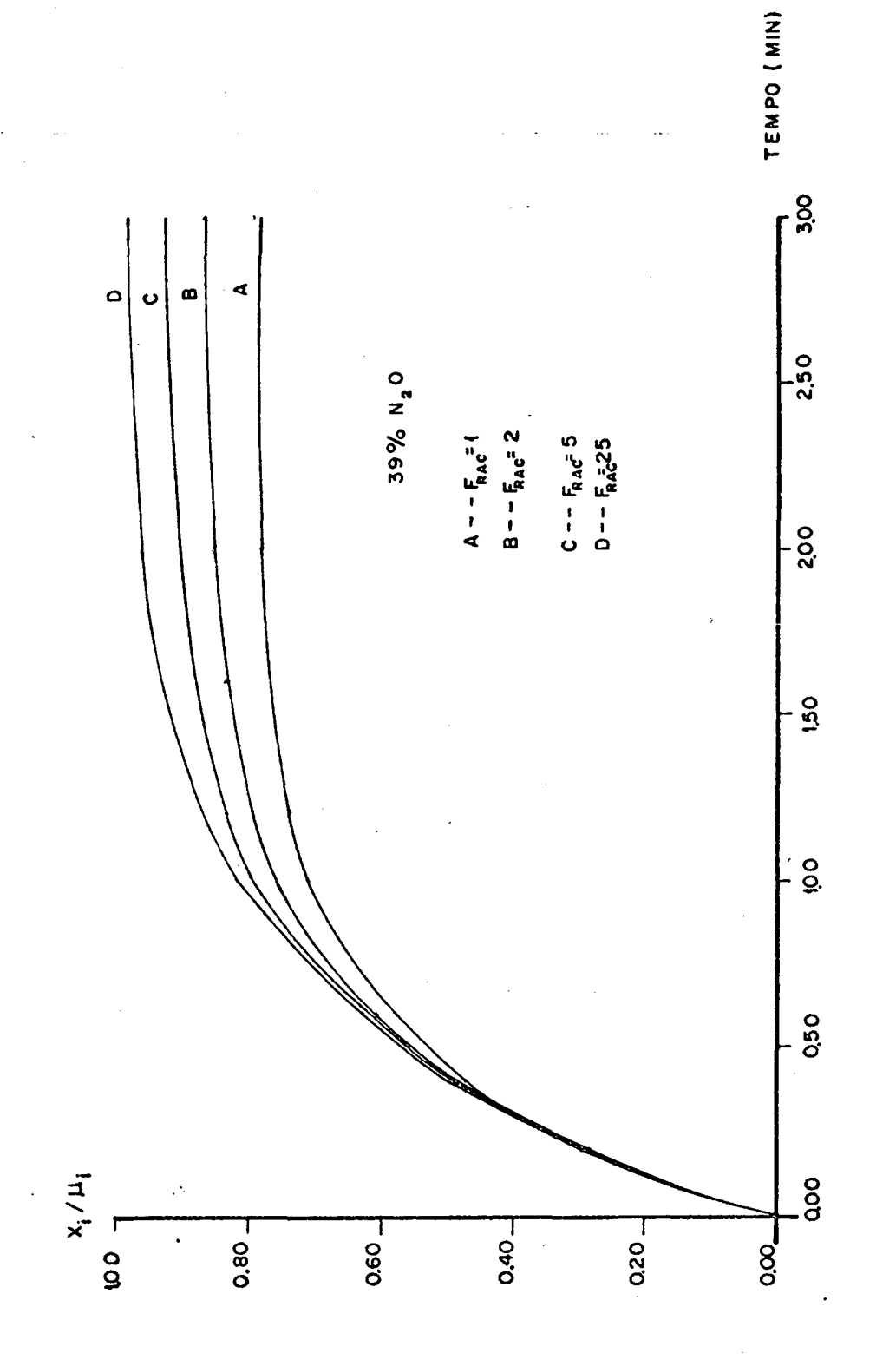

Fig. 14. Resultado das Simulações nº 51 a nº 34.

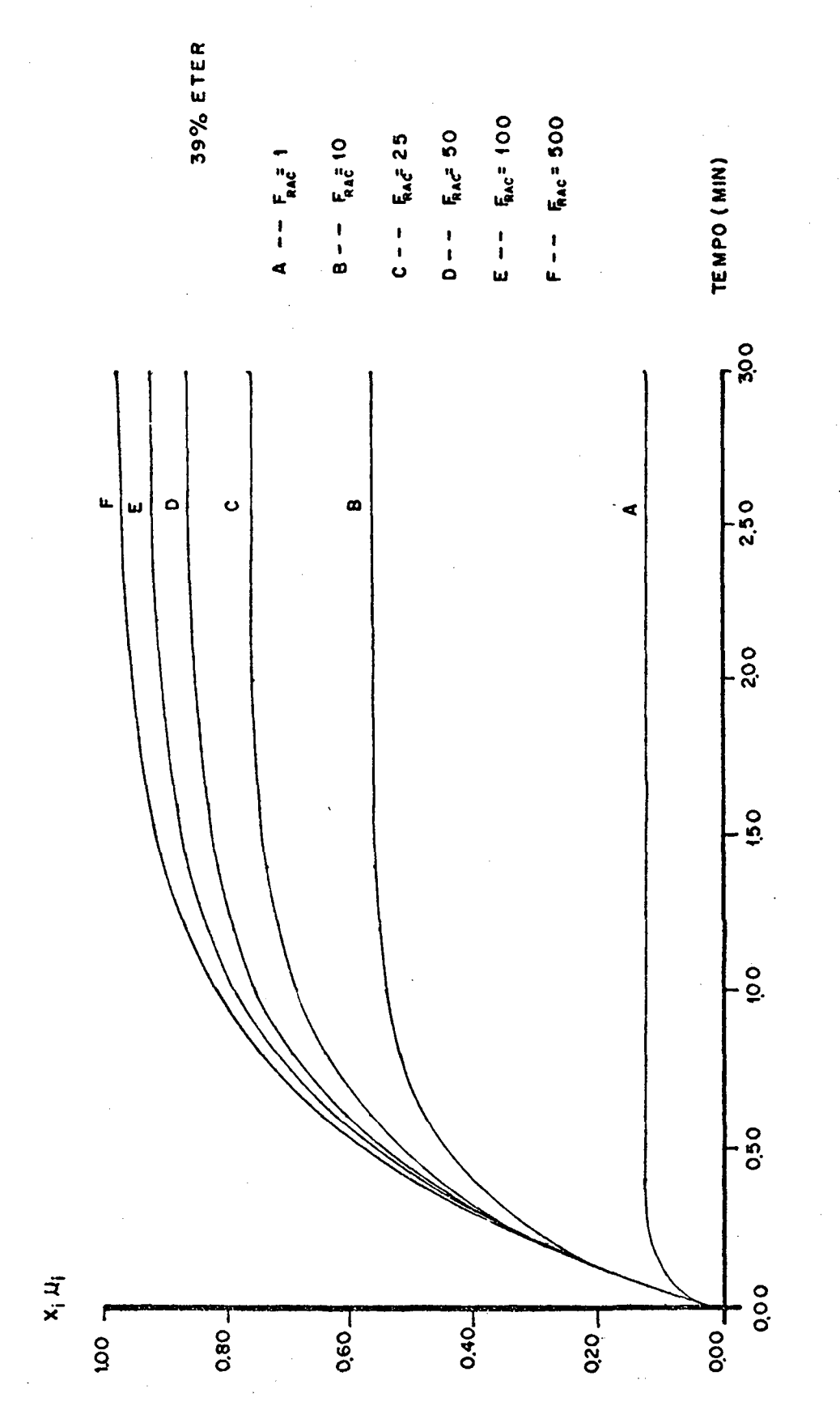

Fig. 15.  $Re\delta uLtada\delta s$  das Simulações nº 35 a 40.

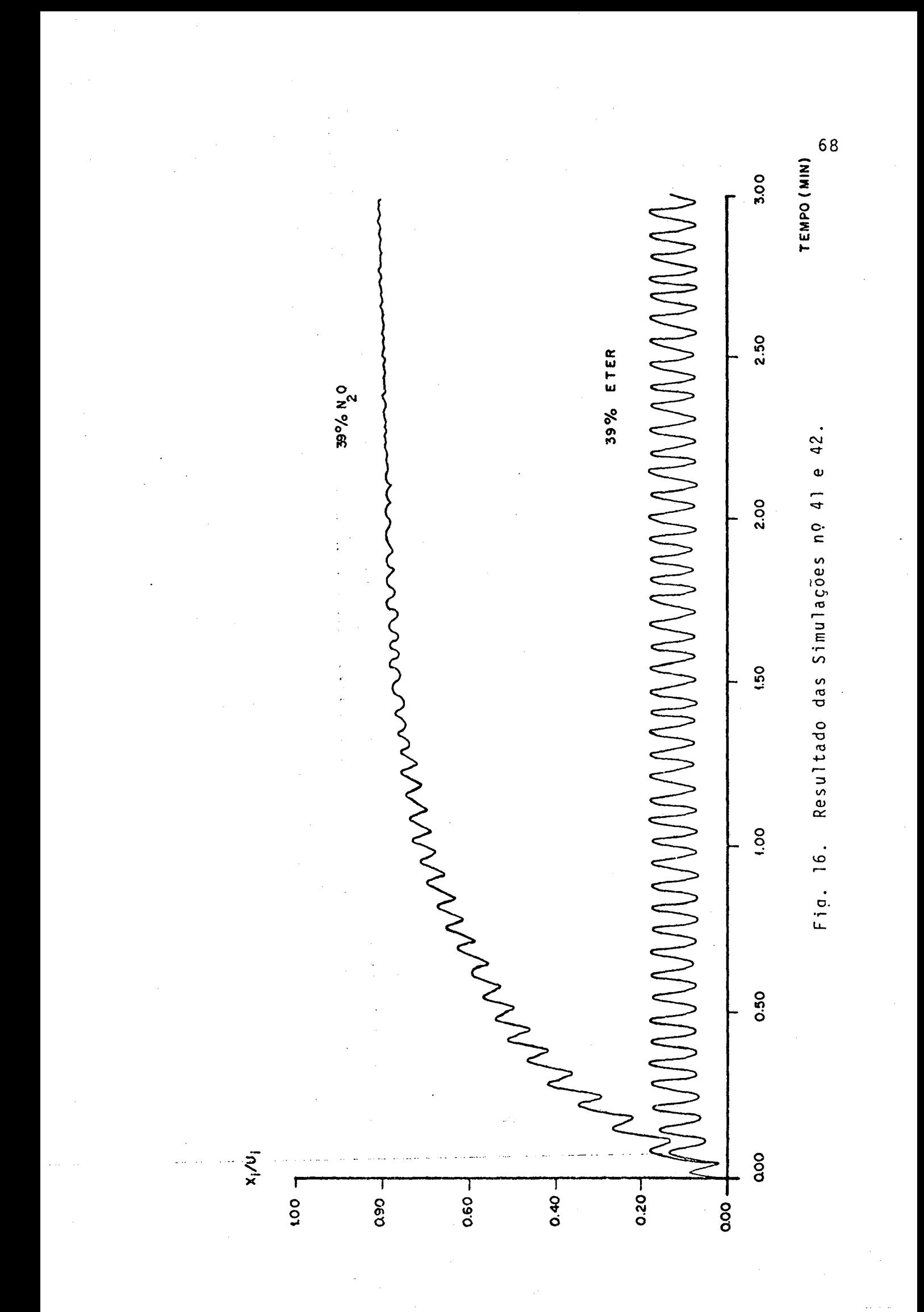

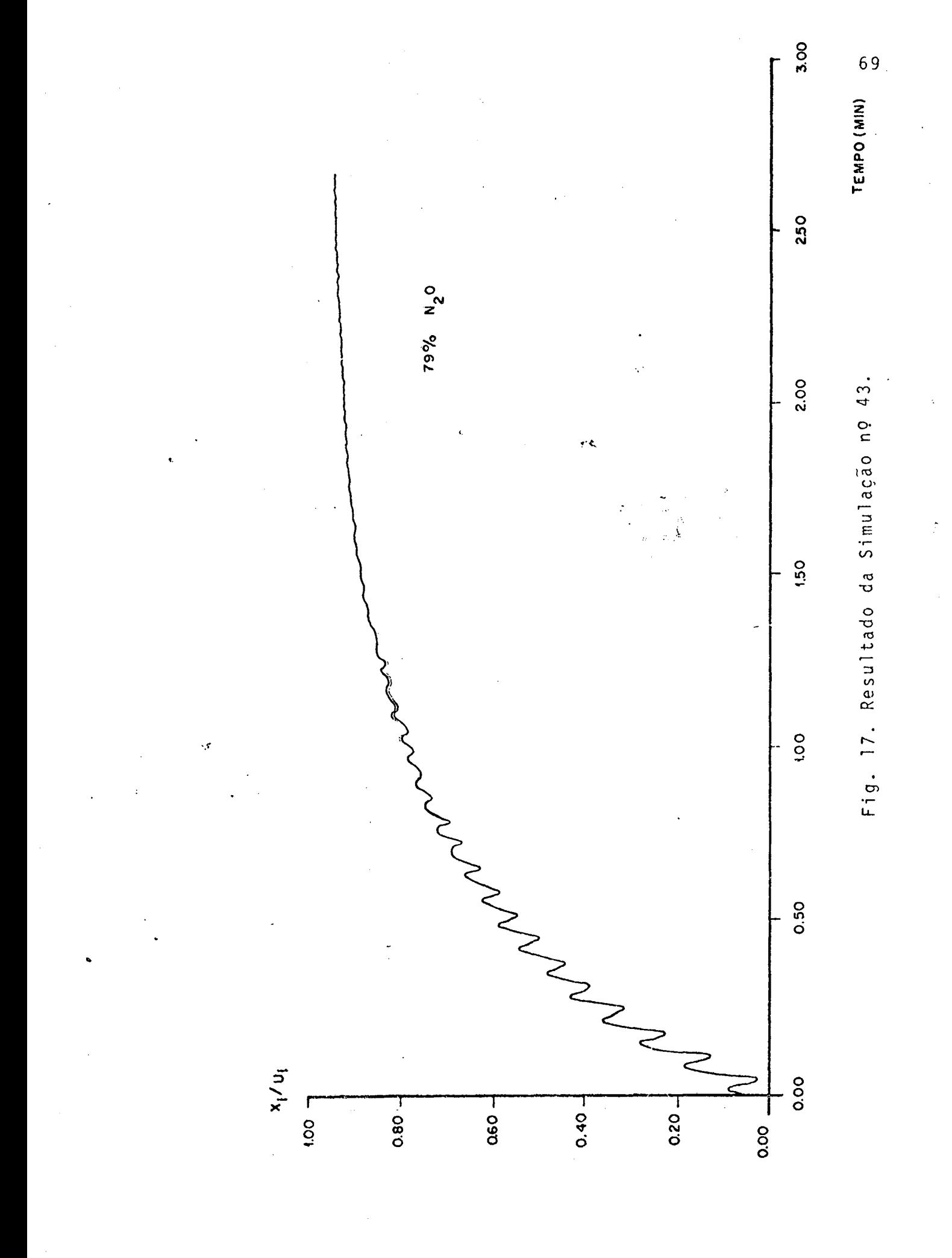

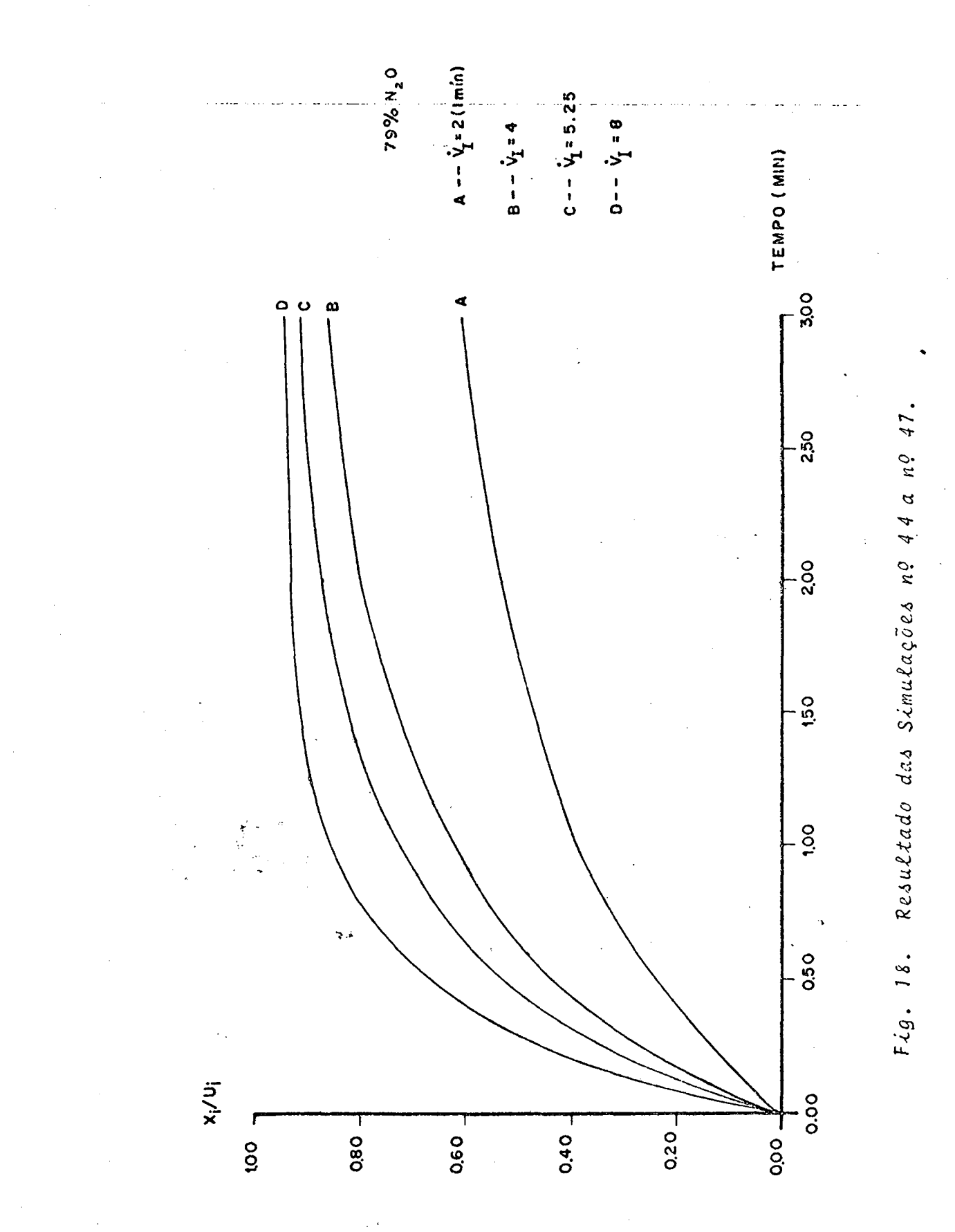

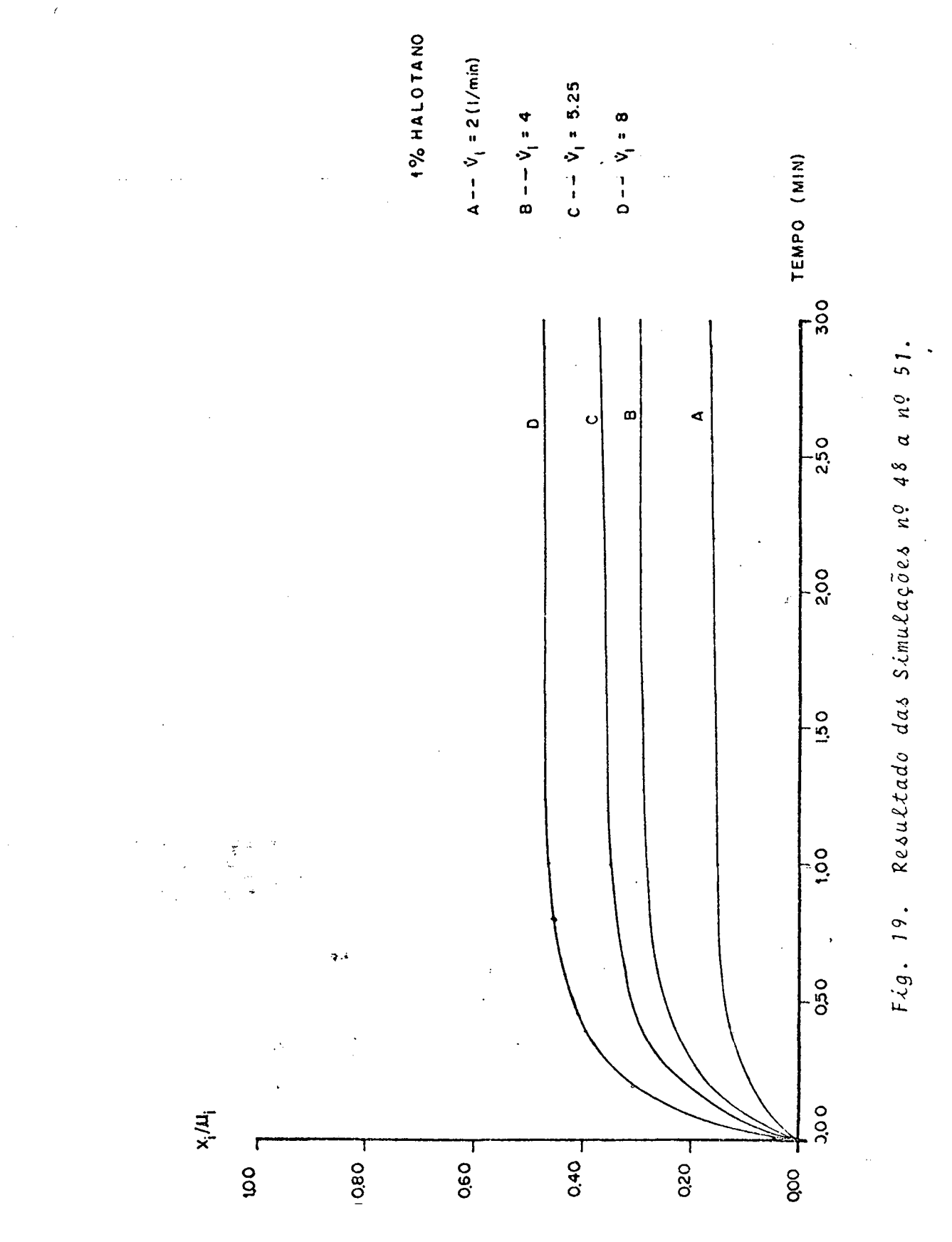

 $\frac{1}{2}$ 

# 4. DISCUSSÃO

4.1. DISCUSSÃO DOS MÉTODOS

Desde a formulação de um modelo matemático até a obtenção  $d$ os resultados das simulações, três são os erros básicos que atuam de mo do a interferir na sua exatidão em representar as propriedades reais.

A primeira causa de erro e, portanto, de imperfeições, é a for ma aproximativa com que são assumidas certas variãveis na formulação matemática do modelo. A segunda causa de erro é na estimação dos pa râmetros do sistema e a terceira é inerente ao processo de simulação.

Na formulação matemática do modelo das trocas gasosas alveola res, algumas aproximações foram feitas. O volume alveolar total foi · considerado inicialmente constante, isto certamente não ocorre, quer na respiração normal ou durante o ato anestésico inalato rio. Propôs-se então uma análise da variação deste volume conside rando-o da forma senoidal. O espaço alveolar foi considerado unifor me, o que pode ser considerado bem próximo do real (WILLIAMS, 1977). morto, nem a absorção Não foram considerados o espaço teci dual pulmonar do anestésico. Os coeficientes de solubilidade  $d\rho$ Ostwald do oxigênio e do gas carbônico foram obtidos por lineariza ção de seus valores reais (POON et al., 1981) e as concentrações dos agentes anestésicos inalatórios ou dos gases da respiração no sangue venoso misto foram considerados constantes durante o período anes tésico de 3 minutos (POON et al., 1981). A rigor todos estes parâme tros podem ser considerados como variáveis do modelo, o que evidente mente o tornaria demais complexo. Desde que o modelo matemático  $re$ vele satisfatoriamente as propriedades do sistema físico real,  $0<sub>S</sub>$ efeitos causados pela aproximação feita com relação a certas variã veis podem ser desprezados.

<sup>A</sup>estimação de parâmetros do sistema de trocas gasosas alveola res das eqs. (7), (22) e (23) foi obtida dos valores mëdios de si tuações fisiolõgicas obtidas da literatura mëdica. Isto pg de ser feito quando se deseja estudar as propriedades gerais do mode lo. A aplicação do modelo as condições específicas de um paciente exige que se estime os parâmetros do mesmo, de forma mais precisa pos sivel. Isto na prática é muitas vezes impossivel.

0 erro inerente ao processo utilizado nas simulações das eqs.(7), (22) e (23) pode ser considerado desprezível. Isto porque na resolu ção do modelo atraves da integração pelo método de Runge-Kutta de 4a. ordem, o erro cometido a cada passo de integração de 0,05min. é mui to pequeno.

Um outro erro e devido ao proprio computador<sub>s</sub>na sua linguagem bināria,sendo este, por razões õbvias, totalmente desprezivel para / as simulações feitas neste trabalho devido ao tamanho da palavra do computador utilizado.

 $\bullet$  .  $\bullet$  is a set of  $\bullet$  .

73

¡

#### 4.2. DISCUSSÃO DOS RESULTADOS

Os resultados das simulações n9 Ol a n9 07, e apresentados nas figuras n9 6 e n9 7, revelaram satisfatoriamente o efeito de concen tração e do segundo gãs em conformidade com os resultados obtidos por POON et al, l98l e apresentaram propriedades semelhantes ãs cur vas experimentais obtidas por EGER II, l963 e EPSTEIN et al, l964. Mais especificamente, observa-se na fig. 6 que a inalação com óxido nitroso a 79% atingiu um valor de  $x_i/u_i$  até 0,94, ou seja, a concen tração alveolar atingida foi até 94% da sua fração inspirada de 79%  $\sim$  K  $\sim$  K  $\sim$  K  $\sim$  K  $\sim$  K  $\sim$  K  $\sim$  K  $\sim$  K  $\sim$  K  $\sim$  K  $\sim$ (concentração de entrada), enquanto que\*o õxido nitroso a 39% atin giu até 79% da fração inspirada de 39% e, da mesma forma, o éter a 79% atingiu um valor de x<sub>i</sub>/u<sub>i</sub> até 0,39 enquanto que o éter a 29% foi atë 0,l3. Esta diferença na concentração atingida por xi/ui foi também observada para os demais agentes anestësicosinalatõrios uti lizados neste trabalho, o que permitiu inferir que quanto maior a concentração de entrada do agente anestésico maior é a elevação ati<u>n</u> gida em sua curva xi/ui, fato este conhecido como efeito de concen tração. A fig. 7 mostrou que o halotano a 0,5% (denominado segundo gãs), em adição com õxido nitroso a 70% (gãs principal), atingiu um valor de xi/ui aproximadamente 0,40, enquanto que quando adicionado com õxido nitroso a l0% (gãs principal) atingiu um valor de xi/ui de aproximadamente 0,32, o que significa que a maior concentração do gãs principal provocou uma maior elevação na curva de xi/ui. Es te fato também é observado com outros agentes anestésicos inalató rios, e ë a representação grãfica do efeito do segundo gãs.

Outro fato que ainda deve ser observado na fig. 6, e que se re petirã nas demais figuras que se seguem, ë que a mesma concentração de entrada para diferentes tipos de agentes anestësicos inalatõrios produz curva de padrões diferentes para cada agente anestësico. As sim, xi/ui para a curva do õxido nitroso a 39% atingiu 0,79 enquan to que o ëter a 39% atingiu apenas 0,13. Esta diferença na elevação das curvas de xi/ui para mesmas concentrações de entrada,porëm anes tësicos diferentes, foi observada para todos os demais agentes anes tësicos inalatõrios e as curvas atingiram maiores valores de xi/ui quanto menor foi o coeficiente de solubilidade de Ostwald do agente anestësico. Isto pode ser explicado pelo fato de quanto mais solū vel o agente anestësico inalatõrio, isto ë quanto maior o coeficien

te de solubilidade de Ostwald, mais rapidamente ele ë captado pelo capilar pulmonar atravës dos alvëolos, impedindo-o de quepossa atin gir niveis de concentração mais elevados no espaço alveolar.

As simulações n9 7 a 9 , e apresentadas na fig. 8,apresentaram caracteristicas semelhantes às obtidas experimentalmente por STOELING et al., l969 e POON et al., l98l. Observou-se que a introdução de õxido nitroso a 70% ao etileno a 5% ou ao ciclopropano a 5% ou ao halotano a 0,5% provocou uma elevação da concentração alveolar des tes três ültimos agentes anestësicos inalatõrios alëm de sua concen tração de entrada, e esta elevação foi menor para o agente anestési co com mais alto coeficiente de solubilidade destes três agentes,ou seja, o halotano. Foi maior tambëm para o de menor coeficiente de solubilidade, ou seja, o etileno. A entrada utilizada para o halo tano a 0,5% provocou um ligeiro decrëscimo inicial da sua concentra ção alveolar, o que poderia ser explicado por duas hipõteses: l. <sup>a</sup> forma da entrada, ou seja, nesta simulação a concentração de entra da do oxigênio é 29,5%, maior que para as outras duas simulações (curvas do etileno a 5% e do ciclipropano a 5%); 2. o fato de o ha lotano ser o agente anestésico que possui o maior coeficiente de so lubilidade dos três anestësicos citados nesta fig. 8, o que permiti ria sofrer uma rãpida absorção pelo capilar nos primeiros 50 segundos, diluindo-o inicialmente no espaço alveolar.

As simulações n9 l0 a 14, e apresentadas na fig. 9, mostraram as curvas obtidas para diferentes valores do volume alveolar total para o õxido nitroso a 39%. A curva A, correspondente ao volume al veolar total de l litro, apresentou uma elevação de x<sub>i</sub>/u<sub>i</sub> mais rápi do que as curvas B, C, D, e E de VA igual a 2, 3, 4, e 5 litros res pectivamente. Assim, aos 0,5 minutos a curva A jã apresentava o va lor de x<sub>i</sub>/u<sub>i</sub> praticamente estabilizado, ao passo que as demais cur vas apresentaram aos 0,5 minutos valores de xi/ui tão menores quan to maior era o valor de VA. A concentração alveolar, em todas es tas curvas, estabilizou-se em torno de 80% da concentração inspirada. Estas observações permitem inferir que quanto menor o volume alveolar total, mais rapidamente a concentração alveolar do õxido nitroso atinge sua fração inspirada. Ésta afirmação foi observada com os demais agentes anestésicos inalatórios utilizados neste tra balho. Isto seria explicado atribuindo-se que a um volume alveolar

75

 $\cdots$ 

total menor, tal como em um paciente portador de câncer brônquico, uma mesma quantidade do agente anestésico preencheria o espaço al veolar mais rapidamente. "

A influência das alterações no fluxo sangüíneo pulmonar pode ser vista atraves das simulações no 15 a 20 e apresentadas na fig. l0. Tanto para o õxido nitroso a 79% como para o ëter a 79%, obser vou-se que a velocidade com que a concentração alveolar x<sub>i</sub> se apro xima da concentração de entrada u; é maior quanto menor for o fluxo sangüíneo pulmonar, verificação esta que também ocorreu para com os demais agentes anestésicos inalatórios utilizados neste trabalho. Isto pode ser explicado observando-se que quanto menor for o fluxo sangüíneo pulmonar, menor serã a captação anestësica pelos capilares pulmonares, o que provoca um acümulo maior do anestësico no es amv 1 paço alveolar. Nas simulaçoes mostradas na fig. l0, para o oxido nitroso a 79%, o valor de  $x_i/u_i$ , estabilizou-se em 0,952, 0,938 e 0,913 quando o fluxo sangüíneo pulmonar era 2, 6 e l8 litros/minuto respectivamente, e para o éter a 79%, o valor de  $x_i/u_i$  estabilizouse em 0,552, 0,372 e 0,269 quando o fluxo sangüíneo pulmonar na si mulação era de 2, 6 e l8 litros/minuto respectivamente, ou seja, as simulações do õxido nitroso a 79% resultaram em curvas mais prõxi mas umás das outras que para o éter a 79%. Isto confirma as obser vações de EGER II, l976 que o efeito da variação do fluxo sangüíneo pulmonar ë mais evidente para anestësicos mais solüveis.

Do ponto de vista de segurança, ë aconselhãvel a utilização de agentes anestësicos menos solüveis, Por exemplo,o õxido nitroso,por que estes apresentam menor variação nas suas concentrações alveola res diante de alterações do fluxo sangüíneo pulmonar. Assim em uma situação em que o paciente apresentasse um choq<mark>u</mark>e hemorrãgico, <sub>o</sub> fluxo sangüíneo pulmonar caindo para níveis muito baixos permitiria que a concentração alveolar de um anestësico com alto coeficiente de solubilidade atingisse níveis de concentração alveolar altos, <sup>o</sup> que equivale a dizer que a dose oferecida pelos alvéolos ao capilar pulmonar é alta, e portanto poderia deprimir uma circulação sangüí nea sistêmica já debilitada pelo choque hemorrãgico, em conformidade com as observações de EGER II, 1976.

A influência das alterações no volume expirado na unidade de tempo pode ser vista atravës das simulações n9 2l a 23 e apresenta das na fig. 11. O óxido nitroso a 79% apresentou uma velocidade de elevação da concentração alveolar em relação à inspirada maior para um volume expirado na unidade de tempo de 8 litros/minuto que 'para <sup>4</sup>litros/minuto e, deste para 2 litros/minuto, sendo que aos 3 minu tos de simulação, os valores atingidos por xi/ui foram de 0,940 , 0,926 e 0,8l8 respectivamente. Esta observação na velocidadede ele vação x<sub>i</sub>/u<sub>i</sub> foi confirmada também para com os demais agentes anesté sicos inalatõrios utilizados neste trabalho, e portanto, quanto maior  $\tilde{e}$  o volume expirado na unidade de tempo, maior  $\tilde{e}$  a velocidade com que x<sub>i</sub> se aproxima de u<sub>i</sub>. Isto pode ser explicado pelo fato de que quanto maior for o volume expirado na unidade de tempo, maior é o o volume inspirado na unidade de tempo, e portanto maior e a quantid<u>a</u> de de anestésico inalado atingindo os alvéolos permitindo assim uma maior velocidade de elevação de  $x_i/u_i$ . Simulações com os outrosagen tes anestësicos utilizados neste trabalho permitiram observar que quanto mais solüvel o anestësico, mais distanciadas foram as curvas xi/ui obtidas para este anestësico a diferentes valores do volume expirado na unidade de tempo, ou seja, as alterações do volume expi rado nã unidade de tempo causaram efeitos mais evidentes nas curvas de elevação da concentração alveolar em relação ã inspirada quanto mais solüvel for o agente anestesico inalatõrio utilizado.

As simulações n9 24 e 25, e apresentadas na fig. l2,demonstram <sup>a</sup>eliminação alveolar do õxido nitroso a 79% e do ëter a 79% apõs ambos terem atingido a concentração x<sub>i</sub> est<mark>ável de 0,742 e 0,309 r</mark>e<u>s</u> pectivamente. A eliminação alveolar do agente anestésico, tanto do õxido nitroso quer do ëter, seguiu aproximadamente a mesma forma,po  $\tilde{e}$ m de rém de maneira inversa, do período de indução anestésica. Nestas curvas preferiu-se utilizar como ordenadas das mesmas, a concentra ção alveolar do anest<mark>ésico e não a relação x<sub>i</sub>/u<sub>i</sub> porque após 3 min<u>u</u></mark> tos a entrada u<sub>i</sub> do anestésico é nula, o que implicaria ter uma di visão por zero. Os resultados apresentados nas figs. l0, ll e l2 revelaram as mesmas caracteristica<sub>s</sub> dinamicas das curvas de elev<u>a</u> ção da concentração alveolar de um agente anestësico inalatõrio em relação a sua entrada, bem como a eliminação alveolar do anestésico, que ocorrem no sistema fisico real conforme KETY, l95l; EGER II, l963b;e EGER II, l976. ~

 $\sim 1$ 

As simulações n9 26 a 30, e apresentadas na fig. l3,demonstram a influência das alterações do coeficiente de solubilidade de Ostwald na elevação de x<sub>i</sub>/u<sub>i</sub> para o halotano a 2%. A curva correspondente a 25% do valor normal do coeficiente de solubilidade de Ostwald é a que apresentou maior velocidade na elevação da concentração alveolar do halotano em relação a sua concentração de entrada e xi/u<sub>i</sub> atin giu o valor estável de 0,649; o aumento do coeficiente de solubili--<br>dade resultou em curvas com menor velocidade de elevação de xi/u<sub>i</sub> , sendo que  $x_i/u_i$  atingiu valor estãvel de 0,477, 0,312, 0,184 e 0,101 para valor do coeficiente de solubilidade de 50%, 100% ( nor mal), 200% e 400% do valor de  $\lambda_6$  respectivamente. Estas observações permitem que se infira que um aumento no coeficiente de solubi lidade de Ostwald do halotano diminui a velocidade de elevação da sua concentração alveolar, afirmação esta também verificada — para com os demais anestësicos utilizados neste trabalho e que estão em conformidade com EGER II, l976 que se valeu de modelos hidrãulicos para verificar estes efeitos. Verificando-se as curvas obtidas na fig. l0 jã discutidas em parãgrafos anteriores, deve-se ainda obser var que o efeito das alterações do coeficiente de solubilidade de Ostwald e o efeito das alterações do fluxo sangüineo pulmonar, am bos agem no mesmo sentido de diminuir ou aumentar a velocidade de elevação da concentração alveolar e portanto, num ato anestésico, a soma destes efeitos pode provocar doses muito baixas ou muito altas do anestésico oferecida pelos alvëolos aos capilares pulmonares.

As simulações para graus variãveis de fibrose pulmonar difusa são apresentadas nas figs. l4 e 15. Na fig. l4 são apresentadas as  $\ddot{\phantom{0}}$ curvas de x<sub>i</sub>/u<sub>i</sub> do õxido nitroso a 39% correspondentes as simulações de n9 3l a 34 e na fig. l5 são apresentadas as curvas de xi/ui do éter a 39% correspondentes as simulações nº 35 a 40. Em ambas figu ras observou-se que, tanto para o õxido nitroso como para o ëter , quanto maior o fator de capacidade de difusão alvëolo-capilar FAC , ou equivalentemente, quanto menor a capacidade de difusão gasosa al vëolo-capilar, maior ë a velocidade com que a concentração alveolar xi atinge a sua fração inspirada u<sub>i</sub>. Esta afirmação é também veri ficada com os demais agentes anestësicos inalatõrios utilizados nes te trabalho e pode ser explicada pelo fato de que quanto maior for o grau de fibrose pulmonar difusa apresentado pelo paciente, menor

ë a sua capacidade de trocas gasosas atravës da membrana alvëolo-ca pilar ou inversamente, maior é o valor do fator FAC, o que levaria <sup>a</sup>uma menor captação anestësica por diminuição da capacidade de transferência do anestësico do espaço alveolar para o capilar pulmo nar provocando uma maior velocidade de elevação da concentração al veolar deste anestësico.

Outra observação em relação as figs. 14 e 15, é que para o óx<u>i</u> do nitroso a 39% correspondente ao valor do fator f<sub>AC</sub> = 1 a curva estabilizou-se para x<sub>i</sub>/u<sub>i</sub> igual a 0,795, e correspondente ao valor de F<sub>AC</sub> = 25 a curva estabilizou-se em 0,976, o que significa uma d<u>i</u> ferença entre os dois valores estáveis de  $x_i/u_i$  igual a 0,181. Já para o éter a 39% correspondente ao valor do fator F<sub>AC</sub> = 1 a curva estabilizou-se para  $x_i/u_i$  igual a 0,128 e correspondente ao valor de FAC <sup>=</sup>25 a curva estabilizou-se em 0,766, 0 que significa uma di ferença entre estes dois valores estãveis de x<sub>i</sub>/u<sub>i</sub> igual a 0,638. Isto permite que se afirme que os efeitos da fibrose pulmonar difusa são mais acentuados quanto mais solüvel for o agente anestësico inalatõrio empregado, uma vez que o ëter possui um coeficiente de solubilidade de Ostwald bem superior ao do õxido nitroso. Esta afir mação é também observada para com os demais agentes anestésicos in<u>a</u> latõrios ordenados de acordo com o valor dos seus coeficientes de solubilidade de Ostwald e utilizados neste trabalho.

<sup>A</sup>simulação n9 4l, apresentada na fig, l6, correspondente a si mulação do õxido nitroso a 39% considerando variãvel o volume alveo lar total na forma senoidal, revelou que a concentração alveolar xi em relação a entrada u<sub>i</sub> também oscila senoidalmente e com a mesma frequência da variação do volume alveolar total de 15 oscilações/mi nuto. Porem houve um amortecimento destas oscilações, e aos 2 minu tos estas oscilações são praticamente despreziveis. O valor ating<u>i</u> do por xi/ui aos 3 minutos estabilizou-se em 0,79, valor este igual ao obtido não considerando variãvel o volume alveolar total apresen tado na fig. 6 A simulação n9 42, apresentada na fig. lõ, corres pondente a simulação do ëter a 39% considerando variãvel o volume alveolar total na forma senoidal, revelou que x<sub>i</sub>/u<sub>i</sub> também oscila senoidalmente com a mesma frequência da variação do volume alveolar total de l5 oscilações/minuto, porëm não houve amortecimento das oscilações as quais permaneceram estãveis entre os valores de x¡/ui

iguais a 0,076 e 0,176, o que significa uma amp1itude de 0,100. 0 valor atingido por x<sub>i</sub>/u<sub>i</sub> do <mark>éter a 39% na fig. 6, n</mark>ão considerando variãve1 o vo1ume a1veo1ar tota1, estabi1izou-se em 0,13, va1or este que estã compreendido entre os va1ores 0,076 e 0,176 das osci 1ações da curva do ëter a 39% da fig. 16.

A simu1açao n9 43, correspondente ao õxido nitroso a 79% consi derando variãve1 o vo1ume a1veo1ar tota1 na forma senoida1, apresen tada na fig. 17, mostrou as mesmas caracteristicas obtidas na simulação n9 41 para o õxido nitroso a 39% discutida acima. Tambem aqui <sup>0</sup>va1or atingido por xi/ui aos 3 minutos igua1 a 0,94 ë o mesmo ob tido não considerando variãve1 o vo1ume a1veo1ar tota1 apresentado na fig. 6. z 'í an t-San Aonaichte ann an t-San Aonaichte ann an t-San Aonaichte ann an t-San Aonaichte ann an t-San Aonaichte ann an t-San Aonaichte ann an t-San Aonaichte ann an t-San Aonaichte ann an t-San Aonaichte ann an t-San Aon

'

\_ .

Pelo exposto com referência às figs. nºs. 16 e 17,pode-se afi<u>r</u> mar que a variação do vo1ume a1veo1ar tota1 na forma senoida1 provo ca uma oscilação na concentração alveolar do anestésico na forma s<u>e</u> noida1, com a mesma frequência da variação do vo1ume a1veo1ar tota1 e que hã uma maior tendência destas osci1ações da concentração a1 veo1ar sofrerem amortecimento quanto menor for o coeficiente de so 1ubi1idade de 0stwa1d do agente anestêsico inalatõrio, e vice~versa Estas  $\delta$ scilações são mais evidentes, ou seja, de maior amplitude, quanto mais so1üve1 for o agente anestësico ina1atõrio empregado <sup>e</sup> ocorrem dentro de valores estãveis de x<sub>i</sub>/u<sub>i</sub>. Isto foi observado p<u>a</u><br>ra também com os demais agentes anestésicos utilizados neste traba ra também com os demais agentes anestésicos utilizados neste 1ho e dispostos ordenadamente conforme o va1or do coeficiente de so 1ubi1idade de 0stwa1d.

` As simu1ações nQ 44 a 47, apresentadas na fig. 18, permitem ob servar que o õxido nitroso a 79% tem uma ve1ocidade de e1evação da concentração a1veo1ar tanto maior quanto maior for o vo1ume inspira do na unidade de tempo V<sub>I</sub>. Esta observação foi também constatada para o halotano a 1% nas simulações de nº 48 a 51 apresentadas e na fig. 19 e para com os demais agentes anestésicos inalatórios util<u>i</u> zados neste trabalho. Isto pode ser explicado de maneira igual a apresentada quando foi discutido os resu1tados obtidos na fig.11 so bre a inf1uëncia das a1terações no vo1ume expirado na unidade de tem po. A curva A do õxido nitroso a 79% da fig. 18, apresentou aos 1,50 minutos um valor de  $x_i/u_i$  igual a 0,47 quando o volume inspira do na unidade de tempo VI = 2 litros/min. e um valor de x<sub>i</sub>/u<sub>i</sub>

igual a 0,912 quando V<sub>I</sub> = 8 litros/min. (curva D). Pode-se então d<u>i</u> zer que quadriplicando o valor de  $V_1$ , duplicou-se  $x_i/u_i$ . Jã a curva A do halotano a l% da fig. l9, apresentou aos l,50 minutos um valor de x<sub>i</sub>/u<sub>i</sub> igual a 0,158 quando V<sub>I</sub> = 2 litros/min. e 0,472 quando V<sub>I</sub> = 8 litros/min. (curva D), o que significa que quadriplicando  $V_{I}$ , triplicou-se o valor de  $x_{i}/u_{i}$ . Esta observação permite que se afirme que o efeito das alterações no volume inspirado na unidade de tempo ë mais evidente em se tratando de agentes anestësicos mais solūveis, tal como o halotano na fig. 19, confirmando as obser vações de EGER II, 1976 e verificando para com os demais agentes anestésicos inalatórios utilizados neste trabalho e postos ordenada mente conforme o valor de seus coeficientes de solubilidade de \_‹;›. , Ostwald.  $\mathcal{C} = \mathcal{C} \cup \mathcal{C}$  , where  $\mathcal{C} = \mathcal{C} \cup \mathcal{C}$  , where  $\mathcal{C} = \mathcal{C} \cup \mathcal{C}$  , where  $\mathcal{C} = \mathcal{C} \cup \mathcal{C}$ 

z krit

8l

## 5. CONCLUSÕES

### 5.1. CONCLUSÕES

Conclui-se que:

1. A partir do trabalho de Ponn et al., 1981, obteve-se a modelagem matemática do efeito de concentração, ou seja, quanto maior / foi a concentração de entrada do agente anestésico inalatório maior foi a velocidade com que a sua concentração alveolar x<sub>i</sub> se aproximou de sua concentração inspirada u. Também obteve-se a modelagem ma temática do efeito do segundo gás, ou seja, uma maior concentração do gãs principal provocou uma maior elevação nas curvas x<sub>i</sub>/u<sub>i</sub> em re lação ao tempo. Usou-se para a implementração o programa CSMP("The Continuous System Modeling Program") com erros de simulação considerados despreziveis.

2. A analise do modelo da eq. (7) permitiu afirmar que o mesmo é não linear, do tipo bilinear e observável. Quando ao mesmo for/ aplicada um entrada da forma degrau, ou seja, u<sub>i</sub> assumindo valores dentro do intervalor  $\begin{bmatrix} 0 \\ 1 \end{bmatrix}$  tal como ocorre no ato anestésico, es-· te sistema é linearizado e apresentou seus autovalores com suas partes reais negativas e, portanto, ele é estável totalmente ("T -O sistema da eq. (7) é não identificável a priori  $stable$ ").  $(I$ dentificabilidade Estrutural) necessitando que se meça os parâmetros do sistema tal como os obtidos através da literatura médica.

3. A observação da simulação da dinâmica do comportamento  $a$ veolar anestésico para diversos agentes anestésicos inalatórios a diferentes concentrações com diferentes valores de seus parâmetros/ em situações fisiológicas e situações patológicas, permitiu inferir que:

Para todos os agentes anestësicos inalatõrios utilizados/ neste trabalho, as curvas obtidas das simulações atingem maiores va lores de  $x_i/u_i$  quanto menor era o coeficiente de solubilidade de Ostwald do anestésico. Isto poderia ser explicado pelo fato de que quanto mais solüvel o agente anestésico inalatõrio, isto ë, quanto/ maior for o seu coeficiente de solubilidade de Ostwald, mais rapida mente ele é captado pelo capilar pulmonar através dos alveolos cap<u>i</u> lares. Isto impede que o anestésico possa atingir niveis de concen tração mais elevado no espaço alveolar.

Quanto menor o volume alveolar total, mais rapidamente <sup>a</sup> concentração alveolar do agente anestésico, inalatório atinge sua fração inspirada. Isto seria explicado atribuindo-se que a um volu me alveolar total menor, tal como e um paciente portador de cancer/ brônquico, uma mesma quantidade do agente anestésico preencheria / mais rapidamente o espaço alveolar.

A velocidade com que a concentraçao alveolar x<sub>i</sub> se aprox<u>i</u> ma da concentração de entrada u<sub>i</sub> e maior quanto menor<sub>o f</sub>luxo sangüineo pu1m0nar\_. Isto poderia ser explicado observando-se que quanto menos for o fluxo sangüineoopulmonar, menor serã a captação anestésicawpelos capilares pulmonares. Isto provoca um acümulo maior do' anestesico no espaço alveolar. O efeito da variação do fluxo — sa<u>n</u> güineo pulmonar é mais evidente para anestésicos mais solúveis. Sob o ponto de vista de segurança ë aconselhãvel a utilização de agentes anestésicos menos solūveis, porque estes apresentam menores va riações nas suas concentrações alveolares diante de alterações do fluxo sangüíneo pulmonar.

Quanto maior o volume expirado na unidade de tempo, maior e a velocidade com que x<sub>i</sub> se aproxima de u<sub>i</sub>. Este fato pode ser explicado admitindo-se que quanto maior for o volume expirado na unidade de tempo, maior ë o volume inspirado na unidade de tempo. Portanto, maior é a quantidade de anestésico inalado atingindo os / alveolos permitindo assim uma maior elevação de  $x_i/u_i$ . As alteraçoes de volume expirado na unidade de tempo causaram efeitos mais / evidentes nas curvas de elevação da concentração alveolar quanto / mais solüvel for o agente anestësico empregado.

<sup>A</sup>eliminação alveolar do agente anestésico inalatõrio se guiu aproximadamente a mesma forma, porëm de maneira inversa a do periodo de indução anestësica.

Um aumento no coeficiente de solubilidade de Ostwald, diminuiu a velocidade de elevação de sua concentração alveolar, efeito este que atua no mesmo sentido do efeito das alterações no fluxo san güineo pulmonar. Portanto, num ato anestésico a soma destes efeitos podem provocar doses muito baixas ou muito altas do anestésico ofer<u>e</u> cida pelos alveolos aos capilares pulmonares.

Quanto maior 0 fator de capacidade de difusão alveolo capilar F<sub>AC</sub>, ou equivalentemente, tanto menor a capacidade de difusão gasosa alveolo-capilar, maior foi a velocidade com que a concentração alveolar x<sub>i</sub> atinge sua fração inspirada u<sub>i</sub>. Isto pode explicado pelo fato de que quanto maior for o grau de fibrose pulmonar difusa apresentado pelo paciente, menor é a sua capacidade de trocas gasosas através da membrana alveolo-capilar. Ou inversamente, maior é o valor do fator F<sub>AC</sub>, o que levaria a uma menor captação anestêsica por diminuição da capacidade de transferência do anestêsi co do espaço alveolar para o capilar pulmonar, provocando uma maior/ velocidade de elevação da concentração alveolar deste anestêsico. Da efeitos da fibrose pulmonar difusa são mais acentuados quanto / mais solüvel for o agente anestêsico inalatõrio empregado.

A velocidade de elevação da concentração alveolar do agente anêstêsico foi tanto maior quanto maior foi o volume inspirado na unidade de tempo. Este fato pode ser explicado de maneira / iqual a apresentada para a influência das alterações no volume expirado na unidade de tempo. 0 efeito das alterações no volume inspira do na unidade de tempo ê mais acentuado quando se trata de agentes anest<mark>ésicos inalatórios mais sol</mark>úveis.

4 . 4. 0 modelo apresentado considerando variavel o volume/ alveolar total na forma senoidal ê não linear, do tipo quadrãtico. Este modelo revelou que a variaçao do volume alveolar total na forma senoidal provoca tambêm uma oscilação na concentração alveolar do anestêsico na forma senoidal, com a mesma frequência da variação do volume alveolar total. Hã uma maior tendência destas oscilações da concentração alveolar sofrerem amortecimento quanto menor for o coeficiente de solubilidade de Ostwald do agente anestêsico inalatõrio, e vice-versa. Estas oscilações são mais evidentes, ou seja, de maior amplitude, quanto mais solüvel for o agente anestêsico inalatõ rio empregado e elas ocorrem dentro de uma faixa de valores estãveis de  $x_i/u_i$ .

 $\mathcal{L}$ 

84

 $\mathbb{R}^n$ 

5. ® estudo dos resultados apresentados permite que se afirme que @ modelo ê vãlido pois revelou as mesmas características dinâmicas qwalitativas e quantitativas da elevação da concentração/ alveolar de um agente anestësico inalatõrio. Tambëm a eliminação/ alveolar do agente anestésico inalatório ocorreu como seria o cessos perado no sistema fisico real. Os resultados obtidos mostraram es tar em comformidade com os dados obtidos da literatura médica. A dinamica dos estados do modelo pode predizer o comportamento alveolar anestésico de um paciente, quer ele seja portador ou não de alguma alteração patolõgica influenciãvel no ato anestësico, tal como um cãncer brõnquico, insuficiência cardiaca, fibrose pulmonar difusa, hipertermia, etc.

<sup>0</sup>modelo pode ser ütil para simulação teõrica do ato / anestësico em um paciente, necessitando que se\_meÇa os parâmetros / do paciente, como por exemplo, através de um expirômetro para se medir o volume expirado ma unidade de tempo e a cateterização do tronco pulmonar para se medir o fluxo sangüineo pulmonar. Uma dis crepãncia entre os dados da simulação teõrica e os medidos no paciente significa umaindicação para o mëdico anestesista repensar so bre a evolução anestésica do paciente no sentido de que ocorreu a<u>l</u> guma alteração no valor de um ou mais parãmetros. Deve-se então / tentar identificar a causa e a intensidade desta alteração para que  $\cdot$  possa ser tomada alguma medida, quer no restabelecimento fisiolõgi co dos par<mark>ametros ou aumentar ou diminuir a concentraç</mark>ão do anest<mark>é</mark>sico e ou o volume inspirado na unidade de tempo oferecido ao pa ciente, ou atë mesmo modificar o tipo do agente anestësico empregado..

' Este trabalho permite um melhor conhecimento e entendi mento dos mecanismos da anestesia inalatõria. Sobretudo tem um gran de valor como ferramenta de ensino.

85

 $\,$ 

#### 5.2. SUGESTÕES PARA TRABALHOS FUTUROS

 $\ddotsc$ 

Sugere-se como trabalhos futuros o desenvolvimento de teorias para verüfficação das condições necessárias de controlabilidade com pleta de sistemas bilineares, estudar a variação da concentração/ do agente anestésico inalatório no sangue venoso misto (variação / de  $c_i$ ), a análise de sistemas quadráticos do tipo da- enq.(23) e, do ponto de vista labolatorial, utilizar métodos para, através de biõpsias pulmonares em pacientes portadores de fibrose pulmonar di fusa, poder-se estimar os valores de  $F_{AC}$ , defrontando-os com os re sultados em simulações.

. The contract of  $\mathbf{V}$ 

#### BIBLIOGRAFIAS

s,

- ADRIANI, J. (l962a). "Principles of Physics and Chemistry of Solids and Fluids Applicable to Anesthesiology": The Chemistry and Physics of Anesthesia. Illinois, U.S.A.r <sup>\$</sup> Charles C. Thomas Publisher, Chap. 1, p.7-57.
- ADRIANI, J. (l962b). "The behavior of Gases and Vapors in Body and Tissues". The Chemistry and Phisics of Anesthesia. Illinois, U.S.A.: Charles C. Thomas - Publisher, Chap.4,p.l3245Q
- BENNETT<sup>5</sup>, A.W. (1974). "Digital Simulation of Continuous Systems". Introduction to Computer Simulation. New York: West Publishing. Company, Chap. 14.pag. 398-427.
- CARSON, E.R. & DiSTEFANO, J.J. (1979). "The identification of Metabolic Systems: A Review". Identification and System \_Parameter Identification. New York: R. Isermann.
- CHEN, C.I. (l970). "Introduction to Linear Systems Theory? N. York: Holt, Rinehart & Winston.
- COBELLI, C. (l98l). "A Priori Identifiability Analysis in - Fharmacokinetic Experiment Design". In:ENDRENYI,L. Kinetic Data Analysis. N.York:Plenum Publ.Co.,p.l8l-208.
- COMROE, J.H. (1977). "Respiração Artificial <mark>e Inaloterapia".In:</mark> Fisiologia da Respiração. 29 ed. Rio de Janeiro:Guanabara Koogan, Cap.22, p. 257-2?0.
- COWLES, A.L.; BORGSTEDT, H.H. & GILLIES, A.J. (1973). "A Simplified Digital Method for Predicting Anesthetic Uptake an Distribution! Comput. Biol. Med., 3: 385-395.
- "Pulmonary DIVEKAR, V.M.; KAMDAR, B.M. & PASARE, S.N. (1981). Embolism During Anaesthesia: Case Report". Canad. Anaesth. Soc.J.,  $28: 277 - 279.$
- DON, H.F.; WAHBA, M.; CUADRADO, L. & KELKAR, K. (1970). "The Effects of Anesthesia and 100 Per Cent Oxygen ou Functional Residual Capacity of the Lungs". Anesthesiology, 32: 521-529.
- DUECK, R.; RATHBUN, M, & HARRISON, W. K. (1981). The "Canine  $V_A/Q$ Distribution Responses to Inhalation Anesthesia and Mechanical Ventalitation". Anesthesiology, 55: 127-137.
- EGER II, E.I. (1963). "Effect of Inspired Anesthetic Concentration on the Rate of Rise of Alveolar Concentration". Anesthesiology,  $24: 153 - 157.$
- EGER II, E.I. (1963a)."A Mathematical Model of Uptake and Distribution". In: PAPPER, E. M. & KITZ, R. J. Uptake and Distribution of Anesthetic Agents. N. York: McGraw-Hil  $Inc.,$ Chap. 7, p. 72 - 87.
- II, E.I. (1963b). "Aplications of a Mathematical Model EGER 0f Gas Uptake". In: PAPPER, E. M. & KITZ, R. J. Uptake and Distribution of Anesthetic Agents. N. York: McGraw-Hil  $Inc.,$ Chap. 8, p. 88 - 103.
- EGER II, E.I. (1976). "Captação e Mecanismo de Ação  $\frac{d}{d}$ Anestésicos". São Paulo: Manole Ltda.
- **EGER** II, E.I.; SMITH, A. R. & KOBLIN, D.D. (1978). "The Concentration Effect Can Be Nimicked by a Decrease in Blood Solubility". Anesthesiology, 49: 282-284.

- EPSTEIN, R.M.; RACKOW, H.; SALANITRE, E. & WOLF, G.  $(1964)$ . "Influence of the Concentration Effect on the Uptake o f Anesthetic Mixtures: The Second Gas Effect". Anesthesiology, 25  $364 - 371.$  $\mathbf{r}$
- ESPANA, M.D. (1977). "Les Systemes Bilineaires". Modelisation Bilineaire de Colonnes a Distiller. L'Institut National Polytechnique de Grenoble. These (Le Titre de Docteur Ingenieur en Automatique).
- FARHI, L. E. (1967). "Elimination of Inert Gas by the Lung". Résp. Physiology, 3: 1-11.
- GUYTON, A.C. (1977) "Tratado de Fisiologia Médica" 49ed. Rio de Janeiro: Interamericana Ltda, Cap. 40, p. 447-457.
- GUNTHER, B. & DIAZ, G (1977). "Respiración". Santiago, Chile: Uni versidad de Chile., Cap. 6, p. 82-92.
- HAEBISCH, H. (1973). "Fisiologia Respiratoria". São Paulo: EDART São Paulo Livraria Editora Ltda., p. 23-40.
- HELLER, M.L.; WATSON, T.R. & IMREDY, D.S. (1967). "Effect of Nitrous Oxide Uptake on Arterial Oxygenation". Anesthesiology, 28  $\ddot{\cdot}$  $904 - 913.$
- KATZ, J.A.; LAVERNE, R.G.; FAIRLEY, H.B. & THOMAS, A.N.  $(1982)$ "Pulmonary Oxygen Exchange during Endobronchial Anesthesia: Effect of Tidal Volume and PEEP". Anesthesiology, 56 : 164 - 171.
- KELMANN, G.R. (1966). "Digital Computer Subroutine for the Conversion of Orygen Tension into Saturation". J. Appl. Physiol.  $: 1375 - 1376.$  $21$
- KELMANN, G.T. (1967). "Digital Computer Producer for Conversion  $0<sup>f</sup>$ PCO<sub>2</sub> into Blood CO<sub>2</sub> Content". Resp. Physiol., 3: 111-115.
- KETY, S.S. (1951). "The Theory and Applications of the Exchange of Inert Gas at the Lungs and Tissues". Pharmacol.Rev., 3:1-41.
- KETY, S.S. (1963). "Concepts of Blood-flow Distribution in the Brain" In: PAPPER, E.M. & KITZ, R.J. Uptake and Distribution of Anesthetic N. York: McGraw - Hil Inc., Chap. 11, p.130-139. Agents.
- KITAHATA, L.M.; TAUB, A. & CONTE, A.J. (1971). "The Effect of Nitrous Oxide on Alveolar Carbon Dioxide Tension: A Second-Gas Effect". Anesthesiology, 35: 607-641.
- LADEGAARD PEDERSEN, M.J. (1981). "Recovery from General Anesthesia in Obese Patients". Anesthesiology, 55: 720.
- LARSON, C.P.; EGER, II, E.I. & SEVERINGHAUS, J.W. (1962). "Ostwald Solubility Coefficients for Anesthetic Gases in Various Fluids and Tissues". Anesthesiology, 23 : 686-689.
- LARSON, C.P.Jr. (1963). "Solubility and Partition Coefficients". PAPPER, E.M. & KITZ, R.J. Uptake and Distribution  $In:$ 0f Anesthetic Agents. N. York: McGraw - Hil Inc, Chap. 1, p.5-19.
- LIMA, W.C. & HARGER, J.J. (1975). "Um modelo Matemático Generaliza do do Transporte de Substâncias em Sistemas Fisiológicos Multi compartimentais". Arq.Cat.Med., 4  $: 125 - 128.$
- LIMA, W.C. (1982). "Identificabilidade do Sistema de Controle do Metabolismo do Calcio". Revista do Centro de Ciências da Saude,  $1:57-65.$
- MOHLER, R.R. (1973). "Bilinear Control Processes". New York: Academic Press, Cap. 1, p. 1 - 18.
- MOHLER, R.R. & KOLODZIEJ, W.J. (1980). "An Overview of Bilinear System Theory and Applications". IEEE Trans. Syst. Man & Cybern,  $10:683-689.$
- POON, C.S.; WIBERG, D.M. & WARD, S.A. (1981). "Dynamics of Gaseous Uptake in the Lung: The Concentration and Second Gas Effects". Biomed. Eng., BME 28 : 823-831. IEEE Trans.
- SARAIVA, R.A. (1980). "Farmacologia dos Agentes Anestésicos Inalatórios". Rev. Bras. de Anestesiologia, 30 : 113-126.
- SCRIMSHIRE, D.A.: TOMLIN, P.J. & ETHRIDGE, R.A. (1973). "Computer Simulation of Gas Exchange in Human Lungs". J. Appl. Physiol, 34  $\cdot$  : 687-696.
- SCRIMSHIRE, D.A. & TOMLIN, P.J. (1973). "Gas Exchange During Initial Stages of. N<sub>2</sub>0 Uptake and Elimination in a Lung Model". J. App. Physiol., 34: 775-789.
- SHAH, J.; JONES, J.G.; GALVIN, J. & TOMLIN, P.J. (1971). "Pulmonary Gas Exchange During Induction of Anaesthesia With Nitrous Oxide in Seated Subjects". Brit. J. Anaesth., 43: 1013- 1020.
- SPECKHART, H.F. & GREEN, W.L. (1976). "A Guide to Using CSMP The Continuous System Modeling Program". New Jersey, U.S.A.: Prentice Hall Inc.
- STERN, S.A. & SHIAH, S.P. (1981). "Solubility of Inhalation Anesthetics in Various Media: A New Correlation". Mol. Pharmacol.,  $19:$  $.56 - 61.$
- STOELTING, R.K. & EGER, II, E.I. (1969). "An Additional Explanation for the Second Gas Effect: A Concentrating Effect". Anesthesiology, 30  $\therefore$  273-277.
- "System/360 Continuons System Modeling Program User's Manual"(1972).Pr. Number 360A - CX - 16X. 15a. ed. N. York: IBM.
	- TUNSTALL, M.E. & KANKSWORTH, G.M. (1981). "Halothane Uptake and Nitrons Oxide Concentration. Arterial Halothane Levels During Caesarean Section". Anaesthesia, 36  $: 177 - 182.$

- WARD, S.A.; DAVIS, J.A.; WEISSMAN, M.L.; WASSERMAN, K. & WHIPP, B.J. (1979) "Lung Gas Stores and the Kinetics of Gas Exchange During  $: 129.$ Exercise". Physiologist, 22
- WEST, J.B. (1974). "Respiratory Physiology the essentials". Baltimore, MD, U.S.A.: Williams & Wilkins Company.
- WEST, J.B. (1977). "Pulmonary Pathophysiology the essentials". Baltimore, MD, U.S.A.: Williams & Wilkins Company.
- WHIPP, B.J.; WASSERMAN, K.; DAVIS, J.A.; LAMARRA, N. & WARD, S.A. (1980). "Determinants of  $0<sub>2</sub>$  and  $C0<sub>2</sub>$  Kinetics During Exercise in Man" . Exercise Bioenergetics and Gas Exchange. Elsevier/North-Holland Biomedical Press.
- WHIPP, B.J. & WARD, S.A. (1980). "Ventilatory Control Dynamics During Muscular Exercise in Man" . Int. J. Sports Medicine, 1 : 146-159.
- WILLIAMS, M.H.Jr. (1977). "Doença Respiratoria". In: BEESON, P.B. & McDERMOTT, W. Tratado de Medicina Interna de Cecil-Loeb, 14a. ed. Rio de Janeiro: Editora Interamericana. Pt.: 11, p.1043-1137.
- ZADEH, L.A. & DESOER, C.A. (1963). "The Decomposition Property". Linear System Theory (The State Space Approach). N. York: McGraw Hill Book Company. Chap. 3.

ý.

# A N E X 0 1

 $\mathcal{L}_{\mathrm{eff}}$ 

 $\mathcal{L}^{\text{max}}_{\text{max}}$ 

 $\langle \rangle$  .

 $\mathcal{A}^{\mathcal{A}}$ 

# PROGRAMAS EM LINGUAGEM CSMP

\*\*\*\*CONTINUOUS SYSTEM MODELING PROGRAM#\*\*\*

\*\*\*PROBLEM INPUT STATEMENTS\*\*\*

MODELAGEM MATEMATICA DO CONTRCLE \*\*\*\*\*\*\*\*\* \*\*\*\*\*\*\*\*\*\* ALVECLAR DE AGENTES ANESTESICCS INALATORICS \*\*\*\*\*\*\*\*\* \*\*\*\*\*\*\*\*\*\* PROGRAMA PARA A RESOLUCAD DA EGUACAO DE ESTADO (7) NOMENCL AT UR AO  $\star$  $XI = CONCENTRACAO ALVEOLAR X DO GAS I$ 玄 ż  $I = 1$  = NITROGENIO  $2$  = ETILENO  $\star$ \*  $3 = CICLOPROPANO$  $4 = CXIDO NITROSO$ ź, ×  $5 = O X I G EN IO$  $6 = HALOTANO$ ź.  $7 = 010 \times 100$  DE CARBONO  $\star$  $\mathbf{r}$  $8$  = ETER DIETILICO  $\star$  $\dot{\mathbf{x}}$ Q = FLUXO SANGUINEO PULMONAR (L/MIN)  $\star$ VA = VOLUME ALVEOLAR TOTAL (LITRES)  $\star$ = RAZAC ENTRE A PRESSAD TOTAL DOS GASES NO SANGUE VENOSO  $\mathbf{R}$ MISTURADO E NO ARTERIAL (ADIMENSIONAL) ź.  $\ddot{\phantom{0}}$  $VE = VENTILACAD ALVEGLAR EXPIRATCRIA (L/MIN)$ FAC = FATOR DE CAPACIDADE DE DIFUSAE ALVECLO CAPILAR (ADIM.) ź.  $\star$ LI = CDEFICIENTE DE SOLUBILIDADE DE OSTWALD DO GAS I (ADIMEN- $\star$ SIGNAL)  $\star$ CI = CONCENTRACAD DO GAS I NO SANGUE VENCSO MISTURADO XIO= CONDICAD INICIAL DA VARIAVEL DE ESTADO X PARA O GAS I  $\star$  $\star$ UI = ENTRADA U DO SISTEMA PARA O GAS I INITIAL \* INICIO DO PROGRAMA \*\*\*\*\*\*\*ENTRADA DOS VALORES DOS PARAMETROS, CONDICCES INICIAIS E ENTRADA  $\mathbf{x}$ DO SISTEMA. CASO NAO DISPONHA DOS RECURSOS DO CMS (CONTRCL MONITOR  $* 08S - 1$ SYSTEM), PODE-SE UTILIZAR OS COMANDOS DE ENTRADA DE DADOS **DO** FORTRAN . \* CASO DESEJAR QUE O PROGRAMA SEJA EXFCUTADO NEVAMENTE PARA  $\star$  DBS.2 NOVOS VALORES DE UM MESMO PARAMETRE, UTILIZE O COMANDO PARAMETER DO CSMP NA SUA FORMA REPETITIVA. PARAMETER  $Q=5.25, R=0.924, VA=3.0, VE=5.25, FRAC=1.02.$  $L1=0.0147, L2=0.14, L3=0.415, L4=0.47, L5=0.8, L6=2.3, L7=6.0, L8=12.1, ...$  $C1 = 0.869, C2 = 0.00, C3 = 0.0, C4 = 0.05 = 0.061, C6 = 0.000, C7 = 0.070, C8 = 0.000$  $X10=0.803$ ,  $X20=0.00$ ,  $X30=0.0$ ,  $X40=0.0$ ,  $X50=0.141$ ,  $X60=0.000$ ,  $X70=0.056$ , ...  $X80 = 0.00$ ,...  $U1 = 0.40$ ,  $U2 = 0.00$ ,  $U3 = 0.00$ ,  $U4 = 0.39$ ,  $U5 = 0.21$ ,  $U6 = 0.00$ ,  $U7 = 0.00$ ,  $U8 = 0.00$ \*\*\*\*\*\*\*\*\*\*\*CALCULOS REFERENTES AD SEGMENTO INITIAL EO PROGRAMA CALCULO DOS TERMOS KI ADECUADAMENTE DIVIDIDO PELO FATOR DE CA-\* PACIDADE DE DIFUSAO ALVEDLO CAPILAR  $K1=Q*L1/FAC$  $K$  2= C  $*$ L 2/ F AC  $K$ 3=Q\*L 3/F AC  $K4 = C + L4$ /FAC- $K$ 5=Q\*L5/FAC  $K6 = Q*L6$ /FAC  $K7 = G*L7/FAC$  $K8 = C*L8/FAC$ .

\* CALCULO DA MATRIZ ਾਂ ਲੋ DC SISTEMA  $A = 1.07 VA$  $F = \Delta * R$  $H1 = K1 * c1$  $H2 = K2 * C2$  $H3 = K3 * C3$  $\hat{A}$  $H4=K4*74$  $H5 = K5*C5$  $H6 = K6*C6$  $H7 = K7 * C7$  $H8 = K8 * C8$  $\star$  $B = A * (VE - R * (H1 + H2 + H3 + H4 + H5 + H6 + H7 + H8) )$ 女 \* CALCULO DO MATRIZ V (=P) CONSTANTE DC SISTEMA  $PI = F * H1$  $P2 = F*H2$  $P3 = F*H3$  $P4 = F*H4$ · P5=F\*H5  $P6 = F*H6$  $P7 = F * H7$  $P8 = F*H8$  $\mathbf{\hat{x}}$ DYNAMIC \*\*\*\*\*\*\*\*\*RESOLUCAO DA SIMULACAO DO MODELO (INTEGRACDES) 妻  $XX1 = A*$  ((U1 \*K1-VE-K1) \*X1 + U1 \*Z2 + U1 \*Z3 + U1 \*Z4 + U1 \*Z5 + U1 \*Z6...  $+$  U1\*Z7 + U1\*Z8) + B\*U1 + P1  $X1 = INIGRL(X10, XX1)$  $\star$  $XX2 = A* (U2*Z1 + U2*K2-VE-K2)*X2 + U2*Z3 + U2*Z4 + U2*Z5 + U2*Z6...$ +  $U2*27$  +  $U2*28$ ) +  $B*U2$  + P2  $X2 = INTSRL$   $(X20, XX2)$  $\star$  $XX3 = A*$  (U3\*Z1 + U3\*Z2 + (U3\*K3-VE-K3)\*X3 + U3\*Z4 + U3\*Z5 + U3\*Z6...  $+ 13*27 + 13*28$  + 8\*13 + P3  $X3 = INTEGRL(X30, XX3)$ 会  $XX4 = A* (U4*Z1 + U4*Z2 + U4*Z3 + (U4*KA-VE-K4)*X4 + U4*Z5 + U4*Z6...$ + U4\*27 + U4\*28) + 8\*U4 + P4  $X4 = INIGRL(X40, XX4)$ ≉ . XX5=A\*(U5\*Z1 + U5\*Z2 + U5\*Z3 + U5\*Z4 + (U5\*K5=VE-K5)\*X5 + U5\*Z6... + U5\*27 + U5\*28) + B\*U5 + P5  $X5 = INIGRL(X50, XX5)$  $\star$ XX6=A\*(U6\*Z1 + U6\*Z2 + U6\*Z3 + U6\*z4 + U6\*Z5 + (U6\*K6-VE-K6)\*X6... + U6\*27 + U6\*78) + B\*U6 + P6  $X6 = INIGRL(X60, XX6)$  $\frac{1}{2}$  $XX7 = A* (U7*21 + U7*22 + U7*23 + U7*24 + U7*25 + U7*26...$ +  $\{U7*K7-VE-K7*XT+U7*Z8\}$  + B\*U7 + P7  $X7 = INTSRL$   $(X70, XXT)$  $\star$  $XX8 = A*1UE*21 + IB*22 + IB*23 + UB*24 + UB*26$ . + U8\*Z7 + (U8\*K8-VE-K8)\*X8) + B\*U8 + P3  $X8 = INTGRL(X20, XX8)$  $\star$
$Z1 = K1 * X1$  $22 = K2$  \*  $X2$  $23 = K3$  \*  $X3$ ç.  $24 = X4$  \*  $X4$  $25 = K5$ \* $X5$  $26 = K6$  \*  $X6$  $27 = K7$ \*X7  $29 = K8$ \* $X8$ \* ESCREVA O INDICE I DA VARIAVEL CONFORME O GAS I QUE SE DESEJA IMPRI-\* MIR XI E XI/UI  $\pmb{\ast}$  $X4U4 = X4/U4$  $\bullet$ **TERMINAL** \*\*\*\*\*\*\*\*\*DESEJA ALTERAR O TENPO DA SINULACAO PREVIAMENTE ESTABELECIDO. \* EM CASO AFIRMATIVO, UTILIZE O COMANDO TIMER E ENTRE COM O TEMPO # DESEJADO. \*\*\*\*\*\*\*DESEJA ALTERAR O PASSO DE INTEGRACAO. EM CASO AFIRMATIVO, \* UTILIZE O COMANDO TIMER (OUTDEL) E ENTRE COM C NOVC PASSO. \*\*\*\*\*\*\*DESEJA LIMPAR OS PULMOES COM AR. EM CASO AFIRMATIVO, ENTRE COM UTILIZANDO O COMANDO PARAMETER APOS PRTPLT PRECEDIDO  $\star$  U= AR \* PELO COMANDO CONTINUE . \*\*\*\*\*\*\*DESEJA IMPORIMIR ALGUMA CURVA ALEM DE XI E XI/UI. EM CASO \* AFIRMATIVO, INCLUA O NOME DAS VARIAVEIS NC COMANDO PRTPLT.  $\pm$ TIMER FINTIM=3.C, OUTDEL=0.05 LABEL XI = CONCENTRACAO ALVECLAR X DC GAS I PRTPLT X4 LABEL XIUI(=XI/UI)=RAZAQ ENTRE A CONC.ALV. X PELA ENTRACA U, DO GAS I PRTPLT X4U4 END.  $\mathbf{y}^{\star}$ **STCP** 

MODEL AGEM MATEMATICA DD CCNTROLE \*\*\*\*\*\*\*\*\*\* \*\*\*\*\*\*\*\* ALVEDLAR UF AGENTES ANESTESTOOS INALATORICS. \*\*\*\*\*\*\*\* \*\*\*\*\*\*\*\* PROGRAMA PARA A RESOLUCAG DE MODELO CONSIDERANDO VARIAVEL O VOLUME ALVECLAR TOTAL \* NOMENCLATURA XI = CONCENTRACAD ALVEDLAR X DU GAS I  $\mathbf{h}_i$  $I = 1$  = NITROGENIC  $\frac{1}{2}$  $2 = ETILENO$  $\bullet$  $3 = CICLOPROPAND$  $4 = OXIOQ NITROSO$ \*  $5 = CXIGENIO$ 津  $6 = HALGTANO$ 发  $7 = 010 \times 100$  DE CARBONO  $\star$  $8$  = ETER DIETILICO ٠k  $\mathbf{C}$ = FLUXC SANGUINEO PULMONAR (LITROS/MIN)  $VA = VCLUME ALVEOLAR TGTAL (LITRGS)$ :‡ = RAZAO ENTRE A PRESSAO TOTAL DOS GASES NO SANGUE VENOSC  $\ddot{\phantom{1}}$  $R$ MISTURADO E NC ARTERIAL .¢ ٠k  $VE^{\dagger}$  = VENTILACAO ALVECLAR EXPIRATORIAL (L/MIN) ÷k, VAC= VOLUME ALVEOLAR CORRENTE (LITROS) ۰Ŕ FAC = FATOR DE CAPACICADE DE DIFUSAC ALVECLO CAPILAR (ADIM.) = FREQUENCIA ANGULAR ANESTESICA (1/MIN)- $\mathbf{r}$ **M** LI = COEFICIENTE DE SOLUBILIDADE DE CSTWALD, DC GAS I (ADIMEN- $\star$ 未  $\mathbb{R}^n \times \mathbb{R}^n$ SIGNAL) CI = CONCENTRACAD DO GAS I NO SANGUE VENOSO MISTURADO XIO= CONDICAO INICIAL DA VARIAVEL DE ESTADO X PARA O GAS I ∵kt  $\mathbf{r}$ UI = ENTRADA U DO SISTEMA PARA O GAS I INITIAL \* INICIO DO PROGRAMA \*\*\*\*\*\*\*\*ENTRADA DOS VALORES DOS PARAMETROS, CONDICOES INICIAIS E ENTRADA DO SISTEMA  $\bullet$ CASO NAO DISPONHA DOS RECURSOS DO CMS (CONTRCL MONITOR  $*CBS - 1$ \* MONITOR SYSTEM), PODE-SE UTILIZAR OS COMANDOS DE ENTRADA DE CADOS \* DO FORTRAN. \*OBS.2 CASO DESEJAR QUE O PROGRAMA SEJA EXECUTADO NOVAMENTE PARA \* NOVES VALDRES DE UM MESMO PARAMETRO, UTILIZE O COMANDO PARAMETER \* NA SUA FORMA REPETITIVA. 法  $PARAMETER$  Q=5.25,  $Va=3.0, R=0.924, VE=5.25, VAC=0.35, FRAC=1.0, ...$  $W = 94.247780...$  $L1 = 0.0147$ ,  $L2 = 0.14$ ,  $L3 = 0.415$ ,  $L4 = 0.47$ ,  $L5 = 0.80$ ,  $L6 = 2.3$ ,  $L7 = 6.0$ ,  $L8 = 12.1$ , ...  $C1 = 0.869, C2 = 0.0, C3 = C.0, C4 = 0.0, C5 = 0.061, C6 = 0.072 = 0.070, C8 = 0.01$  $X10=0-803$ ,  $X20=0.0$ ,  $X30=0.0$ ,  $X40=0.0$ ,  $X50=0.141$ ,  $X60=0.0$ ,  $X70=0.056$ , ...  $X80 = 0.0...$  $U1 = 0.40, U2 = 0.0, U3 = 0.0, U4 = 0.00, U5 = 0.21, U6 = 0.0, U7 = 0.0, U8 = 0.39$ \*\*\*\*\*\*\*\*CALCULOS REFERENTES AO SEGMENTO INITIAL DO PROGRAMA \* CALCULO DOS TERMOS KI ADECUADAMENTE DÍVIDIDO PELO FATOR PE CAT \* PACIDADE DE DIFUSAD ALVEDLO CAPILAR  $K1 = C * L1/F/C$  $K2 = C*L2$ /FAC  $K3 = Q*L3$ /FAC  $K4=C+LA/FBC$ K5=Q\*L5/FAC  $K6 = Q*LG/FAC$  $K7 = C*L7/FAC$  $KB = CALB/FAC$ 

```
CALCULO DOS TERMOS HI(=KI*CI)
    F1 = K1 * C1H2 = K2 * C2H3 = K3 * C3H4=K4*C4H5 = K5 * C5H6=K6*C6H7 = K7 * C7H8 = K8 * C8DYNAMIC
*******RESOLUCAD DA SIMULACAD DO MODELO (INTEGTRACOES)
\mathbf{r}XX1 = A * (U1 * K1 - VF - UVAS - K1) * X1 + U1 * Z2 + U1 * Z3 + U1 * Z4 + U1 *75...+ U1*Z6 + U1*Z7 + U1*Z8+ \overline{RAS*U1}PASI
                                              +X1 = INTEGRL(X1C, XX1)*
  XX2 = A*1U2*21 + 1U2*K2-VE+UVAS-K2)*X2 + U2*23 + U2*24 + U2*25...+ U2*Z6 + U2*Z7 + U2*Z8) + BAS*U2
                                                 PAS2
                                              +X2 = INTGRL(X2C, XX2)\starXX3 = A*(U3*21 + U3*22 + U3*K3-VE-DVAS-K3)*X3 + U3*24 + U3*25...+ U3*Z6 + U3*Z7 + U3*Z8) + BAS*U3 + + PAS3
   X3 = INIGRL(X3C, XX3)XX4 = A*U4*Z1 + U4*Z2 + U4*Z3 + (U4*K4-VE-DVAS-K4)*X4 + U4*Z5...+ U4*Z6 + U4*Z7 + U4*Z8)
                                 + BAS#U4 + PAS4
   X4 = INTEGRL(X4C, XX4)\starXX5 = A*U5*21 + U5*22 + U5*23 + U5*24 + U5*26+ U5*26 + U5*27 + U5*28)
                                 + BAS*U5
                                                  PAS5
                                              +X5 = INTGRL(X50, XX5)XX\delta = A*(U6*Z1 + U6*Z2 + U6*Z3 + U6*Z4 + U6*Z5 + (U6*K6-VE-DVAS...
      -K6) * X6 + U6 * Z7 + U6 * Z8)
                                 + 8AS*U6
                                                  PAS6
                                              +X6 = INTGRL(X6C, XX6)XX7 = A* (U7*21 + U7*22 + U7*23 + U7*24 + U7*25 + U7*26 + (U7*K7...-VE-DVAS-K7) * X7 + U7*Z8)
                                    BAS#U7
                                                  PAS7
                                  ++XT = INTEGRLL(x70,xx7)
  XX8 = A*U9*21 + U8*22 + U8*23 + U8*24 + U8*25 + U8*26 + U8*27...+ (US*K8-VE-CVAS-K8)*X8)
                                 + 345*U8\rightarrowPASB
   X8 = INTEGRLL(X80, XX8)Z1 = K1 * X122 = K2 * X223 = K3*X324 = K4*X425 = K5*X5
   26 = K6*X6
   27 = K7 + X728 = K34X8\starNCSORT
  VAS=VA+(VAC/2.)*SIN(k*IIME)
    A = 1.0/VAS*CALCULO DA DERIVADA DE VAS (=DVAS)
 DVAS=(VAC/2.)*W*COS(W*TIME)
*CALCULE DA MATRIZ BAS
  BAS=A*(VE+DVAS-R*(H1+H2+H3+H4+H5+H6+H7+H8))
```
#CALCULO DA MATRIZ CONSTANTE (PAS) DO SISTEMA  $F = \Delta x R$  $PAS1 = F*H1$  $PAS2=F*H2$  $PAS3=F*H3$  $PAS4 = F*H4$ PAS5=F\*H5  $PAS6 = F*F6$  $PAS7 = F*H7$  $PAS8 = F*HB$ SCRT \*ESCREVA O INDICE I DA VARIAVEL CONFORME O GAS I CUE DESEJA IMPRI-\*MIR XI E XI/UI  $\star$  $X8U8 = X8U9$  $\star$ TERMINAL  $\bullet$   $\bullet$ \*\*\*\*\*\*\*DESEJA ALTERAR O TEMPO DA SIMULACAO PREVIAMENTE ESTABELECIDO. \*EM CASO AFIRMATIVO, UTILIZE O COMANDO TIMER E ENTRE COM C TEMPO \*DESEJADO. \*\*\*\*\*\*\*DESEJA ALTERAR O PASSO DE INTEGRACAD. EM CASO AFIRMATIVC, \*UTILIZE O COMANDO TIMER (OUTDEL) E ENTRE COM O NOVO PASSC. \*\*\*\*\*\*\*DESEJA LIMPAR OS PULMOES COM AR. EM CASO AFIRMATIVO, ENTRE \*COM U=(AR) UTILIZANDO O COMANDO PARAMETER APCS PRTPLT PRECEDICO \*PELO COMANDO CONTINUE. \*\*\*\*\*\*\*DESEJA IMPRIMIR ALGUMA CURVA ALEM DE XI E XI/UI. EM CASC \*AFIRMATIVO, INCLUA OS NEMES DAS VARIAVEIS NO COMANDE PRTPLT. TIMER FINTIM=3.0, OUTDEL=0.005 LABEL XI = CONCENTRACAC ALVEOLAR X DD GAS I PRTPLT X8 LABEL XIUI(=XI/UI)=RAZAO ENTRE A CONC.ALV.X PELA ENTRADA U, DO GAS I PRIPLI X8U8 END  $\sim$   $\sim$ STOP ENDJCE

\*\*\*\*\*\*\*\*\*\* MODELAGEM MATEMATICA DO CONTROLE \*\*\*\*\*\*\*\*\* \*\*\*\*\*\*\*\*\*\* ALVEGLAR DE AGENTES ANESTESICOS INALATERIOS \*\*\*\*\*\*\*\*\* PROGRAMA PARA RESOLUCAD DO MODELO CONSIDERANDO CONSTANTE A VENTILAÇÃO ALVEOLAR INSPIRATORIA **NOMENCLATURA** XI = CONCENTRACAO ALVEGLAR X DO GÁS I  $I = 1 = NITROGENIC$  $2 = FTILEN$  $3 = CICLOPROPANG$  $4 = OXIOO NITROSO$  $5 = 0 \times 16$  ENIO  $6 = HALOTANO$ 7 = DICXIDO DE CARSONO 8 = ETER DIETILICO C = FLUXO SANGUINEO PULMONAR (LITROS/MIN) VA = VOLUME ALVEOLAR TOTAL (LITROS) R = RAZAO ENTRE A PRESSAD TOTAL DOS GASES NO SANGUE VENOSO MISTURADO E NO ARTERIAL (ADIMENSIONAL) VI = VENTILACAD ALVEGLAR INSPIRATORIA (LITROS/MIN) FAC = FATOR DE CAPACIDADE DE DIFUSÃO ALVECLO CAPILAR (ADIM.) LI = COEFICIENTE DE SOLLBILIDADE DE OSTWALD DO GAS I (ADIMEN-SIGNAL) ž CI = CONCENTRACAD CO GAS I NO SANGUE VENOSO- MISTURADO XIO = CONDICAO INICIAL DA VARIAVEL DE ESTACO X PARA O GAS I UI = ENTRADA U DO SISTEMA PARA O GAS I **INITIAL** \*INICIO DO PROGRAMA \*\*\*\*\*\*\*\*ENTRADA DOS VALORES DOS PARAMETROS, CONDICOES INICIAIS E \* ENTRADA DO SISTEMA. CASO NAO DISPONHA DOS RECURSOS DO CMS (CONTROL MONITOR \* **OBS.1** SYSTEM), PODE-SE UTILIZAR OS COMANDOS DE ENTRADA DE DADOS DO FORTRAN. CASO DESEJAR QUE O PROGRAMA SEJA EXECUTADO NOVAMENTE PARA  $\star$   $CBS$ . 2 NBVOS VALORES DE UM MESMO PARAMETRO, UTILIZE C COMANDE 4  $\pmb{\ast}$ PARAMETER DO CSMP NA SUA FORMA REPETITIVA. PARAMETER  $Q = 5.25.74A = 3.024.724.71 = 5.25.77AC = 1.0.04.4$  $L1 = 0.0147$ ,  $L2 = 0.14$ ,  $L3 = 0.415$ ,  $L4 = 0.47$ ,  $L5 = 0.80$ ,  $L6 = 2.3$ ,  $L7 = 6.0147$ ,  $L8 = 12.1$ ,  $C1 = 0.869$ ,  $C2 = 0.0$ ,  $C3 = C.0$ ,  $C4 = 0.0$ ,  $C5 = 0.061$ ,  $C6 = C.0$ ,  $C7 = C.070$ ,  $C8 = 0.0$ ,  $C.0$  $X10=0.803$ ,  $X20=0.0$ ,  $X30=0.6$ ,  $X40=0.0$ ,  $X50=0.141$ ,  $X60=0.6$ ,  $X70=0.036$ , ...  $X8C = 0.01...$ \*\*\*\*\*\*\*CALCULOS REFERENTES AD SEGMENTO INITIAL DO PREGRAMA \*CALCULO DOS TERMOS KI ADECUADAMENTE DIVIDIDO PELO FATOR DE CA-\*PACIEADE DE DIFUSAO ALVEDLO CAPILAR  $K1 = C*LI/FAC$ K2=0\*L2/FAC  $K3 = C*L3$ /FAC  $K4 = G*L4/FAC$  $K5 = C*L5/FAC$ K6=C\*L6/FAC  $K7 = Q*L7/FAC$  $K8 = G * L8$ /FAC \*CALCULE DA MATRIZ AT(X)  $A = -1.7VA$  $A1 = A * (VI + KI)$  $A2 = A * (V1 + K2)$  $A3 = A * (V1 + K3)$  $A4 = A * (VI + K4)$ 

```
A5 = 4*(V1+K5)A6 = A* (VI+KG)A7 = A \cdot \{V1+K7\}\triangle 8 = \triangle * { V I + K 8 }
*CALCLLC DE BLL
   RL = (R/VA)* (K)*C + K2*C2 + K3*C3 + K4*C4 + K5*C5 + K6*C6...+ K7*C7 + K8*C8)
*CALCULC DE
                      \overline{C}C = V I / VA*CALCULO DA MATRIZ D
     A\Delta = R/V\Delta\mathcal{A}D1 = A A * K 1 * C 1D2 = AA*K2*C2D3 = AAXK3*C3D4 = D\Delta*K4*C4
     D5 = \Delta \Delta*K5*C5
     D6 = A\Delta *K6 * CGD7 = A\Delta * K7 * C7D8 = A4*K8*C8\bulletDYNAMIC
*******RESOLUCAO DA SIMULACAO DO MODELO (INTEGRACCES)
*CALCLLO DE B'(X)
      B = BL - BLL*EQUACAD QUADRATICA E INTEGRACDES
     XX1 = (A1 + B)*X1 + C*U1 + D1XX2 = {A2 + B} * X2 + C*U2 + D2XX3 = (A3 + B)*X3 + C*U3 + D3XX4 = (A4 + B)*X4 + C*U4 + D4XX5 = (45 + 8)*X5 + C*U5 + D5X X6 = (46 + 8)*X6 + C*U6 + D6XX7 = (A7 + B)*X7 + C*U7 + D7XXX8 = (AB + B)*X8 + C*UB + DB女
      XI = INTCRL(X10, XXI)X2 = INTEGRL(X20, XX2)X3 = INIGRL(X30, XX3)X4 = INTGRL(X40, XX4)x^2 = INTGRL(X50,XX5)
      X6 = INTEGRL(X60, XX6)X7 = INTEGRL(X70, XX7)X8 = \text{INT} \text{GRL}(X 30, X X 8)BL = \{1, \sqrt{4}\} \star (K1 \times X1 + K2 \times X2 + K3 \times X3 + K4 \times X4 + K5 \times X5...+ K6*X6 + K7*X7 +K8*X8)
\mathbf{r}*ESCREVA O INCICE I DA VARIAVEL CONFORME O GAS I QUE DESEJAR
#IMPRIMIR XI E XI/UI
.≉
      X4U4 = X4U4\pmb{\star}TERMINAL
********DESEJA ALTERAR O TEMPO DA SIMULACAO PREVIAMENTE ESTABELECIDO.
*EM CASO AFIRMATIVO, UTILIZE O COMANDO TIMER E ENTRE COM O TEMPO
*DESEJACO.
*******DESEJA ALTERAR O PASSO DE INTEGRACAO.
                                                     EM CASE AFIRMATIVO.
*UTILIZE O CAMANDO TIMER (CUTOEL) E ENTRE COM O NCVO FASSC.
*******DESEJA LIMPAR OS PULMOES COM AR. EM CASO AFIRMATIVO, ENTRE
*COM U=(AR) ATRAVES DO COMANDO PARAMETER APOS PRIPLI PRECECIDO
*PELG COMANDO CONTINUE.
*******OESEJA IMPRIMIR ALGUMA CURVA ALEM DE XI E XIZUI.
                                                                  EM CASO
*AFIRMATIVO, INCLUA OS NEMES DAS VARIAVEIS NO COMANDE PRIPLI.
女
TIMER FINTIM=3.0, OUTDEL=0.05
       XI = COMCENTRACAO ALVECLAR X DO GAS ILABEL
PRTPLT X4
LABEL XIUII=XI/UII=RAZAO ENTRE A CONC.ALV.X PELA ENTRADA U, DO GAS I
PRTPLT X4U4
END
STCP
ENDJOR
```
## A N E X 0 2

 $\mathcal{L}^{\text{max}}_{\text{max}}$ 

## UM EXEMPLO DA LISTAGEM DE SATDA DO COMPUTADOR

(SIMULAÇÃO Nº 32)

 $\label{eq:2.1} \frac{1}{\sqrt{2}}\left(\frac{1}{\sqrt{2}}\right)^{2} \left(\frac{1}{\sqrt{2}}\right)^{2} \left(\frac{1}{\sqrt{2}}\right)^{2} \left(\frac{1}{\sqrt{2}}\right)^{2} \left(\frac{1}{\sqrt{2}}\right)^{2} \left(\frac{1}{\sqrt{2}}\right)^{2} \left(\frac{1}{\sqrt{2}}\right)^{2} \left(\frac{1}{\sqrt{2}}\right)^{2} \left(\frac{1}{\sqrt{2}}\right)^{2} \left(\frac{1}{\sqrt{2}}\right)^{2} \left(\frac{1}{\sqrt{2}}\right)^{2} \left(\$ 

 $\sim$ 

## $XT = CONCENTRACAO ALVEOLAR X DO GAS I$

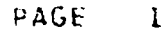

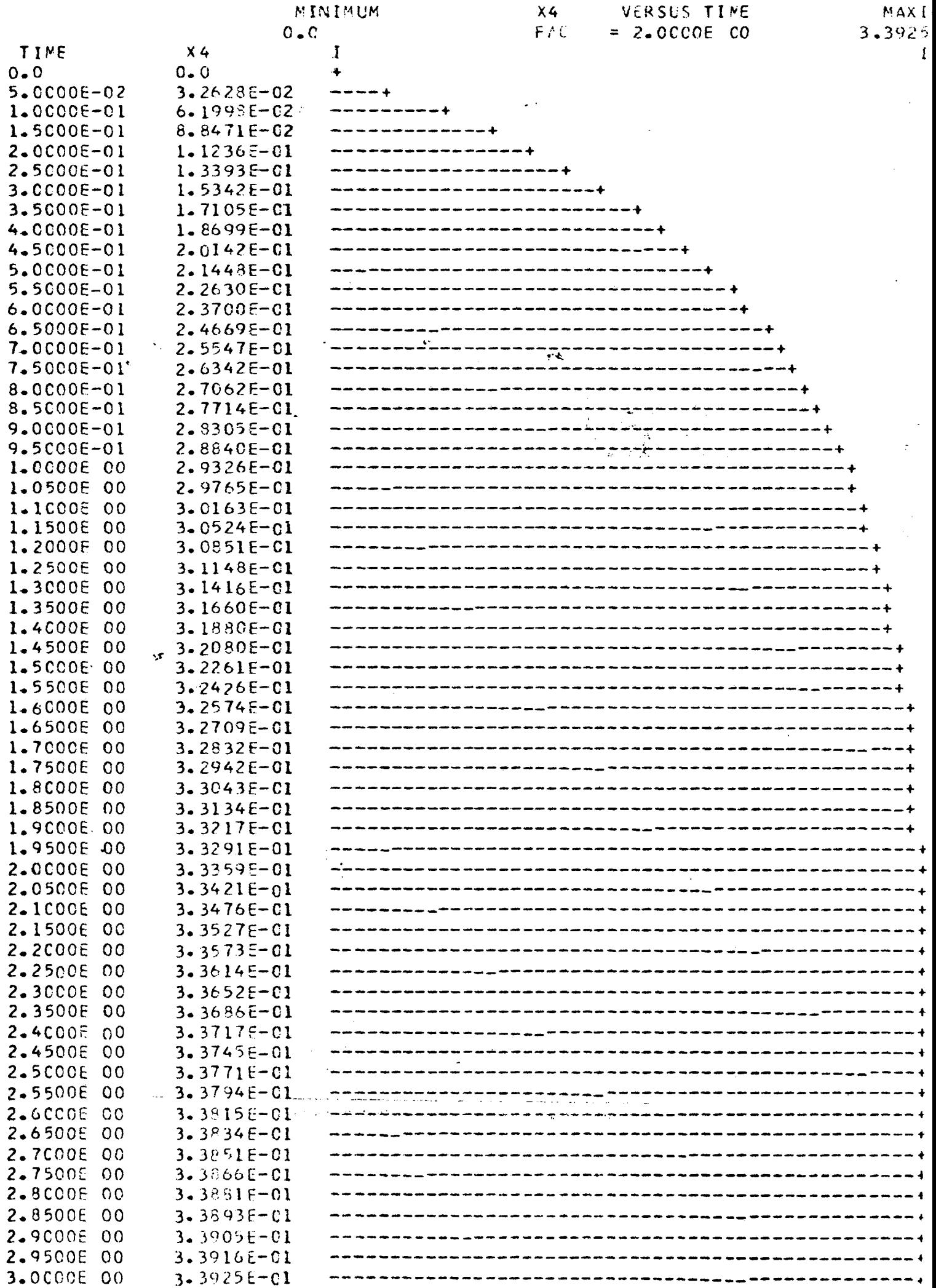

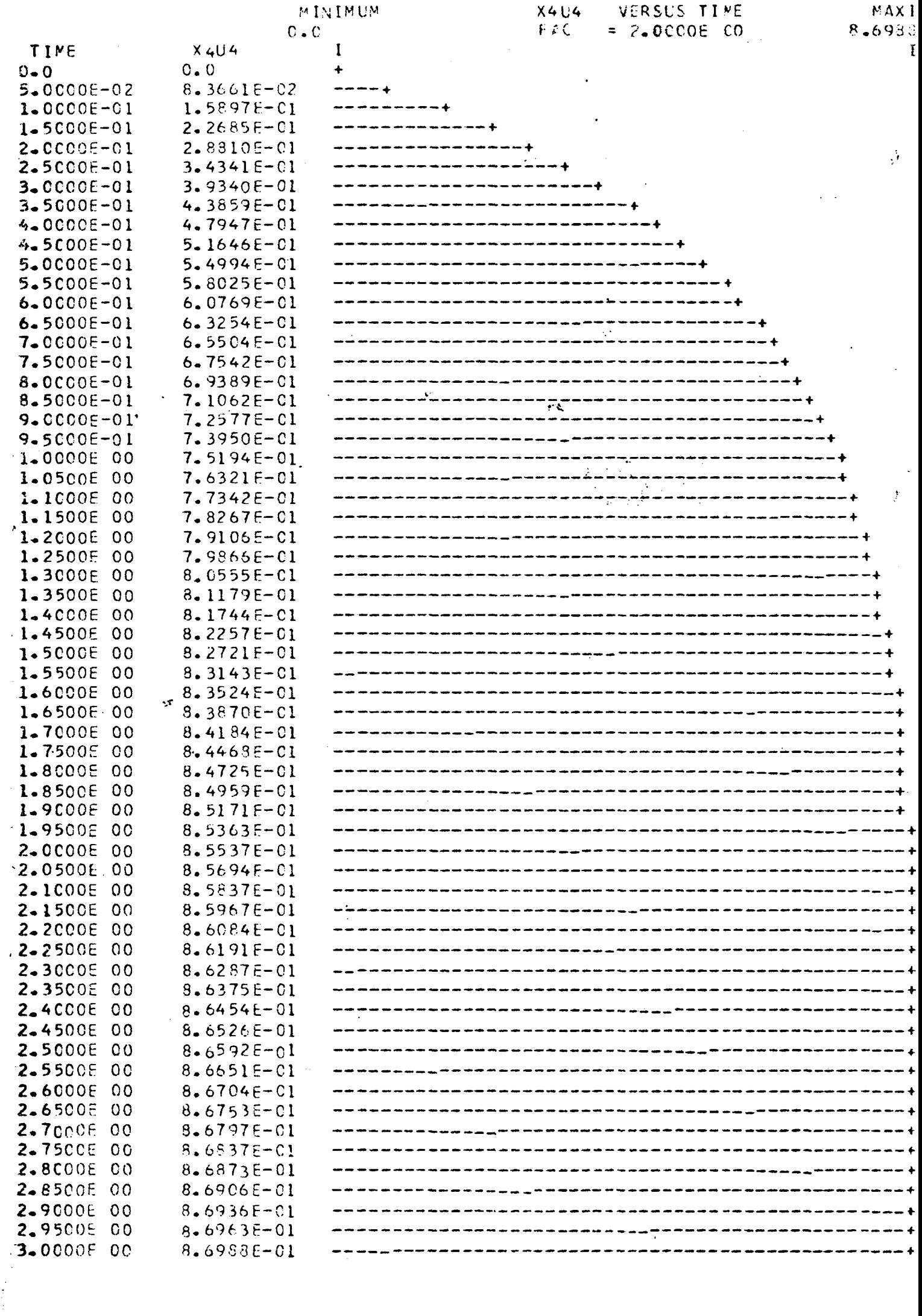

L,

 $\mathcal{L}^{\text{max}}$  , where  $\mathcal{L}^{\text{max}}$